1

# **Iniciação à metodologia científica**:

**participação em eventos e elaboração de textos científicos**

**2ª. Edição revista e ampliada**

**Versão preliminar, em revisão final**

**Edison José Corrêa Mara Vasconcelos Maria Suzana de Lemos Souza**

# **Iniciação à metodologia científica**:

**participação em eventos e elaboração de textos científicos**

**2ª. Edição revista e ampliada**

**Edison José Corrêa Mara Vasconcelos Maria Suzana de Lemos Souza**

**Belo Horizonte Nescon UFMG 2011**

© 2011, Núcleo de Educação em Saúde Coletiva

A reprodução total ou parcial do conteúdo desta publicação é permitida desde que seja citada a fonte e a finalidade não seja comercial. Os créditos deverão ser atribuídos aos respectivos autores.

Licença Creative Commons License Deed

Atribuição-Uso Não-Comercial Compartilhamento pela mesma Licença 2.5 Brasil

Você pode: copiar, distribuir, exibir e executar a obra; criar obras derivadas.

Sob as seguintes condições: atribuição - você deve dar crédito ao autor original, da forma especificada pelo autor ou licenciante; uso não comercial - você não pode utilizar esta obra com finalidades comerciais; compartilhamento pela mesma licença: se você alterar, transformar, ou criar outra obra com base nesta, você somente poderá distribuir a obra resultante sob uma licença idêntica a esta. Para cada novo uso ou distribuição, você deve deixar claro para outros os termos da licença desta obra. Qualquer uma destas condições pode ser renunciada, desde que você obtenha permissão do autor. Nada nesta licença restringe os direitos morais do autor. Creative Commons License Deed − http://creativecommons.org/licenses/by-nc-sa/3.0/deed.pt.

### **Universidade Federal de Minas Gerais**

Reitor: Clélio Campolina Diniz

Vice-Reitora: Rocksane de Carvalho Norton

#### **Pró-Reitoria de Pós-Graduação**

Pró-Reitor: Ricardo Santiago Gomez

#### **Pró-Reitoria de Extensão**

Pró-Reitor: João Antônio de Paula

#### **Coordenador do Centro de Apoio à Educação a Distância (CAED)**

#### Coordenador: Fernando Selmar Rocha Fidalgo

#### **Escola de Enfermagem**

Diretora: Maria Imaculada de Fátima Freitas

#### **Faculdade de Educação**

Diretora: Samira Zaidan

#### **Escola de Educação Física, Fisioterapia e Terapia Ocupacional**

Diretor: Emerson Silami Garcia

#### **Faculdade de Medicina**

Diretor: Francisco José Penna

#### **Faculdade de Odontologia**

Diretor: Evandro Neves Abdo

#### **Projeto Gráfico**

Marco Severo, Rachel Barreto e Romero Ronconi

#### **Diagramação**

Adriana Januário

**FICHA CATALOGRÁFICA**

# Apresentação Curso de Especialização em Atenção Básica em Saúde da Família Programa Ágora

O Curso de Especialização em Atenção Básica em Saúde da Família (CEABSF), na modalidade a distância, é uma realização da Universidade Federal de Minas Gerais (UFMG), por meio do Núcleo de Educação em Saúde Coletiva/Faculdade de Medicina, com a participação da Faculdade de Odontologia, Escola de Enfermagem, Escola de Educação Física, Fisioterapia e Terapia Ocupacional e da Faculdade de Educação. Essa iniciativa é apoiada pelo Ministério da Saúde – Secretaria de Gestão do Trabalho e da Educação em Saúde (SGTES) / Universidade Aberta do SUS (UNA-SUS) -, pelo Ministério da Educação - Sistema Universidade Aberta do Brasil e pelo Banco Nacional de Desenvolvimento Econômico e Social (BNDES).

O curso integra o Programa Ágora, do Nescon, e, de forma interdisciplinar, interdepartamental, interunidades e interinstitucional, articula ações de ensino - pesquisa - extensão. O Programa, além do CEABSF, atua na formação de tutores, no apoio ao desenvolvimento de métodos, técnicas e conteúdos correlacionados à educação a distância e na cooperação com iniciativas semelhantes.

É direcionado a médicos, enfermeiros e cirurgiões-dentistas integrantes de equipes de Saúde da Família, em um conjunto de cadernos de estudo e outras mídias, disponibilizadas tanto em DVD - módulos, outros textos e vídeos -- como na Internet -- por meio de ferramentas de consulta e de interatividade, como fóruns.

Todos são instrumentos facilitadores dos processos de aprendizagem e tutoria, nos momentos presenciais e a distância.

Este módulo, como os demais que compõem o CEABSF, é o resultado do trabalho interdisciplinar de profissionais da UFMG e de outras universidades e do serviço de saúde. Os autores são especialistas em suas áreas e representam tanto a experiência acadêmica acumulada no desenvolvimento de projetos de formação, capacitação e educação permanente em saúde, como na vivência profissional.

A perspectiva é que esse curso de especialização cumpra seu importante papel na qualificação dos profissionais de saúde, com vista à consolidação da Estratégia Saúde da Família, e no desenvolvimento do Sistema Único de Saúde, universal e com elevado grau de equidade e qualidade.

A coordenação do CEABSF oferece oportunidades para que alunos que concluírem o curso possam, além dos módulos finalizados, optar por módulos não cursados, contribuindo, assim, para seu processo de educação permanente em saúde.

### **Para informações detalhadas consulte:**

www.nescon.medicina.ufmg/agora

# Unidade Didática II

# Tópicos especiais em atenção básica em Saúde

# da Família

A Unidade Didática II (UDII) do Curso de Especialização em Atenção Básica em Saúde da Família (CEABSF), da qual faz parte esta publicação, está formada por módulos relativos a disciplinas optativas, entre as quais os profissionais em formação podem escolher um número suficiente para integralizar 210 horas (14 créditos). Com eles completa, com as 150 horas (10 créditos) de disciplinas

obrigatórias cursadas na Unidade Didática I, o mínimo de 360 horas (24 créditos) necessárias à integralização da carga horária total do CEABSF.

Nesta UD II, o propósito é possibilitar que o profissional atenda às necessidades próprias ou de seu cenário de trabalho, sempre na perspectiva de sua atuação como membro de uma equipe multiprofissional. Dessa forma, procura-se contribuir para a consolidação do Sistema Único de Saúde (SUS) e para a reorganização da Atenção Primária à Saúde (APS), por meio da estratégia Saúde da Família.

O leque de ofertas é amplo na UD II, envolvendo tópicos especiais de 60 horas, como saúde da mulher, saúde do idoso, saúde da criança, saúde bucal, saúde do adulto, urgências e emergências e saúde mental.

Outros módulos, de 30 horas, são ofertados visando às demandas profissionais específicas, complementando os módulos maiores, como saúde da criança− doenças respiratórias − agravos nutricionais, saúde do trabalhador, entre outros. Nesse grupo incluem-se três módulos de Educação Física, referenciados à saúde da criança e do adolescente, saúde do adulto e saúde do idoso.

Endemias e epidemias são abordadas em módulos que desenvolvem aspectos da atenção básica para leishmaniose, dengue, febre amarela, tuberculose, hanseníase, entre outros.

Características atuais voltadas para grandes problemas sociais, como saúde ambiental, acidentes e violência, também estão abordadas em módulos específicos.

Família como foco da atenção primária compõe um dos módulos da UD II e traz importante base conceitual para as relações que se processam no espaço de atuação da equipe de Saúde da Família e do Núcleo de Apoio à Saúde da Família.

Por seu caráter de instrumentos para a prática profissional e para os aspectos metodológicos, três módulos são indicados a todos os alunos das demais turmas, como disciplinas optativas: iniciação à metodologia científica; protocolos de cuidado à saúde e organização do serviço; e projeto social: saúde e cidadania.

Para atender bem às necessidades pessoais, sugere-se que os profissionais, antes da opção e matrículas nas disciplinas, consultem os conteúdos disponíveis na biblioteca virtual.

Esperamos que a UD II seja compreendida e utilizada como parte de um curso que representa apenas mais um momento do processo de desenvolvimento e qualificação constantes dos profissionais das equipes de Saúde da Família.

# **Para informações detalhadas consulte:**

CEABSF e Programa Ágora: www.nescon.medicina.ufmg/agora

Biblioteca Virtual: www.nescon.medicina.ufmg.br/biblioteca

# **SUMÁRIO**

# **INTRODUÇÃO AO MÓDULO**

## **SEÇÃO 1 - Participação em eventos**

- Parte 1 Definição e tipos de eventos
- Parte 2 − Participando em eventos como assistente
- Parte 3 Participando em evento como apresentador de trabalho
- Parte 4 Organizando um evento

# **SEÇÃO 2 - Preparação de um trabalho para apresentação**

- Parte 1 *–* Preparando uma comunicação, resumo, trabalho completo e relato de atividade
- Parte 2 Preparando um pôster

# **SEÇÃO 3 - Elaboração de material de informação e orientação**

- Parte 1 Preparando um prospecto: mosquitinho (filipeta ou *flyer*), folheto (folder) e cartaz
- Parte 2 Preparando uma cartilha

# **SEÇÃO 4 - Elaboração de artigo para periódico**

- Parte 1 Qualificação do periódico
- Parte 2 Estrutura geral de um artigo

# **SEÇÃO 5 - Elaboração de Trabalho de Conclusão de Curso**

- Parte 1 Construindo um portfólio
- Parte 2 Elaborando o Trabalho de Conclusão de Curso (TCC)

# **SEÇÃO 6 – Como elaborar as referências**

- Parte 1 Referências de documentos impressos: formato ABNT
- Parte 2 Referências de documentos eletrônicos: formato ABNT
- Parte 3 Referências de documentos especiais: formato ABNT
- Parte 4 Referências no formato *Vancouver*

# **SEÇÃO 7 - Citação em documentos**: **definições e regras gerais**

- Parte 1 Citação direta
- Parte 2 Citação indireta
- Parte 3 Citação de citação e citação de informação
- **Um simples convite**
- **Referências**

**Glossário**

### **Edison José Corrêa**

Médico pediatra, docente da Faculdade de Medicina da Universidade Federal de Minas Gerais. Vicecoordenador do Núcleo de Educação em Saúde Coletiva (Nescon) da Faculdade de Medicina da /UFMG. Equipe de Coordenação do Curso de Especialização em Atenção Básica em Saúde da Família / Programa Ágora.

# **Mara Vasconcelos**

Cirurgiã-dentista, docente da Faculdade de Odontologia da Universidade Federal de Minas Ferais. Doutora em Odontologia Social pela Universidade Federal Fluminense. Membro do Grupo de Pesquisa do Departamento de Odontologia Preventiva e Social da UFMG. Coordenação do Curso de Especialização em Atenção Básica em Saúde da Família/Programa Ágora.

# **Maria Suzana de Lemos Souza**

Médica, docente da Faculdade de Medicina de Barbacena (FAME/FUNJOB). Doutora em Medicina (Medicina Tropical) pela Universidade Federal de Minas Gerais.

# **Apresentação do Módulo**

# **Iniciação à metodologia científica**: **participação em eventos e elaboração de textos científicos**

Prezado profissional em formação

Este módulo tem por objetivo auxiliá-lo na participação em eventos, como assistente ou apresentador de trabalhos. Vamos também tratar da elaboração de trabalhos escritos e sua preparação para divulgá-los.

Esperamos que, após estudar este caderno e fazer as atividades, você possa aprimorar sua participação crítica em eventos e ter as referências básicas para a elaboração de documentos e materiais a serem apresentados em eventos (comunitários ou científicos). Ênfase especial será dada à elaboração do Trabalho de Conclusão de Curso.

Aspectos especiais que procuraremos ressaltar são os referentes à normatização bibliográfica e às normas éticas do Conselho Nacional de Saúde. Entendemos que esses aspectos muito auxiliam na visão e análise crítica da produção científica a que você tem acesso.

Vamos dividir este módulo em sete seções:

- Seção 1 Participação em eventos
- Seção 2 Preparação de um trabalho para apresentação em evento
- Seção 3 Elaboração de material para informação e orientação
- Seção 4 Elaboração de artigo para periódico
- Seção 5 Elaboração de Trabalho de Conclusão de Curso
- Seção 6 Referências
- Seção 7 Citação em documentos: definições e regras gerais

Ao final, são apresentadas a conclusão do módulo, as referências e um glossário.

# **Seção 1**

**Participação em eventos**

A primeira seção deste módulo está organizada em quatro partes:

- 1. Definição e tipos de eventos.
- 2. Participando em eventos como assistente:

– refletindo sobre o sentido de sua participação; como assistente e/ou como ouvinte.

3. Participando como apresentador de trabalho:

– expondo ao público uma experiência sua ou de sua equipe, uma pesquisa, etc., que podem ser apresentadas de várias formas.

4. Participa como organizador de evento:

– sendo agente de mobilização de sua comunidade e difusor de conhecimentos.

Nessas situações você irá conhecer as possibilidades, limites e implicações éticas da participação.

# **Parte 1 Definição e tipos de eventos**

Começamos pela apresentação de algumas definições de termos e tipologia de eventos. Compreender melhor as diferenças e as semelhanças entre cada um deles pode ajudá-lo em seu cotidiano, tanto para quando for convidado como palestrante ou conferencista quanto para quando for preparar uma reunião ou uma oficina com a sua equipe.

# *BOX* **LATERAL**

**Evento**: é um acontecimento que implica a apresentação ou exibição pública, para a população em geral ou para clientela específica, do conhecimento ou produto cultural, artístico, esportivo, científico ou tecnológico produzido.

Os eventos podem ser presenciais e a distância. Este último tem sido cada vez mais frequente, como esta especialização que você está cursando. Então vejamos...

**Eventos presenciais**: são aqueles que exigem participação física, com inscrição prévia (gratuita ou paga) e que são realizados sob as mais diferenciadas denominações – congresso, encontro, semana de..., ciclo de debates, reunião, fórum ou conferência municipal (ou estadual ou nacional), jornada, seminário, simpósio, colóquio. Em alguns eventos pode haver limitação de participação pela simultaneidade de atividades, quando o participante terá que fazer opções. Alguns tipos de modalidade de evento e modalidade de atividade que podem ocorrer num evento são apresentadas a seguir. É interessante você conhecê-las para melhor aproveitar sua participação e para utilizá-las como instrumento educacional nas relações com sua equipe e com a comunidade onde atua.

- •**Conferência ou palestra**: exposição de tema por um apresentador. A conferência tem caráter mais formal do que a palestra e não admite perguntas ao final.
- **Mesa redonda**: atividade coordenada por um mediador, com três a seis especialistas que devem apresentar pontos de vista diferenciados sobre um tema. Essa diferenciação se fará pelo objeto de estudo ou pela origem de cada expositor, por exemplo, para o tema violência contra a criança e o adolescente: enfermeiro, juiz, psicólogo, assistente social, delegado e representante da associação comunitária Uma mesa redonda também pode ser organizada com a apresentação de trabalhos sobre aspectos diferentes de um mesmo tema com mediador ou comentarista. Exemplo: trabalhos sobre o tema Estratégia Saúde da Família, com cada expositor abordando um aspecto diferente - trabalho em equipe, acolhimento, visita domiciliar, integralidade da atenção).
- •**Painel**: atividade também coordenada, de debate de um tema, em que o moderador apresenta uma questão estimuladora ou orienta a apresentação das opiniões de cada componente do painel, podendo ou não haver réplica e tréplica; não há apresentação de transparências. Ao final, perguntas do auditório, apresentadas verbalmente ou por escrito, são respondidas pelos painelistas.
- •**Seminário**: é um evento em que um tema é abordado em uma versão global e em diferentes ângulos. Um seminário pode conter palestras, mesas redondas e outras atividades.
- •**Simpósio**: é uma reunião destinada a especialistas, versando sobre um único tema pesquisado por estudiosos em diferentes instituições. O debate sempre é presidido por um coordenador.
- •**Curso ou minicurso**: aulas, por um ou mais expositores, com possibilidade de respostas esclarecedoras de dúvidas durante ou ao final das aulas. Muitas vezes os cursos são oferecidos como atividades pré-congresso. Para minicursos – duração inferior a oito horas –, geralmente não se emite certificado, somente declaração de participação.
- •**Colóquio**: atividade com participação de especialistas ou pessoas com visões diferenciadas, seja pela área de estudo, seja pela atuação profissional ou social. Não há exposição preliminar, mas respostas dos especialistas às questões abordadas pelo público participante, com a intervenção de um coordenador.
- •**Oficina**: discussão de um tema, geralmente por até 20 pessoas que se dispõem preferencialmente em círculo, com a participação de um coordenador e um relator. Os participantes têm acesso, preliminarmente, a um texto motivador – documento de referência – com as informações mais relevantes sobre o assunto. Esse texto deve ser distribuído com antecedência aos participantes ou distribuído e lido no início da oficina. A oficina deve gerar um produto: um documento escrito, consensual ou não, preparado pelo relator e aprovado pelo grupo, sob a forma de relatório, norma, recomendação, avaliação, projeto, etc.
- •**Sessão de apresentação oral de tema livre ou de comunicação**: sessão em que trabalhos diversos previamente submetidos à comissão organizadora do evento são apresentados sucessivamente. Deve ser feita adequada apresentação no tempo disponível, geralmente de 10 a 15 minutos, e exposição oral. Esses trabalhos são, geralmente, publicados nos anais do evento.
- •**Exposição ou sessão de pôster:** sessão em que trabalhos diversos previamente submetidos à comissão organizadora do evento são apresentados sob a forma de pôster*. S*ão reservados espaço e tempo para afixação do pôster (exposição d*e* pôster) e, na maioria das vezes, é definido um horário para que o autor esteja presente para se fazer conhecer pelos interessados e dialogar com os mesmos (pôster comentado).
- •**Outras atividades em eventos**: outras variantes de atividades livres têm normas definidas pela organização do evento, como encontro temático (minicurso de duas a três horas, de atualização técnica), roda de discussão, mostras, atividades culturais, tribuna livre, entre outras.

**Eventos a distância**: são atividades realizadas com o apoio da Internet ou outra forma de mídia *online.* Buscam superar as limitações de tempo e espaços geográficos existentes em eventos presenciais, pela liberdade de hora e local para acesso e participação. Até mesmo as datas de início e fim dos eventos podem ser abolidas de forma que os congressistas possam participar a qualquer momento, nesse caso, com limitação da interação *on-line.* As modalidades de comunicação a distância (como em cursos a distância) podem ser classificadas quanto ao tipo como *um-para-um, um-para-muitos* e *muitos-para-muitos* e quanto à natureza da comunicação entre emissor e receptor *como síncrona e assíncrona*. Comunicação síncrona permite interação em tempo real, pois os interlocutores (tutores e alunos, por exemplo) estão conectados ao mesmo tempo e há troca de mensagens (*chat*, telefone, videoconferência, *web*-aula, etc). A comunicação assíncrona não tem momento definido de envio e recepção de mensagem e a interação não é em tempo real (*e-mail*; listas de discussão, fórum, etc.).

É provável que você tenha participado de vários dos tipos de eventos que foram citados. É provável, também, que serão inúmeras as oportunidades que você terá, durante sua vida profissional, de continuar participando. Ainda, provavelmente muitas serão as motivações para essa participação: atualização de conhecimentos; validação do seu conhecimento pelo contato com especialistas renomados; encontro com profissionais de sua área e troca informal ou formal de experiências; participação na discussão; e formulação de políticas profissionais e setoriais e no planejamento local, etc.

Você poderá participar simplesmente como assistente, em que é reduzida a sua interação com especialistas, professores e profissionais de referência. Outra forma é com a apresentação de trabalho científico elaborado por você, com ou sem a participação de coautor. Você poderá ser ainda mais interativo e dinâmico, estimulando a realização de eventos que, no nível local e regional, permitem grande oportunidade de participação de profissionais que têm mais dificuldades de deslocamentos ou de arcar com custos.

De qualquer forma, a ideia é que você seja sempre protagonista nessas ações e tenha visão crítica sobre os benefícios e limites que os eventos representam.

# **Parte 2**

# **Participando como assistente**

Eventos científicos propiciam momentos de atualização, momentos de educação continuada em que o novo conhecimento contribui para o enriquecimento do seu processo de trabalho, atingindo, direta ou indiretamente, os membros da sua equipe. É importante que, após a sua participação em um evento, você faça um relato para a sua equipe dando ênfase aos principais aspectos que foram discutidos (mesmo que a instituição não tenha patrocinado sua participação). Use um espaço da reunião semanal da equipe ou, quem sabe, você possa organizar um evento para repassar as novidades!

Eventos são, também, momentos de enriquecimento cultural e social, de conhecimento de novos lugares, no país e no exterior.

Sua participação em eventos deve ser registrada em seu *curriculum vitae* e você deve guardar o certificado de participação. Uma forma avançada de registro é a utilização da plataforma Lattes, do Conselho Nacional de Desenvolvimento Científico e Tecnológico (CNPq), disponível virtualmente no *site*: [http://lattes.cnpq.br/conteudo/aplataforma.htm.](http://lattes.cnpq.br/conteudo/aplataforma.htm) Procure saber sobre outras possibilidades de registro *on-line*, como a plataforma Arouca.

Ao lado de aspectos positivos, eventos científicos apresentam limites e riscos sobre os quais você deve pensar, para uma participação crítica. Relação custo-benefício (vale a pena o investimento?); risco da utilização do espaço por patrocinadores e apoiadores para divulgação de produtos e informações nem sempre cientificamente recomendados; apresentações de conferencistas e palestrantes que limitam ou sonegam informação, valorizando o papel do especialista e, algumas vezes, não deixando claro ou mesmo negando a possibilidade do generalista aprender e aplicar as condutas em benefício dos pacientes; distribuição ou sorteio de brindes com preenchimento de fichas de informação que constituirão banco de dados para acesso publicitário, o que transforma um evento em espaço de marketing.

# *BOX*

# **Atenção!**

Eventos são espaços e acontecimentos caracterizados como científicos. Distribuição de um trabalho de autor famoso sobre um tratamento, um medicamento ou um produto alimentício simboliza esses produtos também como científicos. Contudo, embora o trabalho possa ter um conteúdo que traduz questões e indagações importantes, às vezes, o que influencia o assistente é o nome do pesquisador e sobre o que ele fala. Porém, atenção, leia o texto completo e analise criticamente avanços, limitações e possíveis vieses. Atenção, também, para artigos que são distribuídos de forma resumida, às vezes com cortes, frequentemente em impressos caros e estéticos. Lembre-se, passaram por um filtro – de quem e com que critérios? – antes de chegar às suas mãos. Às vezes é

o nome do pesquisador ou da publicação que valida o ambiente do congresso, o produto exposto em estandes (medicamentos, cosméticos, bicos e mamadeiras, alimentos modificados, etc.) e a própria indústria como "científicos". Afinal, quem patrocina passagens de conferencistas e despesas operacionais dos congressos?

# **Parte 3**

# **Participando em evento como apresentador de trabalho**

A apresentação de trabalho em evento visa, essencialmente, a divulgação de sua experiência individual ou grupal sistematizada e descrita em documentos que podem ser caracterizados como comunicação, tema livre, trabalho completo, pôster, entre outros; é uma oportunidade de o autor tornar-se conhecido e fazer conhecer sua vivência, que pode contribuir com a prática de outros profissionais. Para a apresentação de um trabalho em evento você deverá informar-se sobre datas, condições de participação e tipos de trabalhos admitidos. Você deverá conhecer e obedecer as normas da Comissão Organizadora, sem o que seu trabalho não será avaliado e, consequentemente, não será aceito para apresentação. Na seção 2 deste módulo discutiremos como preparar um documento que registre a experiência que se quer divulgar (resultado de uma pesquisa, de um projeto, de uma experiência de intervenção, de uma revisão de literatura, etc.).

Em geral, os trabalhos apresentados em eventos científicos (resumos ou trabalho completo) seguem as normas gerais de elaboração de artigos científicos da Associação Brasileira de Normas Técnicas (ABNT, 2002b; 2005), sendo, entretanto, frequentemente aceita a normalização no formato *Vancouver*.

A referência a normas técnicas traz para nossa discussão o processo de sistematização de ações voltadas para a produção do conhecimento, ou seja, o método científico. Veremos essas questões com mais detalhes na seção 6 − referências.

# *BOX*

# **O método científico: relembrando...**

Podemos dizer que o método científico é uma forma sistemática e organizada de produzir um novo conhecimento; é um conjunto de regras básicas de como se deve proceder a fim de produzir o conhecimento dito científico. Para tanto, são necessários critérios claros e precisos e alguns passos preestabelecidos devem ser seguidos no desenvolvimento de um estudo que busca produzir um conhecimento novo ou organizar conhecimentos preexistentes. O método científico não é uma receita, mas requer do profissional atenção aos seguintes elementos:

- 1. Definição do problema;
- 2. revisão da literatura;
- 3. proposição de hipótese(s);
- 4. realização de uma experiência controlada ou coleta de dados empíricos, para testar a validade da(s) hipótese(s);
- 5. análise dos dados;
- 6. interpretação dos resultados e conclusões ou considerações, o que serve para a formulação de novas hipóteses;
- 7. publicação dos resultados em [monografias,](http://pt.wikipedia.org/wiki/Monografia) [dissertações,](http://pt.wikipedia.org/wiki/Disserta%C3%A7%C3%A3o) [teses,](http://pt.wikipedia.org/wiki/Tese) artigos ou livros aceitos por

universidades e/ou reconhecidos pela comunidade científica. Para a publicação do conteúdo de um relatório de pesquisa, geralmente extenso, são elaborados artigos científicos.

# **Questões éticas**

Além do método científico, há outras questões que têm relação com a produção de conhecimento tais como **questões éticas**, como aquelas que envolvem pesquisas com seres humanos, e os plágios, cada vez mais frequentes pelo fácil acesso a textos que são viabilibizados pela Internet. Por outro lado, é também na Internet que são disponibilizadas ferramentas de detecção dos plágios, possibilitando a identificação, inclusive, do percentual de um texto que é cópia de outro ou outros.

Você sabia que desde 1996 existe legislação específica que trata e regula os estudos que envolvem seres humanos e animais? Todo estudo com seres humanos deve atender aos aspectos éticos especificados nas Diretrizes e Normas Regulamentadoras de Pesquisas em Seres Humanos, item III, 14, de 10 de outubro de 1996.

Essas diretrizes, as normas e os Comitês de Ética visam defender os interesses dos sujeitos pesquisados em sua integridade e dignidade e contribuir no desenvolvimento da pesquisa -- Resolução do Conselho Nacional de Saúde 196/96, item III, 14 (BRASIL, 1996).

Além das exigências do Conselho Nacional de Saúde, as pesquisas também devem cumprir as exigências éticas ligadas à área de atuação profissional do pesquisador e aos fluxos de encaminhamento de projetos determinados por sua instituição.

# *BOX*

# **Portanto, atenção!**

Para a elaboração de qualquer trabalho científico que envolva coleta de dados com seres humanos, você tem que **submeter um projeto de pesquisa a um Comitê de Ética**; você não pode utilizar formulários ou roteiros de entrevista para levantar informações que você queira, posteriormente, transformar em um trabalho científico para divulgação. Esses formulários, roteiros e termos de consentimento, contidos em um projeto, devem ser aprovados por um Comitê de Ética. Na UFMG o Comitê de Ética em Pesquisa (COEP) funciona no *Campus* Pampulha e o endereço virtual é http://www.ufmg.br/bioetica/coep/.

**Considerando o tempo de duração de um curso de especialização e seu objetivo de verticalização do conhecimento − e não a formação de pesquisadores −, não é recomendado o desenvolvimento de pesquisa como Trabalho de Conclusão de Curso.**

Em relação ao plágio, é fundamental uma reflexão sobre sua inadequação legal e ética, além de não contribuir com o aprendizado de quem faz: é como enganar a si mesmo! Portanto: faça seu próprio texto; o recurso do copie-e-cole (ctrl+c / ctrl+v) é uma das principais estratégias de plágio.

Caso você utilize literalmente texto de outro autor (cópia), informe a autoria, ou seja, faça uma **citação direta.** Você tem duas formas de fazê-la:

- Se a cópia é de até três linhas, coloque entre aspas e logo após a última aspa, abra parêntese e coloque o último sobrenome do autor (em caixa alta) seguido de vírgula, ano da publicação, vírgula e a página de onde as três linhas foram copiadas; após, feche o parêntese.

- Se a cópia tem mais de três linhas, faça a inserção com afastamento de 4 cm da esquerda, espaço simples e fonte um pouco menor que a do texto, sem colocar aspas. Ao final, abra parêntese e coloque o último sobrenome do autor (em caixa alta) seguido de vírgula, ano da publicação, vírgula e a página de onde o texto foi copiado, fechando o parêntese. Se a citação direta começa com o meio de uma frase, inicie com [...].seguindo-se o texto citado. Citação de artigo de lei, mesmo em recuo, é entre aspas.

Exemplo de citação direta com até três linhas e com mais de três linhas:

1 - A organização do trabalho do Nasf, que também tem como foco um território sob sua responsabilidade, "deve ser estruturada priorizando o atendimento compartilhado e interdisciplinar, com troca de saberes, capacitação e responsabilidades mútuas, gerando experiência para todos os profissionais envolvidos, mediante amplas metodologias" (BRASIL, 2010, p. 8). Essas metodologias envolvem estudo e discussão de casos e situações, projetos ou grupos terapêuticos, orientações e atendimento conjunto, etc.

2 - Em relação à sua concepção e características, está estabelecido que:

O Nasf deve atuar dentro de algumas diretrizes relativas à APS, a saber: ação interdisciplinar e intersetorial; educação permanente em saúde dos profissionais e da população; desenvolvimento da noção de território; integralidade, participação social, educação popular; promoção da saúde e humanização. Assim, a organização dos processos de trabalho dos Nasf, tendo sempre como foco o território sob sua responsabilidade, deve ser estruturada priorizando o atendimento compartilhado e interdisciplinar, com troca de saberes, capacitação e responsabilidades mútuas, gerando experiência para todos os profissionais envolvidos, mediante amplas metodologias, tais como estudo e discussão de casos e situações, projetos terapêuticos, orientações e atendimento conjunto etc. (BRASIL, 2010, p. 8).

Quando não é cópia literal, mas sim uma interpretação conservando as ideias do autor sobre o que o autor disse, ou seja, a ideia é reproduzida com outras palavras ou de forma sintética (paráfrase), trata-se de uma citação indireta. Nesse caso, a ausência de menção ao autor também caracteriza deslize ético. Você deve colocar o último sobrenome do autor, em maiúsculas, e o ano da publicação entre parênteses, separados por vírgula. Uma alternativa é colocar o nome do autor no texto, seguido do ano entre parênteses. Por exemplo: Vieira (2010) registra que... A citação indireta não exige a indicação da página original do texto.

Aprofundaremos a discussão sobre citações e referências na seção 7 deste módulo. Nesse momento, o importante é refletir sobre a postura ética que envolve as relações de produção do conhecimento, seja na utilização de fotos, imagens, informações, etc., seja na utilização de textos de outros autores.

# **ATIVIDADE 1**

Participe do fórum deste módulo, discutindo como a questão ética deve ser abordada na prática cotidiana de sua equipe de Saúde da Família:

- Ao registrar pessoas e situações em fotografias, filmes ou vídeos.
- Ao utilizar material de terceiros (pessoas e instituições).
- Ao utilizar dados de prontuário.

Discuta, também, a viabilidade de realizar uma pesquisa com dados secundários (do SIAB, por exemplo) para apresentação em um evento de sua área profissional ou de ser publicado em uma revista científica.

# **Parte 4**

# **Organizando um evento**

Muitos eventos poderão ser organizados por você ou com sua colaboração direta, especialmente eventos locais. Um evento de menor porte pode ter apenas uma comissão organizadora. Se necessário, ela será desdobrada em comissão científica, comissão social, comissão cultural, por exemplo. É importante que um evento, por menor que seja, passe pelas etapas de discussão e tomada de decisões coletiva.

Você deve buscar que seu evento abra espaço para várias representações, visando a debates e momentos preparatórios, que são, às vezes, as oportunidades mais ricas de crescimento pessoal e coletivo. Ressalte-se que os profissionais de saúde são potencialmente participantes e colaboradores de eventos setoriais, como da educação, cultura, assistência social.

Um dos exemplos atualmente mais significativos de evento da área de saúde são as conferências de saúde. Sucessivamente, são realizadas conferências de saúde locais (distritos administrativos ou de saúde), municipais, estaduais e nacional. Em cada etapa são escolhidos delegados para participação na etapa seguinte. Participar de sua organização, em qualquer nível, é um momento ímpar de vivência profissional e interação com os demais atores sociais politicamente compromissados com o SUS. Qual tem sido sua contribuição para a consolidação do controle social do/no SUS?

Na organização de qualquer evento é fundamental a definição do responsável por cada ação e a designação de um coordenador geral do processo. O conteúdo do módulo "Planejamento e Avaliação das Ações de Saúde" (CAMPOS; FARIA; SANTOS, 2010) pode ser usado como referência não só para as suas intervenções cotidianas, mas, também, para o planejamento, organização e realização de um evento.

Nesta primeira seção procuramos fazer, junto com você, uma revisão geral de conceitos, tipos e formas de participação e organização de eventos. Ainda, buscou-se executar uma atividade que possibilitasse discussão sobre questões éticas que envolvem situações de seu cotidiano e que têm relação com a elaboração de pesquisa com dados secundários.

Na seção 2 vamos aprofundar a discussão sobre a produção de conhecimento e sua consequente divulgação. Qualquer que seja a forma que você utilizará para essa divulgação – apresentação de resumo ou trabalho completo, pôster ou apresentação oral – haverá regras claras que você deve respeitar.

# **Seção 2**

**Preparando um trabalho para apresentação**

Esta seção 2 está dividida em duas partes e pretende instrumentalizá-lo para preparar um documento que registre a experiência que queira divulgar (resultado de uma pesquisa, de um projeto, de uma experiência de intervenção, de uma revisão de literatura, seu Trabalho de Final de Curso, etc.). Para cada uma dessas modalidades você terá a oportunidade de conhecer as principais características e regras de apresentação.

Na segunda parte será tratada a elaboração de um pôster.

A maioria dos eventos é, hoje em dia, administrada virtualmente, na Internet, desde a sua divulgação, passando pela emissão de certificado até a disponibilização dos Anais. A submissão de trabalhos para avaliação por parecerista ou comissão julgadora geralmente exige a inscrição, com o preenchimento de um formulário, o que lhe permite receber *login* e senha para futuros acessos ao *site* do evento. A inscrição do trabalho é feita em um formulário especial (por exemplo, em "Meus Trabalhos"). Em congressos maiores, além da inscrição, você deve relacionar seu trabalho a um tópico ou seção temática. Siga as normas.

# **Parte 1**

# **Preparando uma comunicação, resumo, trabalho completo e relato de atividade**

**Comunicação,** muitas vezes referida em eventos como tema livre, é um texto curto, autossuficiente, informativo, sobre um projeto, uma experiência individual ou de sua equipe, uma revisão de literatura ou uma pesquisa. Deve possibilitar entendimento sem consulta ao texto ou trabalho original que o gerou. Normalmente, é submetido à avaliação e, se aprovado, é apresentado e publicado nos Anais do evento.

É exposto ao público participante em **sessão pôster** - com designação de local para exposição e horário de visitação e discussão com o autor(s), se presente, ou em **sessão de apresentação oral**, para a qual são agendados local fechado, data e horário. No caso de apresentação oral, o relator do trabalho fará uma exposição e poderá, geralmente, utilizar projeção de transparência, *slide,* etc. (ABNT, 2003b).

A inscrição da **comunicação** em um evento pode ser por meio de resumo, de resumo expandido ou de trabalho completo, por definição da comissão organizadora. Para preparação de sua **comunicação** você deve ler atentamente as normas do evento e proceder conforme estabelecido.

Em relação à elaboração de um **resumo** a partir de um trabalho completo, os seguintes aspectos são os mais comuns:

- 1. O texto não deve exceder 200 palavras ou 1.500 caracteres (com espaços). No caso de resumo expandido admitem-se até 600 palavras. Algumas comissões organizadoras fazem a limitação de espaço por meio de recursos digitais, exigindo que o texto seja digitado em um formulário ou caixa de texto. Siga as normas do evento a que você vai submeter seu trabalho.
- 2. Siglas e abreviações não devem ser usadas.
- 3. Não é permitida a utilização de gráfico ou tabela.
- 4. O texto é corrido (exceção pode ocorrer na linha de inserção dos descritores), sem utilização de parágrafos, com espaço simples.
- 5. O resumo deve ter frases curtas, objetivas e informativas, ser objetivo e conciso, contendo título, autoria e texto, neste contemplados: introdução, objetivos, método, resultados e conclusões.
- 6. Concentre-se na essência do trabalho que você fez (ou que sua equipe fez); não há espaço para antecedentes, justificativas, opiniões**,** nem necessidade de separação por subtítulos.
- 7. Evite termos redundantes, evite adjetivos,(seria melhor: evite figuras de linguagem) preferindo a substantivação, economize palavras: Em vez de... *O autor trata neste trabalho*

*de sua longa experiência profissional de cinco anos*..., diga... *É relatada a experiência de cinco anos...*

Exemplo de normas para um resumo:

## **Normas para apresentação do resumo (exemplo)**

- Fonte Arial, tamanho 11, parágrafo justificado
- Espaçamento entre caracteres e palavras: simples
- Espaçamento entre linhas: 1,5 cm o espaço não é simples, como em todas as normas e revistas?
- Tamanho do papel: A4 (29,7 cm x 21 cm)
- Margem superior: 3 cm
- Margem inferior: 2 cm
- Margem esquerda: 3 cm
- Margem direita: 2 cm

Veja, a seguir, um exemplo de resumo para submissão à comissão organizadora de um evento

# **CONDIÇÕES DE SAÚDE BUCAL EM RIBEIRÃO DAS NEVES**

Cibele Carvalhais Gonçalves França Fabiano Costa Diniz Mara Vasconcelos

Introdução: a proposição pelo Ministério da Saúde das diretrizes para efetivação da Política Nacional de Saúde Bucal tem, na Atenção Básica, um de seus mais importantes pilares: é o primeiro desafio, na certeza de que sua consecução significará a possibilidade de mudança do modelo assistencial no campo da saúde bucal. Este trabalho apresenta a análise das condições de saúde bucal da população de Ribeirão das Neves – MG. Objetivo: fornecer dados para contribuir com o planejamento e avaliação das ações de saúde bucal no município. Metodologia: utilizou-se a base de dados do Projeto SB-Brasil, inquérito realizado em 2003 pelo Ministério da Saúde. Foram feitos estudos comparativos entre os índices de prevalência de cárie da região sudeste e Ribeirão das Neves para as idades e faixas etárias: cinco, 12, 15 a 19, 35 a 44 e 65 a 74 anos. Foi estudada a relação entre a prevalência de cárie dental, o acesso a serviços odontológicos e autopercepção em saúde bucal dos adolescentes e adultos de Ribeirão das Neves. Resultados: as condições de saúde bucal da população de Ribeirão das Neves e região sudeste são semelhantes. Os dados de prevalência de cárie refletem o modelo assistencial voltado para a população escolar. No que se refere aos adultos, nota-se que o componente perdido predomina, o que mostra a exclusão destes dos serviços odontológicos. A população jovem e adulta entrevistada fez avaliação positiva da sua condição de saúde bucal, mesmo com condições clínicas não satisfatórias. Considerações finais: os dados epidemiológicos demonstraram a necessidade de planejamento das ações de saúde bucal para Ribeirão das Neves, orientado para o paradigma da promoção de saúde, com base na universalidade, integralidade da atenção e equidade do acesso aos serviços e que considere os valores sociais e culturais da população do município.

Descritores: Saúde bucal. Inquérito epidemiológico. Cárie dentária.

**Figura 1**. Exemplo de resumo para submissão à comissão organizadora de um evento (trabalho reproduzido e adaptado com o consentimento dos autores).

Na elaboração de um **trabalho completo** você terá mais espaço para o texto, devendo, entretanto, atentar para os aspectos de organização e redação citados. Como para qualquer trabalho escrito, faça um resumo bem-elaborado, pois estará pronto por ocasião de um evento no qual queira se inscrever.

Além desses itens, em um **trabalho completo,** alguns aspectos são comumente considerados:

- 1 Dê preferência à utilização do sujeito indeterminado ou da terceira pessoa, em vez de a primeira pessoa do singular ou plural. Contudo, saiba que, na atualidade, com o avanço da produção de conhecimento por meio de métodos qualitativos, tem sido mais frequente o uso da primeira pessoa do singular em artigos científicos. Em relato de experiência também se pode encontrar a primeira pessoa do singular ou do plural.
- 2 Não coloque hífen entre intervalos (5-10 unidades); prefira a expressão "de 5 a 10 unidades".
- 3 Resultados devem estar incluídos no texto; evite afirmações como "resultados serão apresentados" e/ou "dados serão analisados", que desvalorizam e podem desclassificar seu trabalho.
- 4 Siglas: a primeira vez em que for citada, deve vir entre parênteses após o seu significado por extenso.
- 5 Quadros devem ser numerados e ter o título acima dele; o título deve ser o mais descritivo possível do conteúdo. Figuras (fotografias, gráficos, mapas, esquemas, fluxogramas) também devem ser numeradas e ter título abaixo, o mais descritivo do conteúdo que você conseguir. Coloque sempre as fontes dos dados ou das informações apresentadas.
- 6 Siga as normas do evento ou periódico a que você vai submeter seu trabalho.

Você verá, na seção 4, que um **trabalho completo** deve seguir as mesmas normas estabelecidas para a elaboração de artigos para publicação em periódicos. Como exemplo de orientação, comum a vários editores, pode-se citar:

Mínimo de seis e máximo de 12 páginas (variável de acordo com o corpo editorial do periódico ou comissão organizadora do evento), no formato A4 (210x297 mm), sendo que as margens devem ter 2,5 cm, devendo o corpo do texto ser escrito com espaçamento 1,5 entre linhas e com letra do tipo *Times New Roman*, Arial ou similar, 11 ou 12. O início de cada parágrafo no corpo do texto deve ser marcado utilizando-se o recuo de 1, 25 cm, podendo ser utilizado sem recuo da primeira linha, mas com dois espaços entre parágrafos. Mas, atenção, a comissão organizadora do evento é que define o formato que será aceito.

Um trabalho completo, frequentemente, é a modalidade solicitada pela comissão organizadora de um evento para habilitar a seleção para apresentação oral. Para essa apresentação oral uma alternativa é a projeção de uma série de *slides*, que podem ser preparados em *Power point* ou similar. O número de *slides* deve ser adequado ao tempo disponível, que é sempre limitado.

# **Em dia com o português!**

Faça sempre uma revisão gramatical e ortográfica (no Word: ferramentas / ortografia e gramática) em seu texto. Em caso de dúvida, peça ajuda ou consulte um manual de redação. Um bom dicionário e um manual de redação fazem parte de toda biblioteca, por menor que seja. Exemplos para um aprendizado divertido e contínuo:

• Manual de redação do Estado de São Paulo

[http://www1.folha.uol.com.br/folha/circulo/manual\\_introducao.htm](http://www1.folha.uol.com.br/folha/circulo/manual_introducao.htm)

•Professor Pasquale: Nossa língua portuguesa

<http://www.tvcultura.com.br/aloescola/linguaportuguesa/index.htm>

• Novo acordo ortográfico da língua portuguesa

[http://www.academia.org.br/abl/media/O%20Acordo%20Ortográfico%20da%20Língua%20Portuguesa\\_a](http://www.academia.org.br/abl/media/O%20Acordo%20Ortográfico%20da%20Língua%20Portuguesa_anexoI%20e%20II.pdf) [nexoI%20e%20II.pdf](http://www.academia.org.br/abl/media/O%20Acordo%20Ortográfico%20da%20Língua%20Portuguesa_anexoI%20e%20II.pdf)

Pesquise na Internet e você achará vários *sites* interessantes.

Para discutir o item **relato de atividade,** vamos utilizar como referência as atividades do Curso de Especialização em Atenção Básica em Saúde da Família. As orientações seguintes visam à normalização dos textos produzidos por você ao realizar as próximas atividades do curso, caso ainda não faça da forma como se verá a seguir.

A elaboração de resposta a uma atividade tem muitas similaridades, com a elaboração de uma comunicação: formato, regras de redação, citações, etc. Um texto bem-elaborado possibilitará melhor compreensão e será importante registro a ser arquivado (após revisão e incorporação de modificações sugeridas pelo tutor) e, posteriormente, poderá ser base para seu Trabalho de Conclusão de Curso, em que poderá, inclusive, ser colocado como Apêndice.

Prepare seu texto usando as seguintes **regras básicas**:

1 . Faça um capa com identificação, constando: nome da Universidade no alto, centralizado; nome do curso logo abaixo; nome da disciplina; título da atividade no meio da página; seu nome logo abaixo do título e, a seguir, o nome do(a) tutor(a) responsável pela correção da atividade; no pé da página coloque o nome do município do polo ao qual está vinculado e a data. Nesse caso, você pode copiar e colar de uma atividade para a outra, fazendo alguns ajustes apenas, e ganhar tempo.

2 . Sempre que possível, faça um texto que contenha: introdução (fale sobre a atividade: o que era para ser feito; qual o objetivo explícito ou implícito, etc.); desenvolvimento (o que foi feito, como foi feito, quem foi envolvido na execução da atividade, etc.); considerações (o que achou da atividade, o que aprendeu/descobriu, se o objetivo foi alcançado, etc.); referência(s) (caso tenha consultado algum documento; utilize uma das normalizações disponíveis - ABNT ou *Vancouver*). Ao final do texto, registre a **data do envio.**

3 . O texto do trabalho não deve exceder 600 palavras ou 4.500 caracteres (com espaços), exceto em caso de orientação diferente. Não faça textos longos, mas também não seja telegráfico: lembre-se de que você precisa exercitar sua escrita para ter sucesso na elaboração de seu TCC.

4 . O texto deve ser digitado em papel A4, em espaço 1,5, fonte Arial, Times New Roman ou similar, 11 ou 12; configuração de página: superior 3,0; inferior 2,0; esquerda 3,0; direita 2,0, orientação retrato, parágrafos com recuo na primeira linha (1,25cm) ou separados por dois espaços.Pelas mudanças ocorridas na ABNT em março 2011, a impressão deve ser feita nos dois lados (verso e anverso) da folha.

5 . O texto deve seguir as recomendações para a redação do texto, já vistas na seção 1 e na parte 1 da seção 2. Consulte outras referências, em caso de dúvidas.

# **ATIVIDADE 2**

Analise o resumo apresentado a seguir e fragmente-o de acordo com os itens que um resumo deve conter (título; autoria; introdução; objetivo(s); método; resultados; conclusão).

## Perfil de idosos ativos e asilados: análise de força e resistência aeróbica

Adriana B. Truccolo O envelhecimento relacionado à fase da terceira idade tem sido mais estudado nos últimos anos, propiciando mais conhecimento sobre esse processo que cada vez mais pessoas vivenciam. Uma das ideias comuns é que com o passar das décadas algumas variáveis neuromotoras básicas diminuem. Entre 30 e 80 anos a força muscular diminui 30 a 40% nos homens e em menor grau nas mulheres. Outra questão presente nos estudos do envelhecimento humano é a influência da institucionalização no processo de envelhecimento, ou seja, como o idoso asilado comporta-se em relação ao idoso não asilado. A partir dessas premissas realizou-se esta investigação com o objetivo de avaliar se há diferenças significativas entre idosos praticantes e não praticantes de atividades físicas regulares e o local de moradia. Para o estudo, foram selecionados dois grupos de pessoas com idade superior aos 60 anos de ambos os sexos: o grupo A ativo (n=21) praticante de atividades físicas duas vezes por semana e o grupo B (n=21) não praticante e residindo em asilo. A idade varia entre 61 e 83 anos de idade com cerca de 50% de homens e mulheres no grupo A e 70% de mulheres no grupo B. Os instrumentos para avaliar as variáveis força (membros inferiores e membros superiores) e resistência aeróbica são do *Senior Fitness Test Manual* propostos por Rikli e Jones. Ficou evidente que há diferença significativa no nível de 5% entre os dois grupos nos três testes aplicados (um teste para força de membros superiores, outro para força de membros superiores e outro para resistência aeróbica) e nas duas variáveis analisadas. No grupo B, 20% dos idosos não conseguem realizar os testes de força e 23% o teste de resistência aeróbica. Quanto à resistência aeróbica, no grupo A 90% atingem resultados abaixo do normal para sexo e faixa etária, enquanto no grupo B todos os resultados são abaixo do normal para sexo e idade. A força de membros inferiores de 80% do grupo A apresenta resultados abaixo do limite esperado para sexo e faixa etária e 20% dentro dos resultados esperados. Já no grupo B, 100% apresentam resultados abaixo do limite esperado. Na força de membros superiores, mais pessoas atingem resultados dentro do limite esperado para sexo e idade em ambos os grupos. Estes dados comprovam a diferença entre idosos asilados e não asilados, demonstrando marcante diferença e evidenciando que os asilos necessitam de um programa de atividades para propiciar vida melhor. Porém, também destacam que mesmo num grupo de idosos ativos as capacidades motoras ainda não são suficientemente estimuladas, alertando para o fato de que a realidade do envelhecimento é marcada pela queda do nível de atividade, dificultando a independência funcional necessária.

# **Parte 2**

# **Preparando um pôster**

A estrutura do pôster deverá incluir vários tópicos, obrigatórios e não obrigatórios:

- 1. **Título,** preferencialmente, em fonte *Times New Roman*, tamanho (70 a 80) maior que o de subtítulos (62 a 66) e do texto (40 a 48). Abaixo do título, ou ao final (rodapé), identificar a instituição e local de desenvolvimento do trabalho.
- 2. **Autor(es)**, incluindo orientador e pessoas que participaram do trabalho. A titulação acadêmica e profissional dos autores pode ser colocada em nota de rodapé. Nesse caso, junto com a titulação dos autores, deve ser colocada a forma com que os mesmos (ou pelo menos um deles) podem ser contatados (correio eletrônico, por exemplo).
- 3. **Introdução:** deve ser sucinta, caracterizando o problema/tema estudado.
- 4. **Objetivo geral e objetivos específicos:** devem começar com o verbo na forma infinitiva, portanto, não deve ser narrativa; o estabelecimento de objetivos específicos não é obrigatório.
- 5. **Método:** os caminhos para a construção do trabalho.
- 6. **Resultados:** o item mais significativo do pôster, pelo que deve ter destaque quantitativo e qualitativo.
- 7. **Conclusões** (ou considerações).
- 8. **Referências:** apenas dos trabalhos citados no texto do pôster.
- 9. **Apoio (não obrigatório),** sob a forma de menção a pessoas e instituições. Poderá ser criado um rodapé (barra de apoios) com nomes e logomarcas de apoiadores.

A produção do pôster visa à divulgação e difusão de informação e conhecimento (ABNT, 2006). É um instrumento de comunicação, geralmente com as seguintes características:

- O tamanho, em geral, é de 90 a 120 cm de altura, podendo ser usados tamanhos menores, como 60 a 90 cm de largura, se permitidos pelas comissões coordenadoras dos eventos.
- Os dados são impressos (plotagem) em lona, plástico, papel, acrílico, etc.
- Se não for possível a plotagem, os textos, gráficos e figuras ou fotos podem ser impressos em papel comum, recortados e colados em base de suporte (papel *craft* ou cartolina, por exemplo).
- Alternativamente, o pôster produzido em meio eletrônico pode ser apresentado como projeção de um único *slide*.
- O projeto gráfico é de responsabilidade do autor; as letras devem ser lidas à distância de 1 metro.

São escalonados por espaço e por horário de visitação, onde e quando pelo menos um dos autores deverá estar presente. Em eventos menores pode ser um instrumento didático e de difusão importante, tanto pelo processo de preparação quanto pela apresentação e discussão. O pôster pode ser feito como atividade coletiva dos participantes.

### **Quem são os autores de um trabalho**

Em geral, a produção do conhecimento é coletiva quando vários profissionais contribuem com uma parte do estudo, que resulta na elaboração de resumos e outros trabalhos. Essa ação coletiva é importante elemento de união da equipe em torno de uma vivência ou de soluções encontradas. Isto significa que você, na sua Equipe de Saúde, pode convidar outros profissionais para se integrarem na pesquisa e na produção de um texto científico. Devem ser respeitados os princípios éticos de serem resguardados os direitos de autoria, a serem registrados na publicação. Alguns eventos e periódicos definem o número máximo de autores.

Você já viveu uma situação em que uma produção coletiva foi usada por um dos membros do grupo como sendo só dele? Como você se sentiu ou se sentiria em uma situação semelhante?

## **Você mesmo pode preparar um pôster para plotagem! Veja como fazer!**

- 1. Siga a sequência: abrir **arquivo - novo - apresentação** *Power point* (ppt)**.** Se você tiver familiaridade, pode ser usado também o *Corel draw* (cdr) ou outros *softs* livres.
- 2. No **ppt** selecionar **apresentação em branco** ou outro modelo.
- 3. Em **arquivo**, selecionar **configurar página** e selecionar a **medida do pôster.**
- 4. Cada parte do texto poderá ser digitada (pode-se copiar parte de texto de seu trabalho e colar) ou colada em uma **caixa de texto**, em uma ou duas colunas, o que facilita a distribuição em qualquer parte do pôster (diagramação) e melhores resultados visuais.
- 5. O título poderá estar em uma caixa de texto, fonte entre 70 e 80, para ser lida a 1 metro de distância. Subtítulos um pouco menores (fonte entre 62 e 66) e texto em fonte *Times New Roman* entre 40 e 48.
- 6. Ilustrações (figuras, gráficos e tabelas) têm grande efeito de comunicação e é recomendado o uso sempre que o conteúdo permitir. Figura de fundo, embora de bom efeito estético, pode dificultar a leitura das palavras.
- 7. Seu pôster, no tamanho indicado, poderá ser enviado a uma empresa para impressão em lona, plástico, acrílico, papel, cartolina (plotagem), podendo ter canaletas e cordão para fixação em suporte disponibilizado pelo evento (verifique as normas fixadas).

Se você quiser, aprimore sua arte. Pesquise na Internet "como fazer um pôster" e você obterá muitas informações detalhadas.

Analise, na Figura 2, um exemplo de pôster.

# PROJETO SAÚDE DOS MENINOS NO PARQUE\*

**Faculdade de Odontologia da UFMG / Prefeitura Municipal de Belo Horizonte**

**VASCONCELOS\*\*, M.; SILVA\*\*\*, B.L.A.; FELGA\*\*\*, M.C.P.; SOARES\*\*\*, S.P.A.; MOREIRA\*\*\*, H.D.P.; MADEIRA\*\*\*, S.F.P.; DIAS\*\*\*, R.D.** 

# Introdução

Funcionando dentro do Parque das Mangabeiras, em Belo Horizonte – MG, a Casa Menino no Parque atende em torno de 150 crianças de 7 a 14 anos, principalmente do Aglomerado da Serra, em horário complementar à escola formal. As atividades são elaboradas por educadores treinados, visando promover a cidadania e integração social. Concretizou-se uma parceria com a Universidade Federal de Minas Gerais (UFMG) com a criação do projeto de extensão Saúde dos Meninos no Parque, em que alunos de odontologia foram integrados para desenvolver atividades educativas e assistenciais, de acordo com parâmetros estabelecidos em publicações (BUSS, 2005; BRASIL, 2006).

## Resultados

Como resultado do inquérito epidemiológico, observou-se a gengivite como a alteração mais prevalente (51,2%), seguida de cárie (49,5%). Nenhuma alteração foi encontrada em 28,0% das crianças e adolescentes. O traumatismo foi a situação de menor prevalência (3.3%). distribuição por idade pode ser vista na Figura 1.

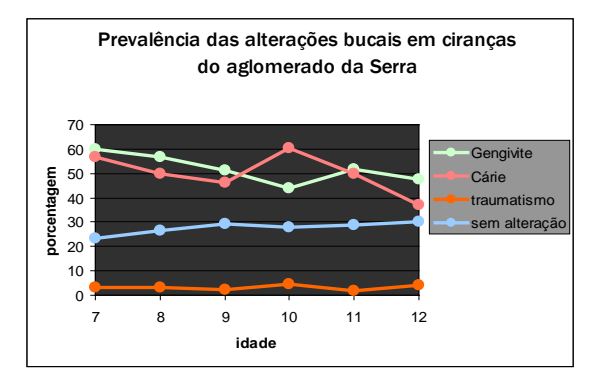

Figura 1. Prevalência das alterações bucais em crianças do Aglomerado da Serra – B. Horizonte/MG.

# Conclusão

Os dados epidemiológicos obtidos mostram a necessidade de reforçar a higienização bucal, principalmente a limpeza interdental, uma vez que a gengivite foi a alteração mais prevalente. Quando da análise dos dados obtidos em relação às doenças bucais, percebeu-se a necessidade de padronização dos exames clínicos no preenchimento das fichas clínicas.

# **Objetivo**

Determinar a prevalência de alterações bucais como cárie, gengivite e traumatismo em crianças atendidas pelo projeto, para prática educativa e intervenção clínica.

# Metodologia

Foram analisadas 242 fichas de escolares de 7 a 12 anos, sendo 96 meninas e 146 meninos, atendidos pelos alunos de odontologia entre 2006 e 2007, para determinar-se a ocorrência de gengivite, traumatismo e atividade cariogênica.

**Referências**<br>BUSS, M.P. Promoção da saúde e qualidade de vida. Ciência & Saúde Coletiva, v. 5, n. 1, p. 163-177, 2000. Disponível em: <http://redalyc.uaemex.mx/redalyc/pdf/630/63050114.pdf>. Acesso em: 29 set. 2008. BRASIL. Ministério da Saúde. Caderno de atenção básica n. 17. Saúde bucal. Brasília 2006. Disponível em: <http://dab.saude.gov.br/docs/publicacoes/cadernos\_ab/abcad17.pdf>.Acesso em: 30 set. 2008.

\* Projeto social de promoção de saúde, com apoio da Fundação de Parques Municipais, órgão da Prefeitura Municipal de Belo Horizonte. Apoio: Pró-reitoria de Extensão UFMG

\*\*Professora do Departamento de Odontologia Social \*\*\*Estudantes do Curso de Odontologias da UFMG. Para contato[: barbara.alves@uol.com.br](mailto:barbara.alves@uol.com.br)

Figura 2. Pôster apresentado em evento da área de Odontologia, para divulgação de trabalho completo relativo a uma pesquisa de campo. Belo Horizonte, 2009

# **Aprendendo com o passado...**

Na disciplina "Planejamento e Avaliação das ações de saúde" (CAMPOS; FARIA; SANTOS, 2010), foi solicitado que você fizesse um pôster. Caso você o tenha guardado no portfólio, é hora de revê-lo. Analise-o a partir do que foi comentado neste módulo e reflita se algo poderia ser mudado para ficar mais próximo do padrão aqui descrito.

# **Seção 3**

**Elaboração de material de informação e orientação**

Nesta terceira seção deste módulo, que está separada em duas partes, você irá identificar alguns materiais didáticos, aprendendo a diferença entre as várias utilizações de um prospecto – mosquitinho (filipeta ou *flyer*), panfleto, folheto com dobradura (folder) e cartaz – e de uma cartilha, bem como em que momentos podem ser utilizados na sua unidade de saúde.

Como profissional de uma equipe de Saúde da Família, você deve ter, entre suas atividades, algumas ações de educação permanente com os membros da equipe ou ações de educação em saúde, dirigidas à comunidade. Essas ações incluem discussão de temas em reuniões, orientações específicas sobre determinadas condições de saúde – diabetes, obesidade, cuidados na gravidez, aleitamento natural, cuidados com o recém-nascido e a criança, entre vários outros – que podem ser mais bem trabalhados com a veiculação de um instrumento de comunicação a ser repassado ao paciente e/ou à comunidade.

Vamos, nesta seção, ver alguns desses meios que você pode utilizar. Devemos pensar que a própria produção é um processo importante, pelo estudo e pesquisa que requer, bem como pela discussão de sua didática e adequação.

# **Parte 1**

# **Preparando um prospecto**: **mosquitinho (filipeta ou** *flyer***), folheto (folder) e cartaz**

# **Mosquitinho (filipeta** ou **f***lyer*)

É um impresso de divulgação construído com metade, um terço ou outra fração de uma folha (do inglês *flyer*, voador) e visa a atingir determinado público para incentivar o comparecimento a evento, campanha ou serviço.

# **Panfleto**

É uma alternativa ao mosquitinho, geralmente em folha inteira, do qual se fazem várias cópias, para distribuição.

# **Folheto** com dobraduras ou **folder**

É impresso em uma única folha de papel, geralmente em ambos os lados, com duas ou mais dobras (do inglês, *folder,* dobrado). Dependendo do tamanho do papel, é possível fazer muitas dobras. O **folder** é utilizado quando se quer passar maior quantidade r de informações ou então quando se faz necessário dar aparência estética a alguma mensagem.

## **Cartaz**

Embora possa ter a mesma sistemática de produção do pôster, não tem os mesmos elementos, limitando-se a imagens chamativas e a textos curtos. Visa à propaganda, publicidade ou simplesmente à comunicação. Colocado em espaços públicos, tem valor pela informação que quer transmitir. Alguns avisos, tão comuns em unidades de saúde, podem ser trabalhados de forma rápida e simples, no computador, com a inclusão de figuras, textos em fontes diferentes e formatados em branco e preto ou colorido, em papel A4 ou *letter.*

Se você quiser, veja modelos em<http://office.microsoft.com/pt-br/templates/default.aspx> ou busque em "inserir" ou pesquise "modelos" no seu computador.

Você já pensou que em sua comunidade devem existir artistas que enriqueceriam muito o trabalho de comunicação em saúde? Pense nos jovens!
# **Parte 2**

# **Preparando uma cartilha**

**Cartilhas** são publicações destinadas a divulgar informações e condutas. Podem ter formato de livreto, um número maior de páginas e conter ilustrações, autoria e créditos.

Existe grande quantidade de cartilhas publicadas e liberadas para cópia e distribuição, sob as mais variadas denominações (cartilha, carta, manual, etc.). Obedecem a uma linguagem adequada a determinado público.

Muitos desses materiais podem ser obtidos na Internet, de fontes seguras, como na biblioteca virtual em saúde:

<http://portal.saude.gov.br/portal> [http://www.bireme.br/php/index.php.](http://www.bireme.br/php/index.php) <http://regional.bvsalud.org/php/index.php>

Exemplos de cartilhas:

Direitos sexuais, direitos reprodutivos e métodos anticoncepcionais: **http**:**//portal.saude.gov.br/portal/arquivos/pdf/cartilha\_direitos\_sexuais\_capa.pdf**

Carta dos direitos dos usuários do SUS (ilustrada):

**http://www.saude.mt.gov.br/adminpublicacao/arquivo/carta\_direitos\_usuarios\_saude\_ilustrada.pdf http://bvsms.saude.gov.br/bvs/publicacoes/Cartilha\_cuidados\_bebe\_premat.pdf**

Você já experimentou realizar esse tipo de produção? Ou adaptou alguma cartilha com domínio público para a linguagem do seu povo?

Nesta seção você aprendeu a diferença entre alguns materiais didáticos e as suas várias utilizações. Na seção seguinte convidamos você para conhecer como proceder para elaborar um artigo científico e as orientações para consulta *on-line.*

# **Seção 4**

**Elaboração de artigo para periódico** 

Nesta seção 4, que está organizada em duas partes, apresentaremos a forma como se estrutura um artigo e quais os seus elementos constitutivos. Ainda nesta seção você terá informações sobre as bases de dados para consultas *on-line*.

Vamos, inicialmente, definir artigo científico.

**Artigo científico** é uma publicação com autoria declarada, que apresenta e discute ideias, métodos, técnicas, processos e resultados nas diversas áreas do conhecimento (ABNT 6022, 2003a. p. 2). Não se constituem em matéria de um livro e, por conterem a descrição dos métodos e técnicas utilizados no trabalho que foi realizado, permite análise crítica e que a experiência seja reproduzida.

Um artigo pode ser:

- **Original** ou de **divulgação**: apresenta temas ou abordagens originais e podem ser relatos de caso, comunicação ou notas prévias de pesquisa, etc.
- **Revisão**: os artigos de revisão analisam e discutem trabalhos já publicados.

A qualidade de um artigo guarda relação com a qualificação reconhecida do periódico em que foi publicado. Na parte 1 vamos tratar dessa questão. Na parte 2 vamos estudar a estrutura geral de um artigo.

Conhecer como se elabora um artigo desenvolve a leitura crítica. Ler desenvolve a capacidade de escrever!

# **Parte 1**

# **Qualificação do periódico**

Para ser publicado, um artigo deverá ser submetido a um periódico. Os periódicos distinguem-se pela qualificação a partir da qual são reconhecidos na comunidade científica. **Qualis** é uma lista de veículos utilizados para a divulgação da produção intelectual, classificados quanto ao âmbito de circulação (local, nacional, internacional) e à qualidade (A, B, C), por área de avaliação.

> A classificação de periódicos e eventos é realizada pelas áreas de avaliação e passa por processo anual de atualização. Esses veículos são enquadrados em estratos indicativos da qualidade - A1, o mais elevado; A2; B1; B2; B3; B4; B5; C - com peso zero. Note-se que o mesmo periódico, ao ser classificado em duas ou mais áreas distintas, pode receber diferentes avaliações. Isto não constitui inconsistência, mas expressa o valor atribuído, em cada área, à pertinência do conteúdo veiculado. Por isso, não se pretende com esta classificação, que é específica para o processo de avaliação de cada área, definir qualidade de periódicos de forma absoluta (COORDENAÇÃO DE APERFEIÇOAMENTO DE PESSOAL DE NÍVEL SUPERIOR, 2009 [s.p.]).

O aplicativo que permite a consulta ao Qualis das áreas, bem como a divulgação dos critérios utilizados para a classificação de periódicos e Anais em 2010, é o **WebQualis**.

Disponível em: http://qualis.capes.gov.br/webqualis/ConsultaPeriodicos.faces

Como fonte do conhecimento científico publicado, você poderá ter a acesso a várias bases de dados:

## • **LILACS - [Literatura Latino-Americana e do Caribe em Ciências da Saúde](http://bases.bireme.br/cgi-bin/wxislind.exe/iah/online/?IsisScript=iah/iah.xis&base=LILACS&lang=p)**

LILACS é uma base de dados cooperativa da Rede Biblioteca Virtual de Saúde (BVS), que compreende a literatura relativa às ciências da saúde, publicada nos países da América Latina e Caribe, a partir de 1982. Atinge mais de 400 mil registros e contém artigos de cerca de 1.300 revistas mais conceituadas da área da saúde, das quais aproximadamente 730 continuam sendo atualmente indexadas. Também possui outros documentos, tais como: teses, capítulos de teses, livros, capítulos de livros, Anais de congressos ou conferências, relatórios técnico-científicos e publicações governamentais.

Disponível em:

[http://bases.bireme.br/cgi](http://bases.bireme.br/cgi-bin/wxislind.exe/iah/online/?IsisScript=iah/iah.xis&base=LILACS&lang=p)[bin/wxislind.exe/iah/online/?IsisScript=iah/iah.xis&base=LILACS&lang=p](http://bases.bireme.br/cgi-bin/wxislind.exe/iah/online/?IsisScript=iah/iah.xis&base=LILACS&lang=p)

• **MEDLINE - [Literatura Internacional em Ciências da Saúde](http://bases.bireme.br/cgi-bin/wxislind.exe/iah/online/?IsisScript=iah/iah.xis&base=MEDLINE&lang=p)** 

MEDLINE é uma base de dados da literatura internacional da área médica e biomédica, produzida pela *Nacional Library of Medicine*, USA (NLM), e que contém referências bibliográficas e resumos de mais de 5.000 títulos de revistas publicadas nos Estados Unidos e em outros 70 países. Contém referências de artigos publicados desde 1966 até o momento, que cobrem as áreas de: Medicina, Biomedicina, Enfermagem, Odontologia, Veterinária e ciências afins. A atualização da base de dados é mensal.

Disponível em:

#### [http://bases.bireme.br/cgi](http://bases.bireme.br/cgi-bin/wxislind.exe/iah/online/?IsisScript=iah/iah.xis&base=MEDLINE&lang=p)[bin/wxislind.exe/iah/online/?IsisScript=iah/iah.xis&base=MEDLINE&lang=p](http://bases.bireme.br/cgi-bin/wxislind.exe/iah/online/?IsisScript=iah/iah.xis&base=MEDLINE&lang=p)

#### • **[Biblioteca Cochrane](http://cochrane.bvsalud.org/portal/php/index.php?lang=pt)**

A Biblioteca Cochrane consiste de uma coleção de fontes de informação atualizada sobre medicina baseada em evidências, incluindo a base de dados Cochrane de Revisões Sistemáticas, que são revisões preparadas pelos grupos da colaboração Cochrane. O acesso à Biblioteca Cochrane por meio da BVS está disponível aos países da América Latina e Caribe, exclusivamente.

Disponível em: htt[p://cochrane.bvsalud.org](http://cochrane.bvsalud.org/)

## • **SciELO - [Scientific Electronic Library Online](http://www.scielo.org/index.php?lang=pt)**

SciELO (Scientific Electronic Library Online) é um projeto consolidado de publicação eletrônica de periódicos científicos seguindo o modelo de *Open Access*, que disponibiliza de modo gratuito, na Internet, os textos completos dos artigos de mais de 290 revistas científicas do Brasil, Chile, Cuba, Espanha, Venezuela e outros países da América Latina. Além da publicação eletrônica dos artigos, SciELO provê enlaces por meio de nomes de autores e de referências bibliográficas. Também publica relatórios e indicadores de uso e impacto das revistas.

Disponível em: [http://www.scielo.org](http://www.scielo.org/)

# **Parte 2**

## **Estrutura geral de um artigo**

Vamos, nesta seção, conhecer a estrutura geral de um artigo:

- 1. Na página de abertura devem figurar o título e subtítulo (se houver), na língua vernácula; na linha abaixo, podem ser colocados o título e o subtítulo (se houver), em línguas estrangeiras correspondendo àquelas exigidas pelo periódico.
- 2. Autoria: nome completo do(s) autor(es), por extenso, com número sobrescrito, que indica, em nota de rodapé, os dados do(s) autor(es) - (instituição de origem, títulos, cargo ou função, endereço – *e-mail* – para contato).
- 3. Resumo na língua vernácula, seguido pelos descritores. A maioria dos periódicos exige resumo em língua estrangeira (*abstract, resumen*) com palavras-chave (*keywords, palabras llaves*).
- 4. Texto com as informações fundamentais do trabalho, refletindo o objeto do estudo, fundamentos, métodos e resultados. Podem ser sistematizados em três itens:
- Introdução: de modo geral, a introdução deve apresentar o assunto objeto de estudo; o ponto de vista sob o qual o assunto foi abordado; as justificativas que levaram à escolha do tema ou ao problema da pesquisa; a hipótese de estudo; e o objetivo pretendido. Para artigos de revisão, deve-se excluir material, método e resultados.
- Desenvolvimento: parte principal e mais extensa do trabalho. Deve apresentar a fundamentação teórica, o método, os resultados e a discussão. Divide-se em seções e subseções. Ilustrações (quadros, tabelas, gráficos, figuras, fotos, etc.) podem integrar o texto, seguindo-se as normas que você pode conferir no glossário. No caso de trabalho de revisão de literatura, a revisão constitui o desenvolvimento do trabalho. **Atenção: você pode "chamar" o desenvolvimento por outro nome (título e subtítulos mais sugestivos e criativos), desde que mantenha o sentido de corpo ou essência do trabalho.**
- Conclusões: devem responder às questões da pesquisa, correspondentes aos objetivos e hipóteses; devem ser breves, podendo apresentar recomendações e sugestões para trabalhos futuros. Em trabalhos cujos resultados não permitem afirmativas conclusivas, este item pode ser intitulado de: considerações, algumas considerações ou considerações finais.
- 5. Após o texto devem figurar as notas explicativas (notas de fim), se houver, e as referências – elemento obrigatório, que constitui uma lista ordenada dos documentos efetivamente citados no texto. As referências são apresentadas em ordem alfabética pelo

nome autor e alinhadas somente à margem esquerda. Têm espaçamento simples entre as linhas e duplo entre si. O item Referências **não deve ser numerado**, nem onde o item compõe o texto nem no sumário do trabalho.

- 6. Se houver, seguem-se glossário, apêndices e anexos.
- 7. Agradecimentos (opcionais) e a data de entrega dos originais para publicação.

Nesta seção 4 você conheceu os elementos constitutivos de um artigo e as principais bases para consulta *on-line*. Esperamos que venha a utilizar essas orientações para transformar o seu Trabalho de Conclusão de Curso (TCC) em um artigo a ser enviado para publicação. Como você deve fazer o seu TCC para esse curso de especialização você ficará sabendo na próxima seção.

# **Seção 5**

# **Elaboração de Trabalho de Conclusão de**

**Curso**

Esta seção 5 está dividida em duas partes. Na parte 1, vamos recordar os elementos de apoio que você poderá ir construindo ao longo do curso de especialização em Atenção Básica em Saúde da Família; na parte 2 você verá como estruturar o Trabalho de Conclusão de Curso.

De acordo com as normas para a apresentação de trabalhos acadêmicos – NBR 14724 – aplicadas para dissertação, tese, trabalho de conclusão de curso de graduação, são os seguintes os conceitos (ABNT, 2005, p. 2-3):

#### • **Tese**

Documento que representa o resultado de um trabalho experimental ou exposição de um estudo científico de tema único e bem delimitado. Deve ser elaborado com base em investigação original, constituindo-se em real contribuição para a especialidade em questão. É feito sob a coordenação de um orientador doutor e visa à obtenção do título de doutor ou similar.

#### • **Dissertação**

Documento que representa o resultado de um trabalho experimental ou exposição de um estudo científico retrospectivo, de tema único e bem delimitado em sua extensão, com o objetivo de reunir, analisar e interpretar informações. Deve evidenciar o conhecimento da literatura existente sobre o assunto e a capacidade de sistematização do candidato. É feito sob a coordenação de um orientador doutor, visando a obtenção do título de mestre.

#### • **Trabalho de Conclusão de Curso**

Documento que representa o resultado de estudo, devendo expressar conhecimento do assunto escolhido. Deve ser, obrigatoriamente, emanado de disciplina(s), módulo(s), estudo independente, curso, programa e outros ministrados. Deve ser feito sob a coordenação de um orientador, com titulação mínima à do grau pretendido.

A NBR 14.724 (ABNT, 2005) atribui as denominações de Trabalho de Conclusão de Curso (TCC), Trabalho de Graduação Interdisciplinar (TGI) e Trabalho de Conclusão de Curso de Especialização/Aperfeiçoamento. Podem ser derivados de projetos especiais, de acordo com a proposta pedagógica do curso.

Para o curso de especialização em Atenção Básica em Saúde da Família, **o TCC será elaborado de acordo com as orientações a seguir, que também são acessíveis no ambiente virtual do curso**. Como apoio a todo o seu processo de aprendizagem e, em especial, podendo se constituir em um instrumento de apoio na elaboração de seu TCC, vamos orientá-lo sobre a construção de um portfólio. Esse é um instrumento que, apesar de disponibilizado e incentivado pelos responsáveis pelo curso, é de total responsabilidade do profissional em formação no exercício de sua autonomia.

# **Parte 1**

## **Construindo um portfólio**

O portfólio é utilizado pedagogicamente como uma ferramenta que fornece elementos para quem está em formação avaliar seu processo de aprendizagem, entre outros usos. Em seu conjunto, deve ser uma síntese formativa e avaliativa, a partir da reflexão sobre as atividades realizadas. O portfólio pode ser exclusivo do profissional em formação ou partilhado com seu tutor. Nesse curso, caso seja disponibilizado um espaço virtual para o profissional em formação elaborar o seu portfólio *on-line*, esse espaço será acessível ao tutor; contudo, ele não terá a responsabilidade de avaliar o mérito do que está sendo armazenado pelo profissional em formação, sendo esse conteúdo de sua inteira responsabilidade. O papel do tutor, em relação ao portifólio, poderá ser de consultor requisitado pelo aluno.

Como ferramenta pedagógica possível de utilização pelo profissional em formação:

O objetivo do portfólio é sistematizar uma avaliação contínua e cumulativa do seu aprendizado ao longo do curso e poderá ser elaborado na forma impressa e *on-line*. O **portfólio** deve ser montado em fichário físico e virtual (**impresso** e *on-line***)** e será constituído pelas atividades realizadas ao longo das disciplinas, após correção do tutor; por textos considerados importantes para a sua construção de conhecimento; legislações que tenham relação com a organização de seu processo de trabalho; fotos ou outras formas de registro de imagens significativas de sua trajetória de profissional em formação; textos pessoais que sintetizem os momentos de reflexão sobre o seu processo de aprendizagem e o seu cotidiano; textos que registrem possíveis mudanças ocorridas durante o processo pedagógico, intrínsecas e extrínsecas ao curso, etc.

Um objetivo especial do portfólio é a constituição de uma base de dados que, caso seja bem-elaborada, será muito útil e servirá de apoio para a construção do seu Trabalho de Conclusão de Curso.

Um portfólio virtual pode ser criado pelo profissional em formação em seu computador pessoal, definindo pasta e subpastas específicas para este fim. Contudo, a coordenação do curso poderá disponibilizar um portfólio *on-line* para cada aluno no ambiente do curso, em *link* tipo porta-arquivo, que, nesse caso, será utilizado durante todo o curso. Nesse porta-arquivos serão armazenados e organizados os itens já citados anteriormente: atividades realizadas ao longo das disciplinas, após correção do tutor; textos considerados importantes para a construção de conhecimento; legislações que tenham relação com a organização de seu processo de trabalho; fotos ou outras formas de registro de imagens significativas de sua trajetória de profissional em formação; textos pessoais que sintetizem os momentos de reflexão sobre o seu processo de aprendizagem e o seu cotidiano; textos que registrem possíveis mudanças ocorridas durante o processo pedagógico, intrínsecas e extrínsecas ao curso, etc.

#### *BOX*

#### **Reafirmando...**

A intenção da organização de um portfólio é que você possa acumular sua produção de conhecimento ao longo desse processo de formação de maneira que, ao final do curso, você tenha dados e análises que contribuirão tanto para a organização da sua prática quanto para o levantamento de temas ou problemas a serem estudados com mais profundidade. Esse material é essencial para a elaboração do seu TCC, que será publicado, guardado em biblioteca da Universidade e disponibilizado em meio físico e *on-line*, devendo, para tal, ser produzido de acordo com normas técnicas que discutiremos com você na parte 2 desta seção 5. Seu TCC deverá ser um marco na sua produção intelectual e na sua vida profissional.

Para que seja, realmente, um instrumento essencial para o seu processo de formação e ajude na elaboração de um Trabalho de Conclusão de Curso publicável e, portanto, com a qualidade necessária e desejada, é importante que conheça alguns princípios-chave relacionados a portfólio.

#### **Princípios-chaves que orientam a elaboração de um portfólio**

A construção do portfólio efetiva-se com base na reflexão. Cada portfólio é elaborado pelo próprio aluno, em uma concepção pedagógica em que ele participa da tomada de decisões e faz as suas próprias escolhas, ao incluir as reflexões que considerou as mais importantes, representando, assim, a conquista da sua autonomia.

O portfólio é parte do processo de ensino-aprendizagem, isto é, processual, permitindo constatar o desenvolvimento e as mudanças ao longo do tempo. Assim, como procedimento, o portfólio permite ao aluno participar dos objetivos de sua aprendizagem e avaliar o seu progresso individual. Possibilita, também, incentivar a pesquisa e a análise de dados e de situações vivenciadas.

A construção do portfólio pode ser indutora de motivação para quem o elabora; pode ser uma atividade agradável em que o autor revela a sua produção, capacidades e potencialidades que, inclusive, podem ser apreciadas por outras pessoas.

O portfólio representa a oportunidade de registro das experiências, exitosas ou não. É um exercício de sistematização dos estudos realizados pela internet, com os colegas, em bibliotecas, nos cadernos de estudo, nos textos complementares, etc. Todo o esforço sempre é valorizado no portfólio. Ele mostra a identidade do autor não apenas como aluno, mas como sujeito interessado em aprender. Dessa forma, ao sistematizar cada etapa, serão estabelecidas relações e reflexões entre as disciplinas e o aluno aprenderá mostrando como a experiência no curso ou disciplina mudou a sua vida e o seu trabalho junto à equipe de saúde e à comunidade.

A reflexão sobre seu trabalho profissional e sua participação no curso é muito importante para que, mais que um registro escrito, seu Trabalho de Conclusão de Curso seja uma publicação única, inovadora e reflexiva.

Como o portfólio pode ajudar na elaboração do TCC –, cuja apresentação impressa e oral é obrigatória para a sua certificação como especialista – você deve considerar a possibilidade de investir em sua construção.

Mas, quais são as orientações para a elaboração do trabalho de conclusão deste curso?

# **Parte 2**

# **Elaborando o Trabalho de Conclusão de Curso (TCC)**

Nas etapas iniciais do curso, a orientação para a elaboração do TCC virá dos tutores, em encontros presenciais e em contatos virtuais da coordenação da Unidade Didática III do curso. A produção e apresentação oral de um TCC é pré-requisito para a conclusão do curso, assim como a integralização de 24 créditos cursados em disciplinas obrigatórias e optativas.

A elaboração da estrutura geral do projeto de TCC e início de seu desenvolvimento deve acontecer no semestre em que o profissional em formação completa os 24 créditos exigidos para conclusão do curso de especialização em Atenção Básica em Saúde da Família (CEABSF). Para a elaboração do TCC você terá um orientador. **Mas, para que seu orientador seja indicado, é preciso que você poste no lugar adequado, no ambiente do curso, a sua proposta de projeto de TCC.**

O TCC é um texto acadêmico, individual, organizado de acordo com normas científicas. Como mencionado anteriormente, é importante que, desde a produção de textos de respostas a atividades, você utilize linguagem e formato adequados às normas mencionadas neste módulo. Aplicá-las à elaboração de um pôster, de um resumo ou de texto científico vai familiarizá-lo com a linguagem científica, ajudando-o na construção de seu TCC.

#### **2.1 Orientações gerais para redação**

Inicialmente, algumas orientações gerais que, observadas desde a elaboração dos produtos gerados pelas atividades, vão lhe poupar muitas correções posteriores:

- O texto deve ser digitado em espaço 1,5 **com exceção** para as citações longas, as notas, as referências e os resumos em vernáculo e em língua estrangeira, que devem ser digitados em espaço 1 ou simples; deve ser impresso apenas no anverso da página. A ABNT mudou
- Recomenda-se a utilização da fonte A*rial*, *Times New Roman* ou similar, tamanho 11 ou 12 para o texto e tamanho um ponto menor (10 ou 11, respectivamente) para a citação direta de mais de três linhas. Tipos itálicos são usados para nomes e expressões em língua estrangeira (inclusive latim). Os títulos dos capítulos/seções devem ser iniciados em nova folha; subtítulos devem ser separados do texto que os precede ou que os sucede por dois espaços.
- O alinhamento, no texto, deve ser o "justificado". A impressão deve ser feita exclusivamente em papel branco formato A4 (21,0 x 29,7cm), de boa opacidade e de qualidade tal que permita a impressão e leitura.
- As margens devem permitir encadernação e reprodução corretas: margem superior: 3,0 cm, margem inferior: 2,0 cm, margem esquerda: 3,0 cm, margem direita: 2,0 cm.
- Quando aparecem pela primeira vez no texto, as abreviaturas e siglas serão colocadas entre parênteses e serão precedidas por seus nomes colocados por extenso; só após esse procedimento podem ser citadas abreviadas ou como siglas. É opcional a organização de uma lista de abreviaturas (elemento pré-textual).
- Para estruturar e evidenciar a sistematização do conteúdo principal do seu TCC (elementos textuais), pode-se adotar numeração progressiva para os capítulos/seções do texto (1, 2, 2.1., 2.2.. 3...).
- Os títulos dos capítulos/seções devem iniciar um texto em folha distinta: deverá ter introdução/apresentação conceitual ou contextual sobre o tema da seção/capítulo, seguido pelo "desenvolvimento" – se necessário, dividido em partes (1, 2, ...). Não passe de título principal para um subtítulo sem texto-preâmbulo, que é o texto que situa o leitor no assunto que será tratado.

## **2.2 Escolhendo o tema do seu TCC**

O TCC tem que versar sobre um dos problemas/situações-problemas enfrentadas por você e sua equipe. Portanto, retome as situações e os problemas apontados no **diagnóstico situacional** que você realizou quando desenvolveu a seção 2 do módulo/disciplina obrigatória "Planejamento e avaliação das ações de saúde" (CAMPOS; FARIA; SANTOS, 2010). Selecione um deles como tema central de seu projeto de TCC.

#### **Atenção**

A orientação que você acabou de ler é fundamental e deve ser seguida para evitar que seu projeto de TCC não seja aceito pela coordenação da Unidade Didática III. Essa coordenação pode disponibilizar formulário e orientações que facilitem a elaboração de seu projeto. Se assim for, ficará acessível no ambiente do curso.

#### **2.3 Elaborando o projeto de seu TCC**

O **Projeto de TCC** deve conter **introdução,** breve **revisão de literatura,** um **objetivo geral, o procedimento metodológico** (método e técnica), o **cronograma** e as **referências** (autores citados na revisão).

#### **Introdução**

Na **Introdução** você deve descrever o problema selecionado - com o máximo de dados (indicadores) possíveis -, importância e consequências. Relate o contexto em que ele aparece (situação geral de seu território, situação social, cultural, política e econômica que facilitam ou dificultam sua resolução; os recursos locais existentes que facilitam ou dificultam, dando ênfase à organização do serviço de saúde; relate a organização de sua equipe, o processo de trabalho, as normas, protocolos, organização de referência e contrarreferência, etc.).

#### **Justificativa**

Ainda na **Introdução,** você pode escrever a **justificativa**, explicando por que é importante o estudo sobre a situação/problema descrito, por que a prioridade, o porquê de sua contribuição, etc. Caso queria, poderá fazer a **justificativa** como item específico, isso é, após a introdução.

#### **Objetivo**

Cumpridas essas etapas, você deve informar qual o principal objetivo que quer alcançar com o desenvolvimento de seu TCC. O **objetivo** pode ser um parágrafo dentro da introdução, ou ser colocado como item específico, com o título **Objetivo Geral,** após a justificativa, se esta for feita em item específico. Nesse caso, a frase deve começar com o verbo no infinitivo (analisar...; identificar...; descrever...; narrar...; etc.). Você pode propor objetivos específicos, também.

#### **Procedimentos ou trajetória metodológica**

Ainda em relação ao projeto de TCC, você precisa descrever o tipo de trabalho que vai fazer e o modo como vai realizar, ou seja, os **procedimentos metodológicos ou a trajetória metodológica.** 

#### **Breve revisão de literatura**

Ainda, você deve fazer uma **revisão de literatura** que seja suficiente para contextualizar o problema tema de seu TCC, portanto, não deve ser extensa nesse momento em que está fazendo o projeto.

#### **Cronograma e referências**

Após os itens anteriores, você deve propor um **cronograma** para o desenvolvimento de sua proposta de TCC (pode ser um quadro com as ações distribuídas por mês) e, por último, liste as **referências,** ou seja, a descrição normativa dos documentos e autores citados.

Seu projeto será encaminhado para um profissional que tenha domínio do tema de seu estudo e vocês iniciarão uma relação que desejamos seja produtiva e prazerosa.

#### **2.4 Tipos de TCC recomendados**

No CEABSF você poderá escolher entre os seguintes tipos de TCC:

- Elaboração de proposta ou plano de intervenção.
- Proposta de protocolo ou outro instrumento de organização do processo de trabalho.
- Relato de experiência.
- Análise de dados secundários de sistemas de informação em saúde disponíveis.
- Análise da produção científica sobre o tema proposto (revisão de literatura narrativa ou sistemática).

A seguir apresentamos, sinteticamente, o que significa cada um dos tipos de TCC estabelecidos pela coordenação do curso.

#### **Elaboração de proposta ou plano de intervenção**

O essencial desse tipo de TCC é a **descrição do problema** sobre o qual a intervenção será feita e a exposição de todas as etapas do **planejamento de intervenção** sobre o problema descrito. Como referência, pode ser consultada a seção 3 do módulo "Planejamento e avaliação das ações de saúde" (CAMPOS; FARIA; SANTOS, 2010).

Deve conter todas as etapas definidas para um TCC (introdução; justificativa; objetivo; procedimentos metodológicos; revisão de literatura; desenvolvimento - proposta ou plano de intervenção); considerações finais e referências.

#### **Elaboração de protocolo ou outro instrumento de organização do processo de trabalho**

Nessa alternativa, o essencial é a elaboração de um protocolo ou outro instrumento que tenha como propósito a organização, sistematização ou padronização de determinado processo de trabalho (organização de serviço). Como referência, pode ser consultada a seção 2 do módulo "Protocolos de cuidado à saúde e de organização do serviço" (WERNECK; FARIA; CAMPOS, 2009) - disciplina optativa do curso cujo módulo está acessível na biblioteca virtual do curso. De maneira geral, os protocolos significam um conjunto de regras/ações para atingir um objetivo e devem ter forte evidência científica de sua eficácia.

Deve conter todas as etapas definidas para um TCC (introdução; justificativa; objetivo; procedimentos metodológicos – relato das etapas desenvolvidas para a construção do protocolo; desenvolvimento – contendo revisão de literatura que fundamente cientificamente o protocolo e o respectivo protocolo ???; considerações finais e referências.

#### **Relato de experiência**

Nessa opção de TCC, você pode descrever experiências positivas ou negativas relacionadas com os problemas do dia-a-dia da equipe de Saúde da Família que possam contribuir com o fazer de outros profissionais. Pode, inclusive, descrever a experiência de fazer o curso e envolver a sua equipe nesse processo: como foi levantar os dados para as atividades contextuais; como foi compreender a possibilidade de integração e trabalho em equipe; como foi entender o trabalho do colega de equipe, etc. Pode, também, relatar como foi organizar o conselho local de saúde; como organizou a puericultura e melhorou os índices de cobertura; como faz para desenvolver grupos operativos ou grupos educativos e seus resultados; etc.

Deve conter todas as etapas definidas para um TCC (introdução; justificativa; objetivo; procedimentos metodológicos – relato das etapas desenvolvidas na experiência relatada; desenvolvimento – contendo revisão de literatura que fundamente cientificamente sua experiência, tema central da experiência) e descrição da experiência com avaliação dos resultados (positivos e/ou negativos); considerações finais e referências.

#### **Análise de dados secundários de banco de dados de sistema de informação disponível**

Nesse caso podem ser utilizados os mais variados bancos de dados em saúde: Departamento de Informática do SUS (DATASUS); Sistema de Informação da Atenção Básica (SIAB); Coordenação Materno-Infantil (COMIN); Sistema de Informação sobre a Mulher, Criança e Adolescente (SIMCA); Sistemas de Informação do câncer do colo de útero e de mama (SISCOLO e SISMAMA); Sistema de Informação de Mortalidade (SIM); Sistema de Informações de Nascidos Vivos (SINASC); Sistema de Acompanhamento do Programa de Humanização no Pré-Natal e Nascimento (SISPRENATAL); Sistema de Vigilância Alimentar e Nutricional (SISVAN), etc. Consequentemente, você poderá, após a definição do problema prioritário, analisá-lo a partir de dados já sistematizados em bancos específicos; pode comparar seu município com outros de mesmo porte; pode comparar os dados de seu município com dados nacionais, etc. Esses bancos também podem ser utilizados para você caracterizar o seu problema-tema em qualquer dos outros tipos de TCC que você escolher.

Deve conter todas as etapas definidas para um TCC (introdução; justificativa; objetivo; procedimentos metodológicos – banco de dados pesquisado, instrumento de coleta de dados utilizado, etc.; desenvolvimento – contendo revisão de literatura que fundamente cientificamente o tema central pesquisado, descrição, discussão e análise dos dados coletados; considerações finais e referências).

# **Análise da produção científica sobre o tema proposto (revisão de literatura ou revisão bibliográfica)**

Nesse caso, a essência é a revisão bibliográfica sobre o problema-tema de seu TCC. Pode ser realizada revisão narrativa (mais simples) ou revisão integrativa (mais complexa) relacionada ao problema-tema priorizado.

Deve conter todas as etapas definidas para um TCC (introdução; justificativa; objetivo; procedimentos metodológicos – bancos de dados de publicações pesquisados, línguas e período investigados, critérios e forma de seleção das publicações, etc.; desenvolvimento, contendo a descrição, a discussão e a análise do conteúdo dos documentos selecionados, com sua posição e argumentação sobre a posição dos autores analisados; considerações finais e referências).

Como se pode perceber, **não está incluída** a modalidade de *pesquisa que envolva seres humanos* de forma direta ou indireta, incluindo o manejo de informações ou materiais, de acordo com definição estabelecida na Resolução 196/96 do Conselho Nacional de Saúde (BRASIL, 1996). Situações excepcionais poderão ser autorizadas pela coordenação do curso, desde que não interfiram no prazo de término do curso (máximo de dois anos).

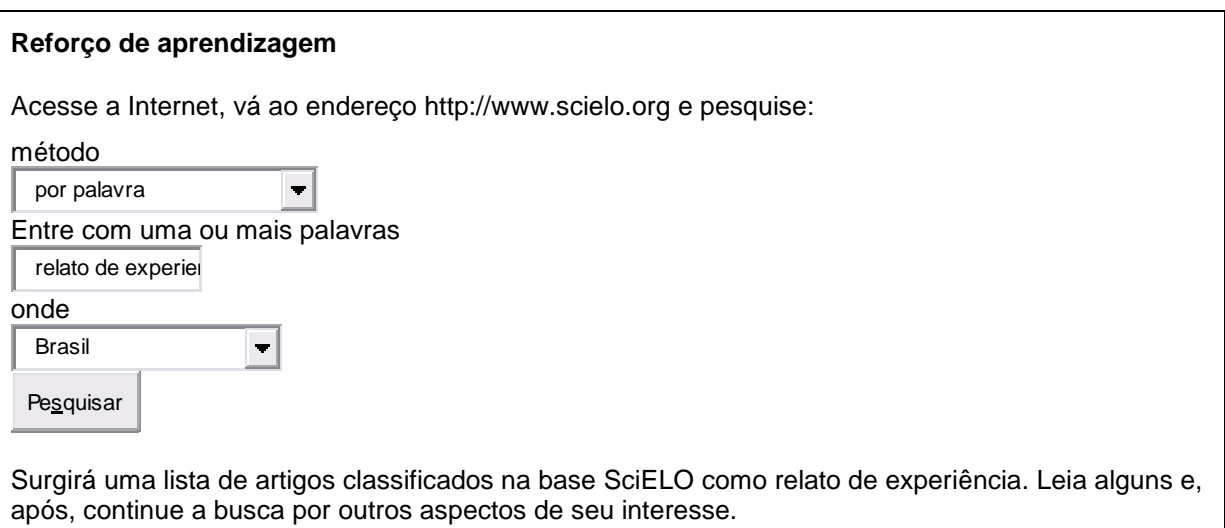

#### **2.5 – Elaborando o seu TCC**

Essa é, provavelmente, a parte mais difícil de qualquer curso de especialização: fazer o TCC! Se não for para você, ótimo! Mas é para a maioria.

Como em quase tudo que fazemos, tem uma parte mais fácil e outra que é mais difícil. Neste item vamos tratar da parte que é mais fácil: a estrutura do trabalho que você vai fazer. A parte mais difícil está relacionada à distribuição do conteúdo, sua coerência e pertinência dentro da estrutura que vamos apresentar e será de sua responsabilidade, com o apoio de um orientador.

#### **2.5.1 Estrutura do Trabalho de Conclusão de Curso**

De acordo com a NBR-14724 (2005), um TCC compreende três grupos de elementos: pré-textuais, textuais e pós-textuais.

- 1. Os **elementos pré-textuais** constituem a identificação do trabalho. Não aparecem no sumário.
- 2. Os **elementos textuais** representam a parte do trabalho em que é exposta a matéria. Deve conter três blocos de informações: introdução, desenvolvimento e conclusão (considerações).
- 3. Os **elementos pós-textuais** são apresentados no sumário, têm paginação sequencial à do texto, mas não recebem, internamente, numeração progressiva. O detalhamento você pode ver no glossário.

Vamos ver agora esses grupos de elementos.

#### **2.5.1.1 Elementos pré-textuais**

São compostos dos seguintes itens, que estão apresentados na sequência em que devem aparecer no trabalho:

- 1. Capa (obrigatório) com lombada (opcional − pode ser exigida pelo curso).
- 2. Folha de rosto (obrigatório).
- 3. Errata (opcional).
- 4. Folha de aprovação (obrigatório).
- 5. Dedicatória (opcional).
- 6. Agradecimentos (opcional).
- 7. Epígrafe (opcional).
- 8. Resumo na língua vernácula (obrigatório).
- 9. Resumo em língua estrangeira (obrigatório).
- 10. Lista de ilustrações (opcional). Aqui se incluem quadros, figuras, gráficos, fluxogramas, mapas, organogramas, etc. E a lista de tabelas?
- 11. Lista de abreviaturas e siglas (opcional).
- 12. Lista de símbolos (opcional). Pela ABNT esta incluída na lista de ilustrações. E quando existem, o título passa a ser Lista de abreviaturas, siglas e símbolos. A ABNT restringiu, na sua última alteração, o número de páginas em atendimento às exigências ecológicas.
- 13. Sumário (obrigatório).

Vejamos, página a página, o modelo de organização dos elementos pré-textuais de seu TCC:

Margem superior 3 cm Margem **UNIVERSIDADE FEDERAL DE MINAS GERAIS** direita 2 cm **CURSO DE ESPECIALIZAÇÃO EM ATENÇÃO BÁSICA**  Margem **EM SAÚDE DA FAMÍLIA** esquerda 3 cm **ESPECIALIZAÇÃO EM SAÚDE DA FAMÍLIA: UMA EXPERIÊNCIA INTEGRADA JOSÉ DA SILVA PEREIRA ARAÇUAÍ-MINAS GERAIS 2011**<u>. . . . . . . . . . . .</u> Margem inferior 2 cm

**Capa externa (capa dura -** obrigatória)**: deve ser na cor azul, letras em dourado ou prateado**

**Lombada da capa dura** (exigida no curso de especialização em Atenção Básica em Saúde da Família - UFMG)

Elemento opcional no qual as informações devem ser impressas, conforme a NBR 12225, longitudinalmente e legível do alto para o pé da lombada. Essa forma possibilita a leitura quando o trabalho está no sentido horizontal, com a face voltada para cima. Devem ser impressos: nome do autor, o título do trabalho e os elementos alfa-numéricos de identificação, por exemplo: sigla da instituição, ano, volume.

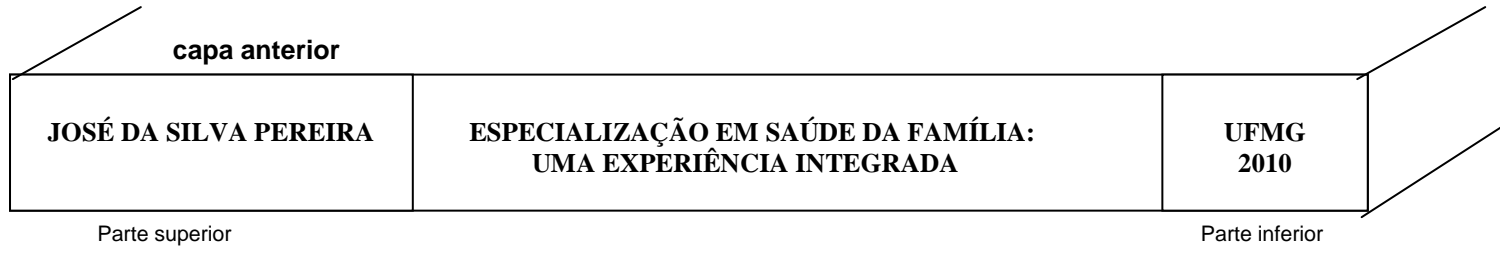

#### **Capa Interna** (obrigatória)

A ficha catalográfica deve aparecer no verso dessa folha (não é obrigatória para o curso de especialização em Atenção Básica em Saúde da Família / UFMG).

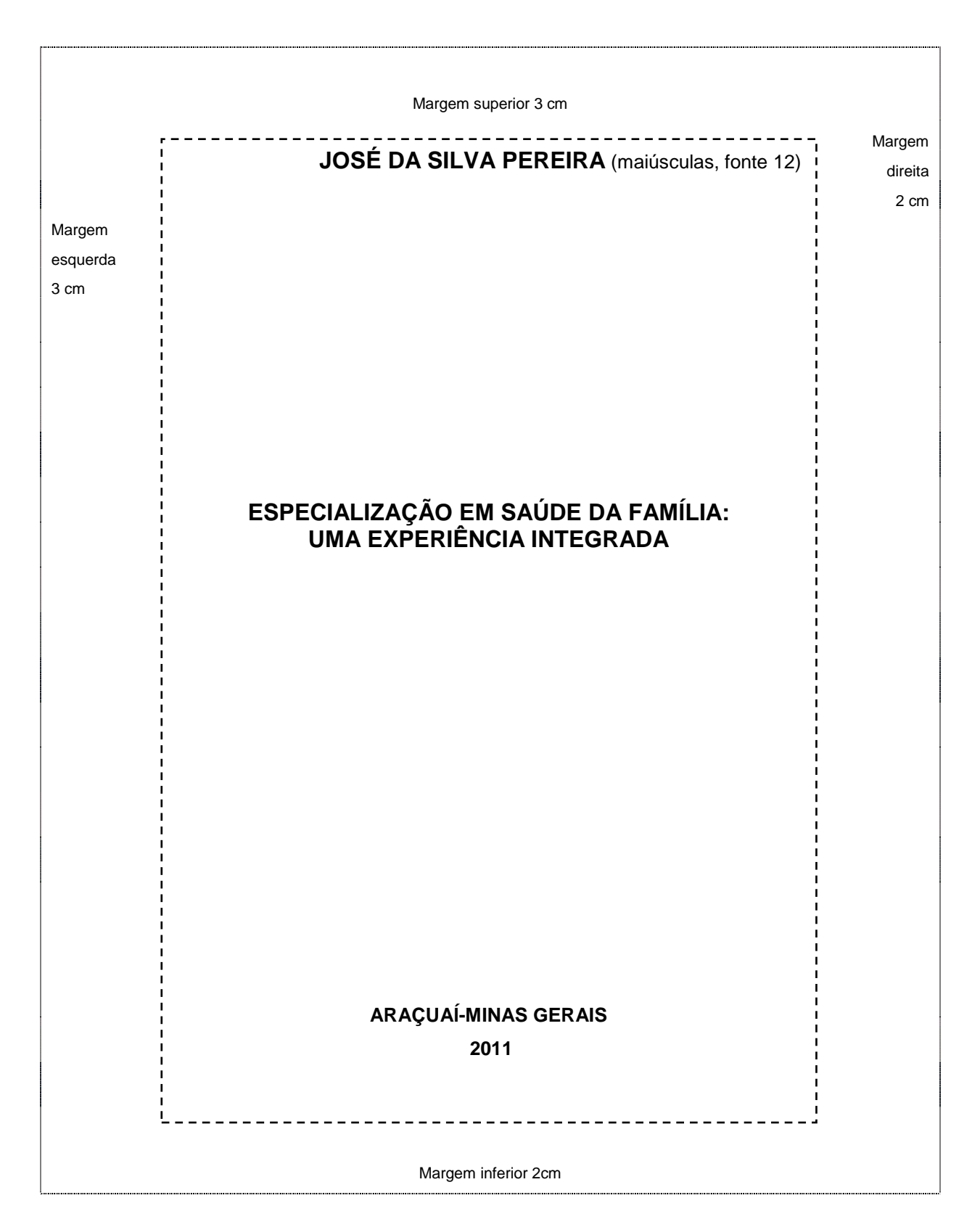

**Folha de aprovação** (obrigatória) como o nome indica, ela é obrigatória após a aprovação. É uma folha que a coordenação curso ou Faculdade dará com o timbre e com as assinaturas da Banca.

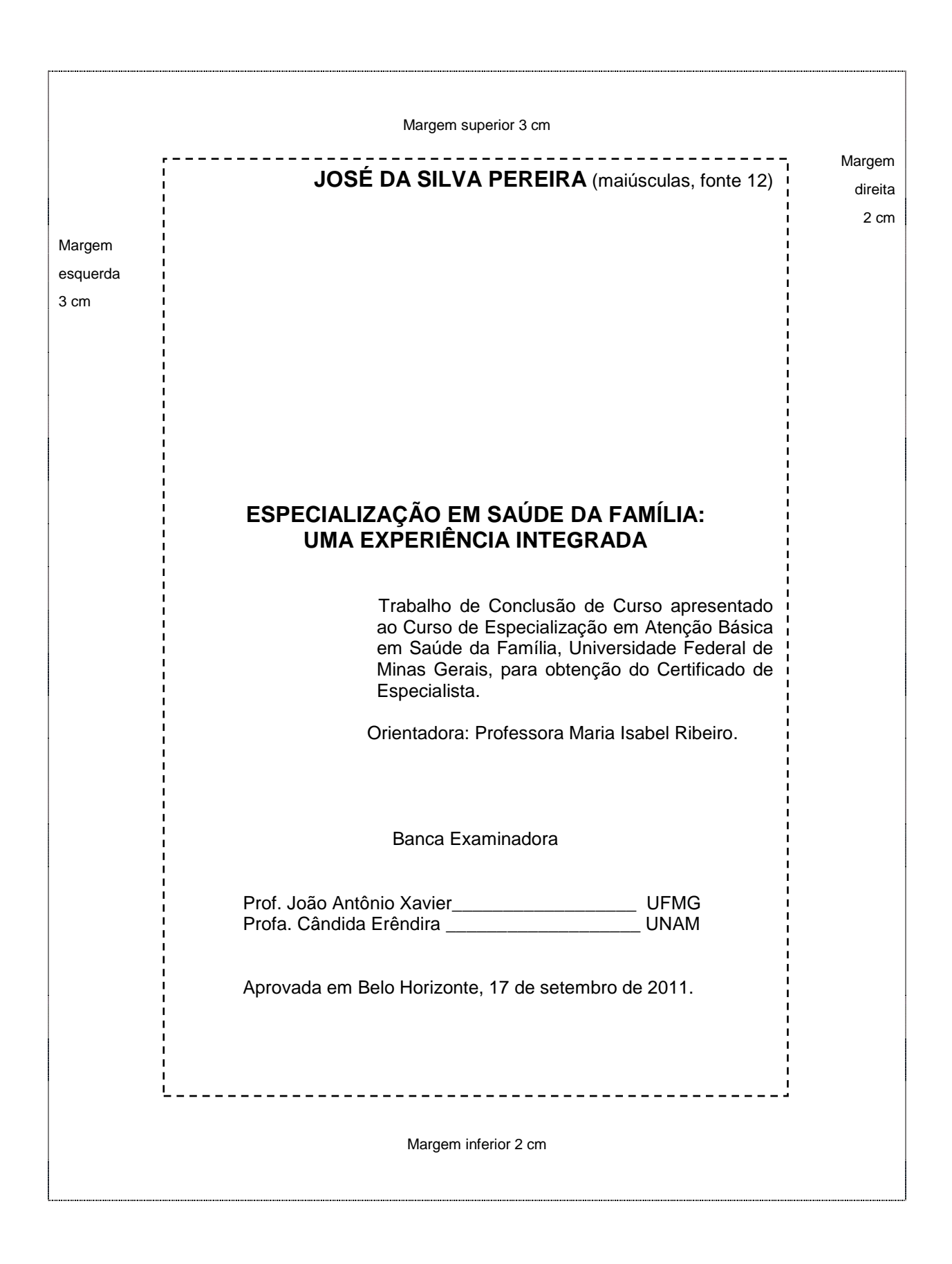

## **Dedicatória (opcional)**

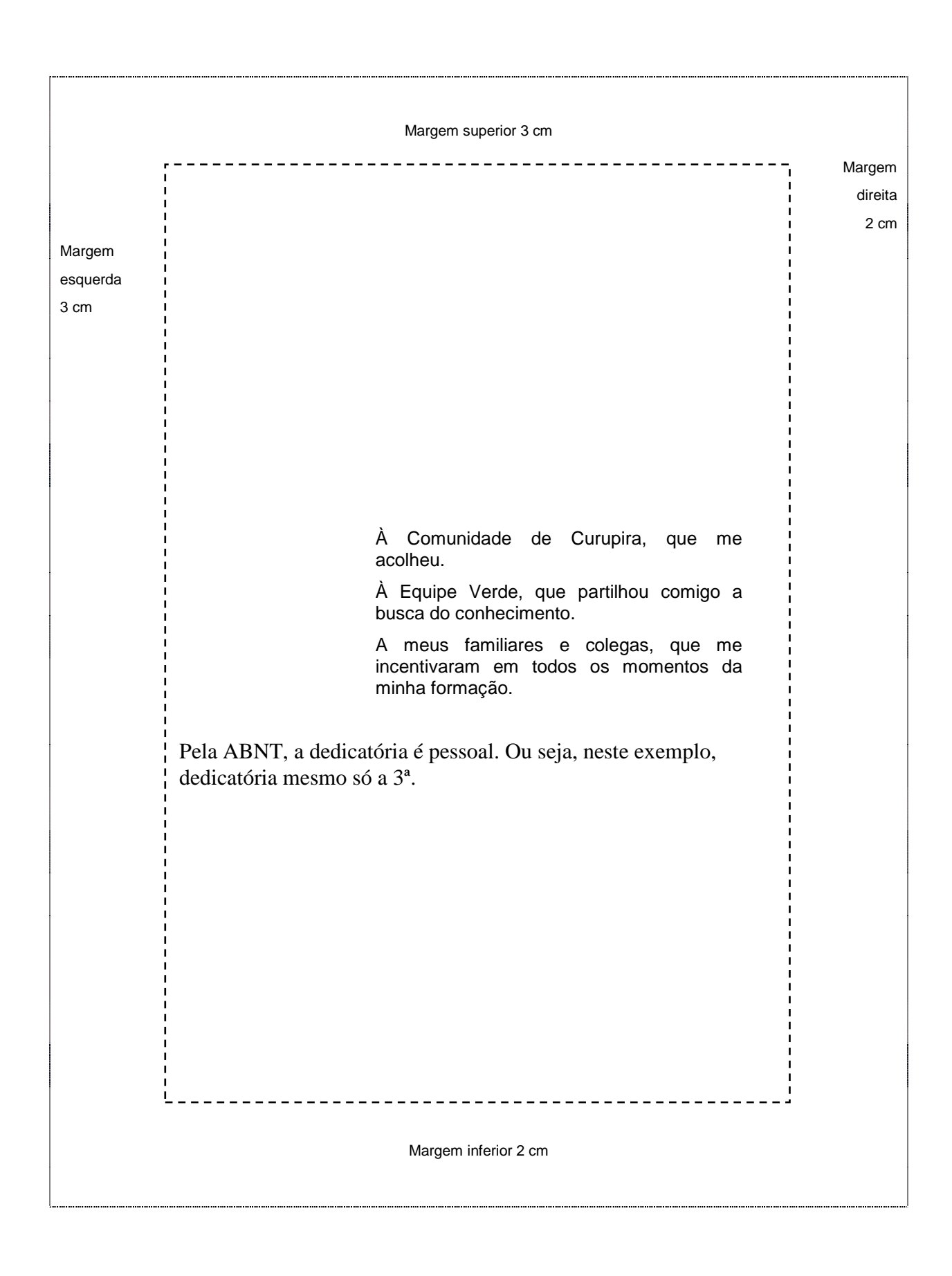

**Agradecimentos (opcional)**

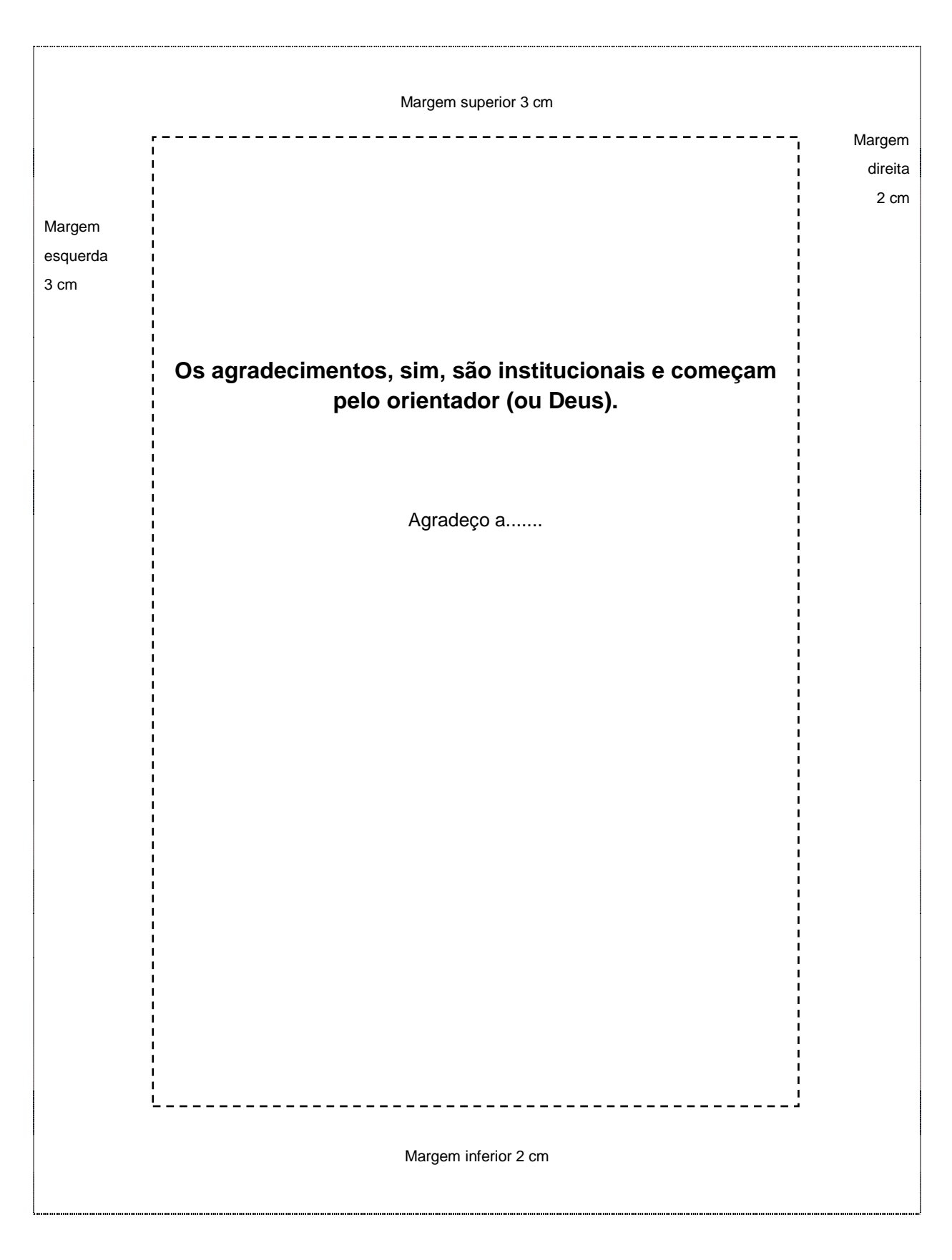

#### **Epígrafe (opcional)**

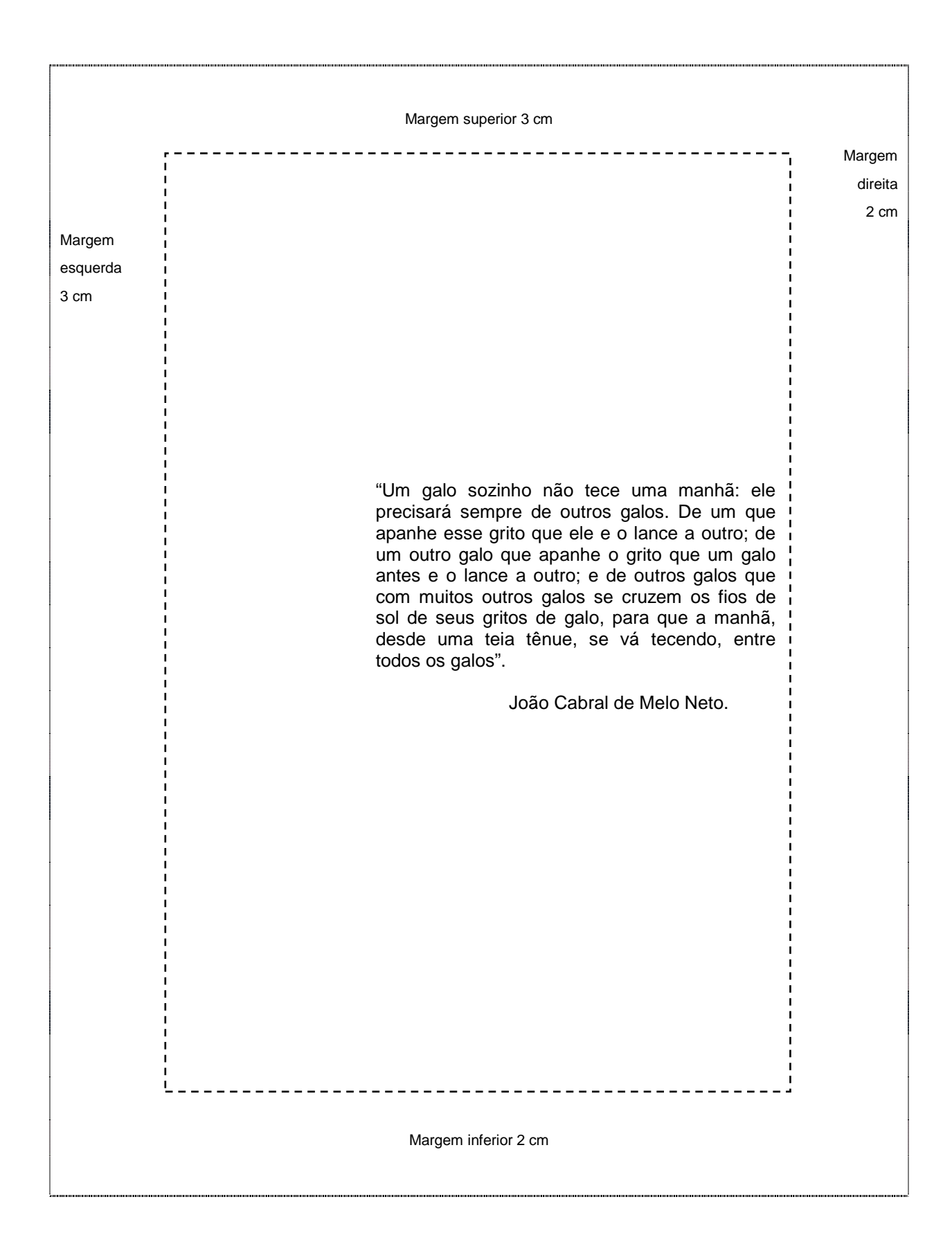

# **Resumo na língua vernácula** (obrigatório)

# **Resumo em língua estrangeira** (obrigatório)

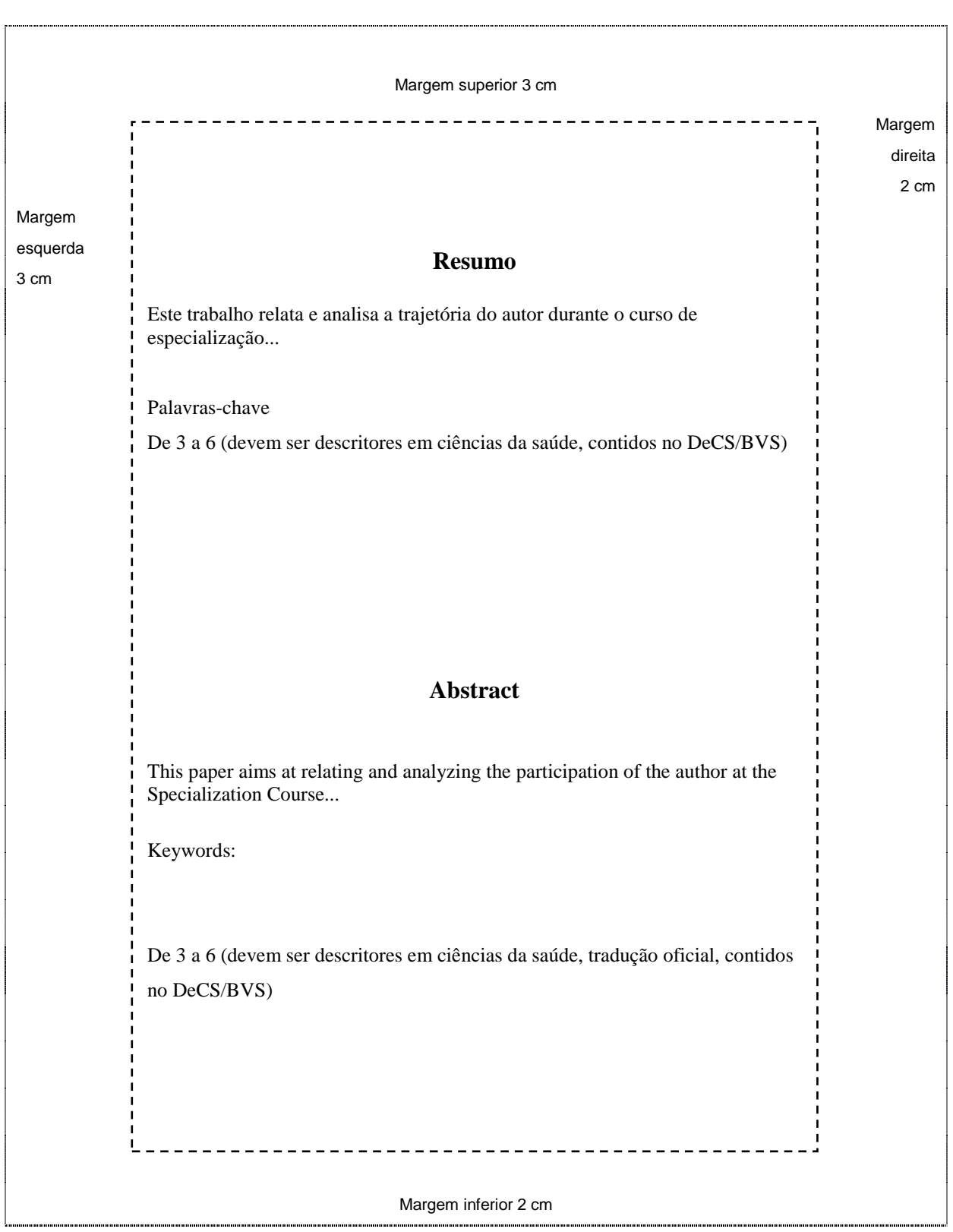

# **Sumário** (obrigatório)

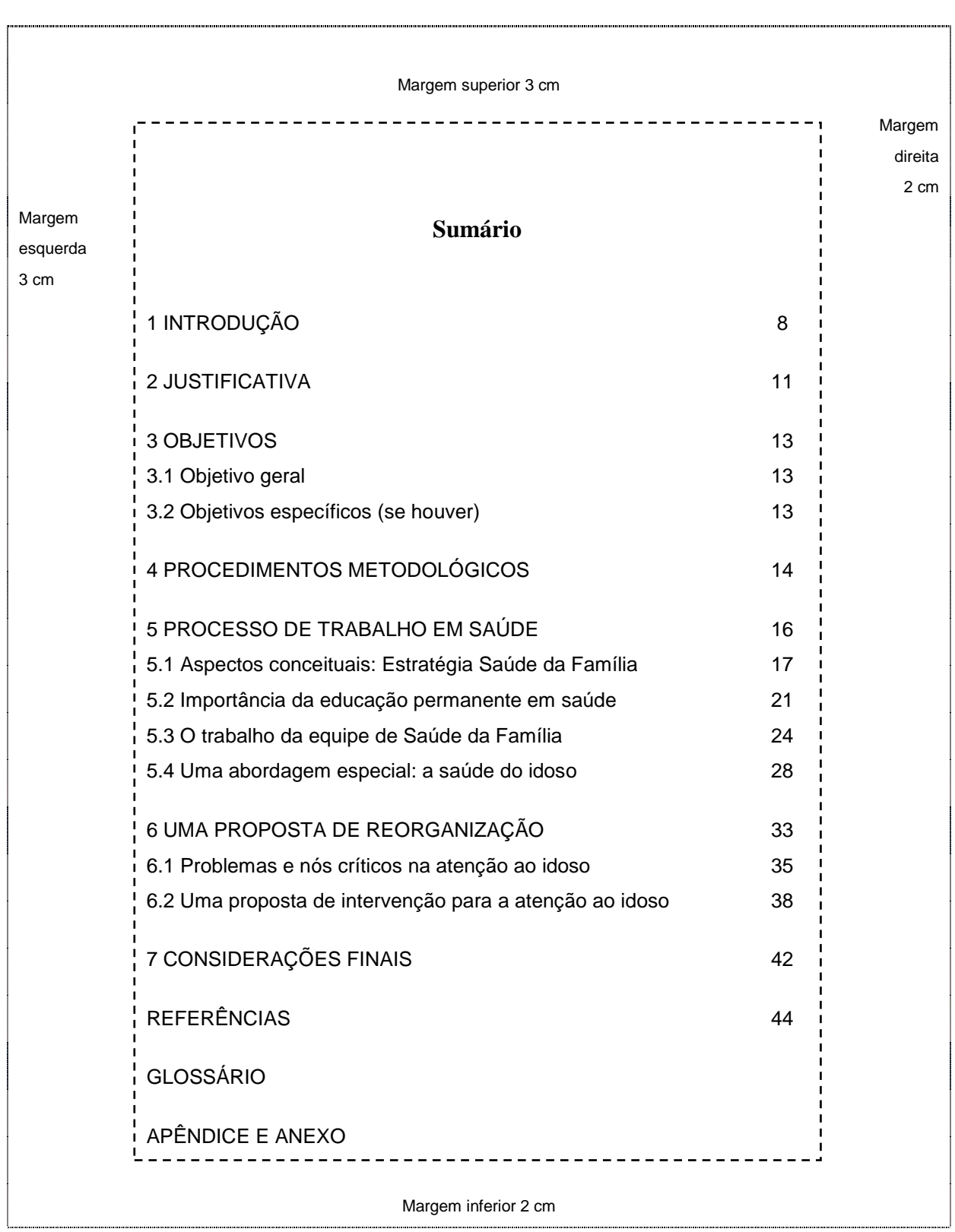

#### **2.5.1.2 Elementos textuais**

Esta é a parte nuclear de seu Trabalho de Conclusão de Curso. Nela deverão estar as informações fundamentais do trabalho, a reflexão sobre o objeto do estudo e os fundamentos, métodos e resultados. Ilustrações (quadros, tabelas, gráficos, figuras, fotos, etc.) podem integrar o texto, seguindo-se as normas que você pode conferir no glossário. Os elementos textuais podem ser sistematizados em três itens:

- 1. Introdução
- 2. Desenvolvimento
- 3. Conclusões (considerações)

#### **1. Introdução**

Assim como foi dito em relação ao projeto, na **introdução** você deve descrever o problema selecionado - com o máximo de dados (indicadores) possíveis - importância e consequências. Relate o cenário em que ele aparece (situação geral de seu território, situação social, cultural, política e econômica que facilitam ou dificultam sua resolução; os recursos locais existentes que facilitam ou dificultam, dando ênfase à organização do serviço de saúde; relate a organização de sua equipe, o processo de trabalho, as normas, protocolos, organização de referência e contrarreferência, etc.).

Comente aspectos relacionados com a estrutura do curso, a modalidade educação a distância, a utilização de novas mídias, as opções de disciplinas que você fez. Ainda, comente sua inserção na atenção básica à saúde e na Estratégia de Saúde da Família e descreva o problema-tema por você escolhido.

#### **1.1 Justificativa**

Ainda na introdução você pode escrever a **justificativa**, explicando por que foi importante o estudo sobre a situação/problema descrito, por que a prioridade, o porquê de sua contribuição, etc. Contudo, a **justificativa pode ser um item específico, após a introdução.**

#### **1.2 Objetivo**

Você deve informar qual o principal objetivo que pretendeu alcançar com o desenvolvimento de seu TCC. O **objetivo** pode ser um item específico, com o título de **Objetivo Geral,** após a justificativa, se esta for feita em item específico. Nesse caso, a frase deve começar com o verbo no infinitivo (analisar...; identificar...; descrever...; narrar...; etc.). Mas, o objetivo também pode ser um parágrafo da introdução. De uma forma ou de outra, você também pode indicar objetivos específicos, se estes foram estabelecidos e alcançados.

#### 1.3 **Procedimentos ou trajetória metodológicos**

É preciso descrever o tipo de trabalho que você fez e o modo como foi feito, ou seja, os **procedimentos metodológicos ou a trajetória metodológica executados.** Esse deve ser um item específico e o conteúdo dependerá do tipo de TCC que você optou por fazer.

## **2. Desenvolvimento**

É o termo geral para designar o elemento textual essencial e mais extenso do TCC. O termo *desenvolvimento* não é utilizado como título ou subtítulo, que ganha denominação mais diretamente ligada ao tema em estudo: "aspectos conceituais", "revisão bibliográfica", etc.

Você pode iniciar esse item com o embasamento teórico sobre o problema-tema selecionado, ou seja, você apresentará a **revisão de literatura** que fez sobre o tema, que deve ser mais ampla do que aquela que apresentou em seu projeto. Correlacione o que é dito na literatura consultada à realidade de seu território, seus recursos sociais, políticos e culturais, à organização do serviço de saúde e ao processo de trabalho de sua equipe e seus recursos. Essa parte deve guardar sintonia com o que você já tenha descrito na "Justificativa".

Dependendo do tipo de TCC escolhido, essa revisão da literatura pode ser mais ou menos extensa. No caso do TCC do tipo *análise da produção científica sobre o tema proposto (revisão de literatura ou revisão bibliográfica)*, por exemplo, esta será a essência de seu TCC, devendo ser a mais extensa que você conseguir. Para os demais tipos de TCC, a revisão de literatura também deve constar do desenvolvimento, seguida da descrição da situação objeto do estudo: proposta ou plano de intervenção; protocolo ou outro instrumento de organização do processo de trabalho; experiência relatada; análise de dados secundários de sistemas de informação em saúde (releia o item **Tipos de TCC recomendados).**

Todas as citações contidas no item desenvolvimento ou na introdução devem ser feitas observando as normas técnicas, que serão vistas na próxima seção e devem fazer parte das "Referências" (elemento pós-textual).

#### Uma observação necessária.

Utilize, em suas citações e referências, textos dos módulos do curso e as evidências registradas em suas referências, especialmente as obrigatórias e as recomendadas. Não deixe de verificar aspectos normativos e de protocolos clínicos, publicados pelo Ministério da Saúde e instituições conceituadas. Evite *sites* não científicos e, mesmo ao obter informações interessantes neles, confira com as fontes originais.

#### **Conclusões (considerações)**

Afirmativas conclusivas são possíveis em pesquisas em que o rigor científico foi metodicamente considerado. Consequentemente, quando isso não acontece, o mais adequado é fazer algumas considerações sobre o que foi estudado (revisão de literatura), relatado (experiência vivida) ou proposto (intervenção ou protocolo).

Entre outras observações sobre o trabalho realizado, nesse item você deve retomar as abordagens feitas na introdução e descrever as respostas às seguintes questões: o trabalho correspondeu às justificativas? Os objetivos propostos foram cumpridos? A metodologia foi adequada? O importante é que as considerações sejam um ensaio autorreflexivo que permita a discussão de como a experiência no curso influenciou a vivência e as relações profissionais, seja com a equipe ou com a comunidade, e o que foi significativo e relevante em todo o processo de ensino-aprendizagem do qual fez parte. É muito significativo apresentar recomendações e sugestões para trabalhos futuros.

Nas conclusões ou considerações não devem ser feitas citações.

## **2.5.1.3 Elementos pós-textuais**

Os elementos pós-textuais – você pode ter mais detalhes no glossário – são compostos de:

- Referências (obrigatório).
- Apêndice (opcional).
- Anexo (opcional).
- Glossário (opcional).

As **referências** são obrigatórias e devem incluir todos os autores citados em qualquer parte do seu Trabalho de Conclusão de Curso. Lembramos que as conclusão ou considerações não devem conter citações.

Nos **apêndices** figuram documentos elaborados pelo autor, a fim de complementar sua argumentação, sem prejuízo da unidade nuclear do trabalho. É um espaço no qual você poderá incluir trabalhos realizados durante o curso, como diagnóstico, mapa conceitual e contextual, pôster, coleção de fotos digitalizadas, termo de consentimento, etc. Lembre-se de que os documentos devem ser compreendidos sem a necessidade de recorrer-se ao texto.

Os **anexos** destinam-se a documentos não elaborados pelo autor e que servem de fundamentação, comprovação e ilustração.

Vamos ver, a seguir, sua disposição, página por página, no Trabalho de Conclusão de Curso.

**Referências** (obrigatório)

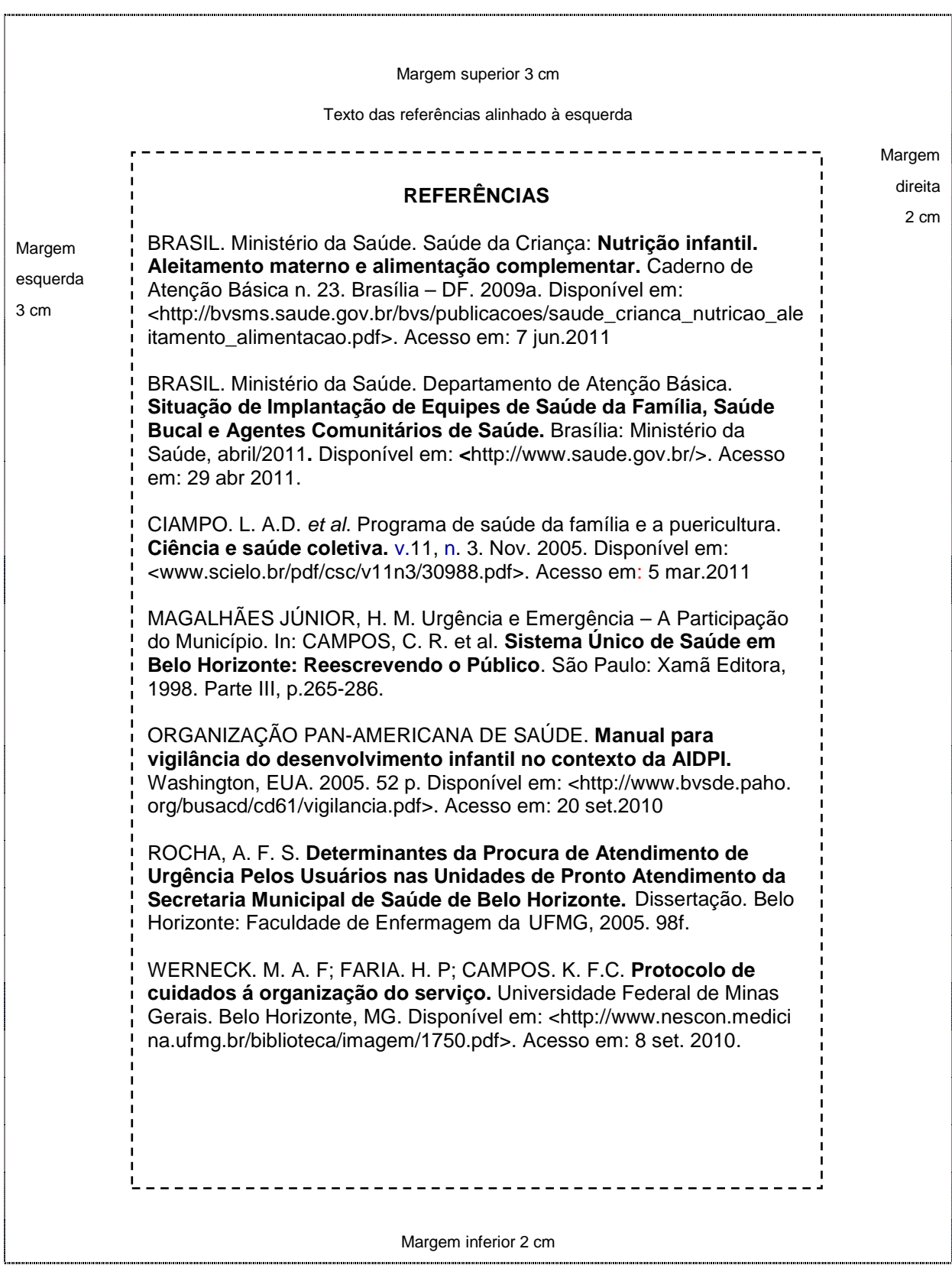

# **Apêndices (opcional)**

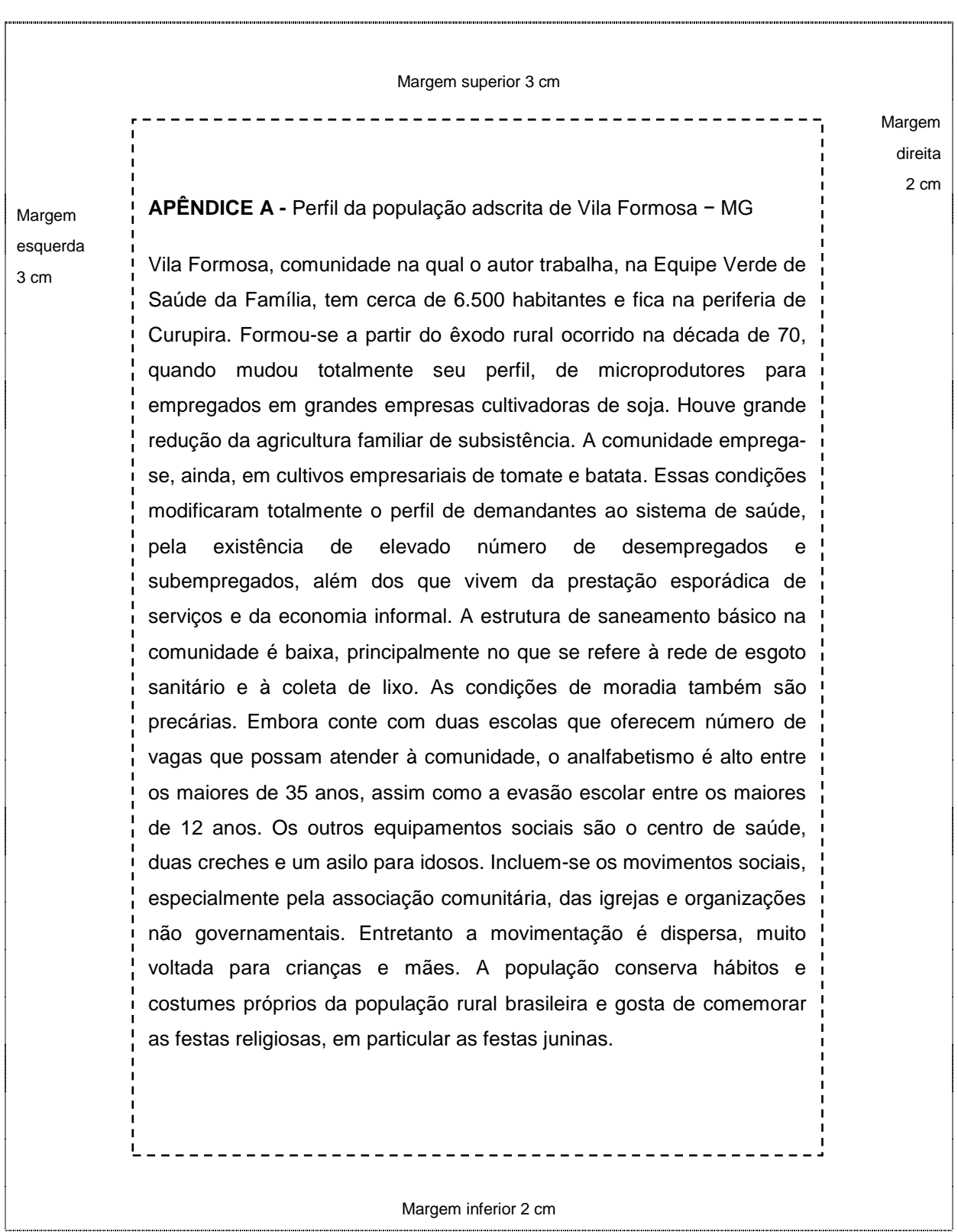

**Adaptado de Faria** *et al***. (2009), "Processo de trabalho em saúde".**
#### **Anexos (opcional)**

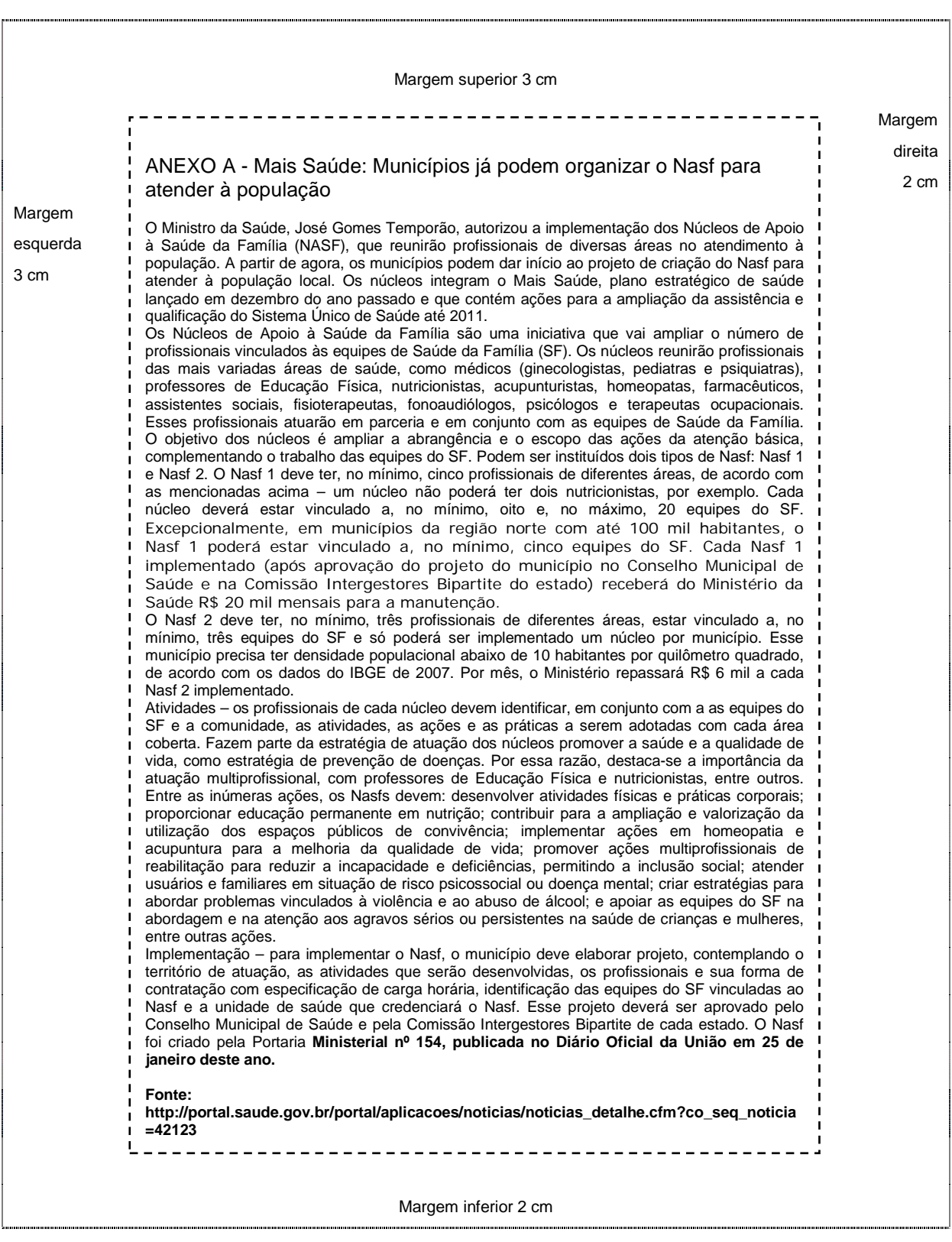

#### **Glossário (opcional)**

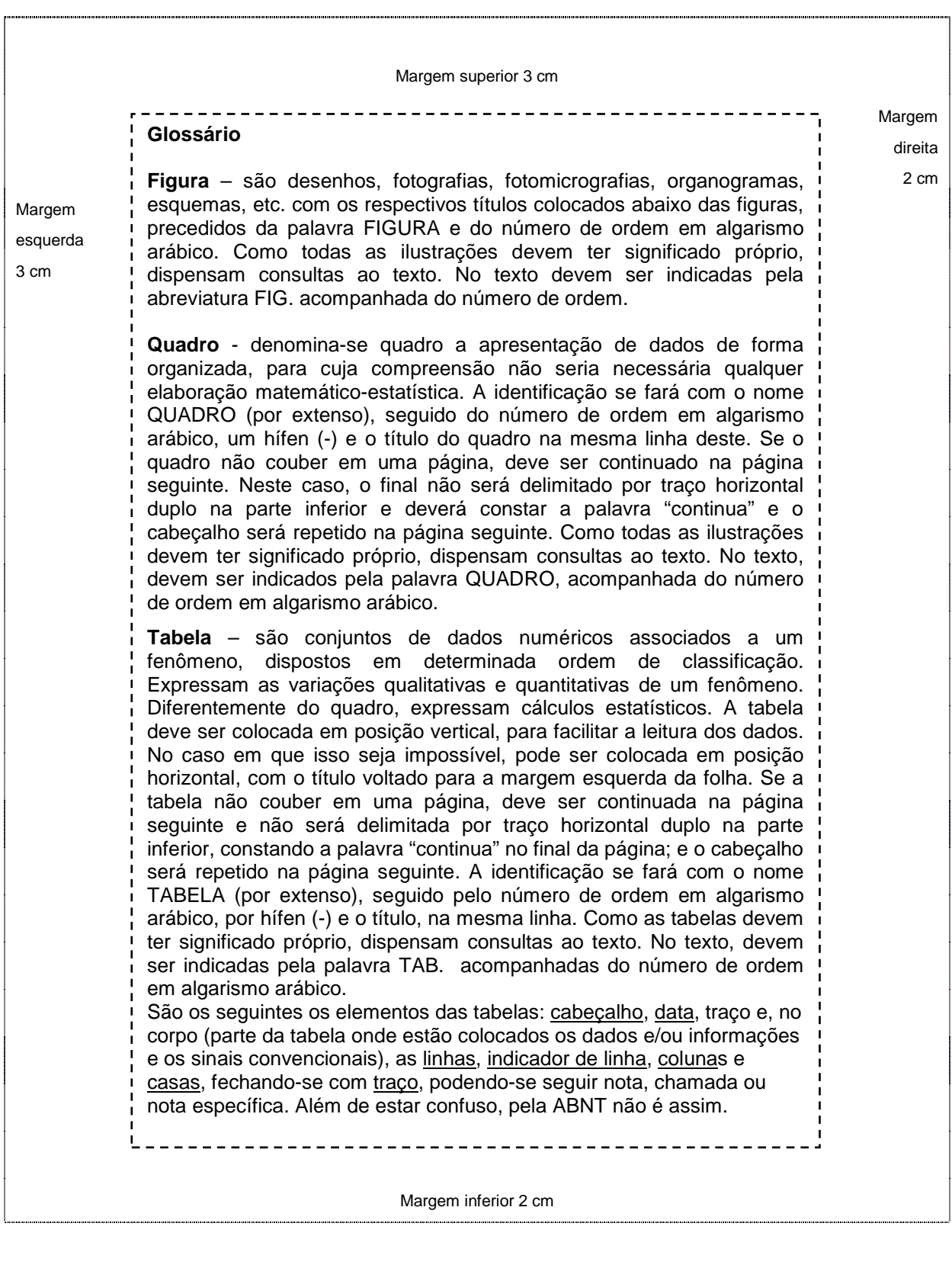

Pela ABNT é: as tabelas são delimitadas por traço duplo no início e no final. Dentro não há linhas horizontais (a não ser traço simples que separa o cabeçalho do texto) nem verticais. Se houver nota ou legenda, não se escreve "nota" ou "legenda", apenas o texto em espaço simples e fonte 10.

# **SEÇÃO 6**

# **Como elaborar as referências**

Nesta seção você terá acesso às normas da Associação Brasileira de Normas Técnicas (ABNT) para a citação e publicação de trabalhos científicos. Vamos, inicialmente, destacar alguns aspectos gerais. Na parte 1 detalhamos a forma de registro das referências nos vários tipos de publicações impressas. Na parte 2 veremos a forma de registro dos documentos eletrônicos. Na parte 3 vamos ver as referências de documentos especiais (jornais diários, programas de rádio ou televisão, revistas e magazines, entre outros). Na parte 4, vamos apresentar referências no formato *Vancouver*.

**Referências é** a lista composta de documentos padronizados e utilizados na elaboração de um trabalho. Quando o trabalho é acadêmico, devem ser incluídas no final do texto, formatadas de acordo com a NBR 6023 (ABNT, 2002a) – [www.abnt.org.br](http://www.abnt.org.br/) –, em sequência alfabética e espaço 1. Não devem ser referenciadas fontes bibliográficas não citadas no texto. A lista de referências deve ser alinhada à esquerda, com espaçamento 2 entre si. ???

Os **autores** devem ser indicados pelo(s) sobrenome(s), em letras maiúsculas, seguido pelo pré-nome e dos nomes, abreviado(s) ou não. Os autores devem ser separados por ponto-e-vírgula, seguido por espaço. Quando existirem mais de três autores, indica-se apenas o primeiro, acrescentando-se a expressão latina *et al*., que significa "e outro" (o plural é *et alii*, mas atualmente usa-se apenas *et al*.).

As **obras de responsabilidade de entidade** (órgãos governamentais, empresas, associações, etc.) têm entrada pelo seu próprio nome, por extenso.

Em caso de **autoria desconhecida,** a entrada é feita pela primeira palavra do título, em letras maiúsculas.

Nas referências de **periódicos,** recomenda-se colocar o título do periódico por extenso ou as abreviaturas padronizadas.

O **título e o subtítulo** devem ser reproduzidos tal como figuram na obra, separados por dois pontos.

Quando houver **edição**, esta deve ser transcrita utilizando-se os numerais e a abreviatura da palavra edição, ambos na forma adotada na língua da publicação.

O **ano da publicação** deve ser sempre indicado, usando-se algarismos arábicos, seja ele o de publicação, de impressão, de copirraite ?? ou outro. Caso seja impossível determinar a data, colocar a mais próxima possível. Quando existirem dois anos, ambos podem ser indicados, desde que seja mencionada a relação entre eles.

O **nome do local (cidade)** de publicação deve ser indicado tal como figura na publicação referenciada. No caso de homônimos de cidades, acrescenta-se o nome do estado ou país. Quando a cidade não aparece no documento, mas pode ser identificada, ela é indicada entre colchetes. Não sendo possível determinar o local, utiliza-se a expressão *sine loco*, abreviada, entre colchetes [s.l.].

O **nome da editora** é grafado tal como figura no documento, abreviando-se os pré-nomes e suprimindo-se as palavras que designam a natureza jurídica ou comercial, desde que sejam dispensáveis para sua identificação. Quando houver mais de uma editora, indica-se a que estiver em maior destaque na página de rosto ou a primeira, se todas estiverem com destaque igual. Quando a editora não é identificada, deve-se indicar a expressão *sine nomine*, abreviada, entre colchetes [s.n.].

#### Sistema *Vancouver*

Uma das alternativas cada vez mais utilizadas internacionalmente na área da saúde é o formato do **Comitê Internacional de Editores de Revistas Médicas** *(International Committee of Medical Journal Editors Uniforms Requirements for Manuscripts Submitted to Biomedical Journals*). Você pode acessá-lo nos endereços eletrônicos:

http://www.nlm.nih.gov/bsd/uniform\_requirements.html

htpp://www.icmje.org/.

.

O formato simplifica a forma de apresentação, excluindo os pontos nas abreviaturas dos nomes, os destaques em negrito ou itálico; o número do fascículo da revista é facultativo e deve ser colocado entre parênteses, após o volume, entre outros aspectos.

É importante observar que o formato escolhido deve ser o único, em todo o texto e referências.

Veja exemplos de aplicação desse formato na parte 4 desta seção.

#### **Referências de documentos impressos**: **formato ABNT**

#### **Artigo de revista**

Até três autores, todos são citados. Mais de três autores, indica-se o primeiro, acrescentando-se a expressão *et al*.

BUSILLO, C.P.; LESSNAU K.D.; SANJANA, V. Multidrug-resistant *Mycobacterium tuberculosis* in patients with human immunodeficiency virus infection. **Chest,** v.102: p.797-801, 1992.

FREITAS, M.C.; SANTANA, M.E. Implementação da estratégia de ensino-aprendizagem à família de paciente crônico. **Revista Brasileira de Enfermagem,** v.55, n.2: p.146-150, mar./abr 2002.

PHILIPP, S.T. *et al.* Pirâmide alimentar adaptada: guia para escolha dos alimentos. **Rev Nutr, v.**12, n. 1:p 65-80, 1999

#### **Artigo de revista com autor corporativo**

CENTER FOR DISEASE CONTROL. Revision of the CDC surveillance case definition for acquired immunodeficiency syndrome. **MMWR,** v.36: p.1S-15S, 1987.

**Publicação institucional, sem autoria** (iniciar pelo título):

GLOSSÁRIO de termos técnicos, estatísticos e educacionais. Florianópolis: SEC/UDI, 1977. 70 p.

#### **Suplemento de revista**

MASTRI, A.R. Neuropathy of diabetic neurogenic bladder. **Ann Intern Méd,** v.92, n.2, pt 2: p.316-8, 1980.

#### **Livros com autor(es) como coordenador, editor ou copilador**

LEÃO, E. *et al.* (Ed.). **Pediatria Ambulatorial**. 2. ed. Belo Horizonte: Coopmed, 1998.

#### **Livros com autor institucional**

INSTITUTO BRASILEIRO DE INFORMAÇÃO, CIÊNCIA E TECNOLOGIA. **Manual de normas de editoração do IBICT**. 2. ed. Brasília, DF, 1993. 41 p.

INSTITUTO BRASILEIRO DE GEOGRAFIA E ESTATÍSTICA. **Censo demográfico de 1991**. Rio de Janeiro: IBGE, 1992.

#### **Livro com autor pessoa física**

FRANÇA**,** J.L. *et al*. **Manual para normalização de publicações técnico-científicas.** 8. ed. rev. e ampl. Belo Horizonte: UFMG, 2007. 255 p.

SOUSA, M.S. **Guia para apresentação e apresentação de monografias, dissertações e teses.** 3 ed. rev. aum. Belo Horizonte: Coopmed, 2005. \_\_ p.

#### **Dissertações, teses e trabalhos de conclusão de curso com autor(es) pessoa(s) física(s)**

WERNET, M. **Mobilizando-se para a família:** dando um novo sentido ao cuidar e à família. 2001. **Xxx f.** Dissertação (Mestrado **em.............)** – Escola de Enfermagem, Universidade de São Paulo, 2001. Faltou só o número de folhas.

**Capítulo ou parte de livro ou monografia** (fragmentos, trechos, volume e outras partes de uma obra

com autores e/ou títulos próprios)

BERNSTEIN, M. Contribuições de Pichón-Rivière à Psicoterapia de Grupo. *In*: OSÓRIO, L.C. *et al*. **Grupoterapia hoje**. Porto Alegre: Artes Médicas, p. 108-32, 1989.

VIANA, A.L.D. As políticas de saúde nas décadas de 80 e 90: o (longo) período de reformas. *In*: CANESQUI, A.M. (Org.) **Ciências sociais e saúde para o ensino médico.** Hucitec/FAPESP, São Paulo, p. 113-133, 2000.

#### **Trabalhos apresentados em congressos e outros eventos**

PETTENGILL, M.A.M.; ÂNGELO, M. Desenvolvendo conceitos específicos para família em saúde: apresentação de uma metodologia. *In*: CONGRESSO INTERNACIONAL PESQUISANDO A FAMÍLIA, 2002, Florianópolis. **Anais**... Florianópolis: Universidade Federal de Santa Catarina, p.188, 2002.

BOUSSO, R.S.; ÂNGELO, M. Genograma e ecomapa: instrumentos para pesquisas qualitativas com famílias. *In*: CONGRESSO INTERNACIONAL PESQUISANDO A FAMÍLIA, 2002, Florianópolis. **Anais...** Florianópolis: Universidade Federal de Santa Catarina, 2002. p.183.

#### **Artigo e/ou matéria de jornal**

SILVEIRA, G.M. A distribuição de alimentos no Brasil. **O Estado de São Paulo**, São Paulo, Suplemento Agrícola, v. 27, p. 2. 17 mar. 1982.

MING, C. O impacto dos juros. **Jornal da Tarde**, São Paulo, p. 2 A, 23 jun. 2000.

#### **Documentos jurídicos**

BRASIL. Constituição (1988). **Constituição da República Federativa do Brasil**. Brasília, DF: Senado, 1988.

BRASIL. [Ministério da Saúde. Portaria n](http://www.bu.ufmg.br/cgi-bin/wxis/?IsisScript=fae_search.xis&search_action=mostrat&search_from=0000000165)º. 2.203, de 05 de nov. 1996. Norma Operacional Básica à Saúde – NOB 01/96. Gestão plena com responsabilidade pela saúde do cidadão. **Diário Oficial da União**, Brasília, 06 nov. 1996.

#### **Referências de documentos eletrônicos: formato ABNT**

São **documentos** existentes em **formato eletrônico**, acessíveis por computador, *on-line* ou gravados em base física (CD-ROM, disquetes, tapes, fitas magnéticas, etc.).

Podem enquadrar-se nessa categoria: bancos de dados, programas de computador, monografias, publicações seriadas, mensagens eletrônicas pessoais, documentos da *Wide World Web* – www, arquivos variados de texto, som, imagem, arquivo FTP, documentos Gopher e outros.

#### **Monografias eletrônicas consideradas no todo**

BASTOS, A.V.B. **A escolha e o comprometimento com a carreira**. São Paulo, 1997. Disponível em: <http://www.usp.br>. Acesso em: 08 mar.1998.

VIDA e obra de Luís de Camões. Porto: Porto Multimedia, 1998.1 CD-ROM. Produzida por Multimidia.

#### **Parte de monografias eletrônicas**

KIRK-OTHMER, E.T. Chemistry of silver. *In*: AMERICAN SOCIETY OF CHEMISTRY. **Encyclopedia of chemical technology**. 3th. ed. New York: John Wiley, 1984. Disponível em: <http.//www.dialog.com>. Acesso em: 15 abr. 1996.

MCCONNELL, W. W. Constitutional history. In: MCWELL, M. **Canadian encyclopedia**. Toronto: McClelland & Stewart, 1993. 2 CD-ROM. Macintoch version 1.1, c1992.

#### **Periódicos eletrônicos no todo**

JOURNAL OF BUSINESS STRATEGIES. Houston: San Houston State University, 1989-. Semianual. Disponível em: <http://www.coba.shu.ed> . Acesso em: 15 mar. 1995.

REVISTA JURÍDICA. Porto Alegre: Síntese, 1994- 5 CD-ROM. IBM PC 8 MB RAM, 4 MB de disco disponível, DOS 6.22 e Windows 3.11 ou superior.

#### **Artigos de periódicos eletrônicos**

BITENCOURT, C. A liderança no contexto de uma organização de aprendizagem. **Revista Eletrônica de Administração**, v. 5, n. 3, nov. 1999. Disponível em:<http.//www.read.adm.ufrgs.br> Acesso em: 12 fev. 2000.

CLARK, J.K. Complications in academia: sexual harassment and the law. **Siecus Report**, v. 21, n. 6, p. 6-10, 1994. 1 CD-ROM. SIRS/SIRS 1993, n. 05678.

#### **Artigos de jornais eletrônicos**

PITTA se irrita ao ser questionado sobre agenda entregue por Nicéia. **Folha de São Paulo**, São Paulo, ano 30, n. 39, jun. 2000. Disponível em: <http.//nonono.uol.com.br>. Acesso em: 17 maio 2000.

HOWELL, V.; CARLTON, B. Growing up tough: new generation fights for its life. **Birmingham News**, v. 4, p. 29, 1993. 1 CD-ROM, SIRS.SIRS 1993, n. 87654.

#### **Eventos eletrônicos no todo**

CONGRESSO DE INICIAÇÃO CIENTÍFICA DA UFPe, 4, 1996, Recife. **Anais eletrônicos...** Recife: UFPe, 1996. Disponível em: http://www.propesq.ufpe.br/anais/anais.htm. Acesso em: 21 jan. 1997.

CONGRESSO BRASILEIRO DE ADMINISTRAÇÃO, 4, 1998, Rio de Janeiro. **Anais...** Fortaleza: Tec Treina, 1999. 1 CD-ROM.

#### **Trabalhos publicados em eventos eletrônicos**

SILVA, R.N.; OLIVEIRA, R. Os limites pedagógicos do paradigma da qualidade total na educação. *In*: CONGRESSO DE INICIAÇÃO CIENTÍFICA DA UFPe, 4, 1996, Recife. **Anais eletrônicos**... Recife: UFPe, 1996. Disponível em:< http://www.propesq.ufpe.br/anais/edc/ce04/htm>. Acesso em: 21 jan. 1997.

GUNCHO, M.R. A educação em administração a distância. *In*: SEMINÁRIO DE ADMINISTRAÇÃO DE EMPRESAS, 10, 1998. Natal. **Anais...** Natal: Súmula, 1999. 1 CD-ROM. Promoção Multimidia Videolar.

#### **Documento jurídico em meio eletrônico**

BRASIL. Lei n<sup>º</sup>. 9.887, de 07 de dezembro de 1999. Altera a legislação tributária federal. Diário **Oficial da República Federativa do Brasil**. Brasília, DF, 8 dez. 1999. Disponível em: <http:// www. in. gov. br/mp.leis/ leis.texto.asp?id=LEI%209887>. Acesso em: 22 dez. 1999.

#### **Documentos de acesso exclusivo em meio eletrônico**

ATLAS Virtual de Parasitologia Clínica. Belo Horizonte: Departamento de Análises Clínicas e Toxicológicas UFMG, 2008. Disponível em: <http://www.farmacia.ufmg.br/ACT/index.htm>. Acesso em: 15 out. 2008. Negrito??

#### **Referências de documentos especiais: formato ABNT**

Os documentos especiais devem ser incluídos nas listagens bibliográficas juntamente com os outros documentos consultados.

Exemplos:

MPB especial. [Rio de Janeiro]: Globo: Movieplay. c1995. 1 CD (50 min). (Globo collection, 2)

COSTA, S.; SILVA, A. Jura secreta. Intérprete Simone. *In*: SIMONE. **Face a face**. [S.l.]: Emi-Odeon Brasil, 1977. 1 CD-ROM (ca. 40 min). Faixa 7 (4 min 22 s). Remasterizado em digital.

FAGNER, R. **Revelação**. Rio de Janeiro: CBS, 1988. 1 fita cassete (60 min): 3 ¾ pps., estéreo.

OS PERIGOS do uso de tóxicos. Produção de Jorge Ramos de Andrade. São Paulo: CERAVI, 1993. 1 fita de vídeo (50 min), VHS, son., color.

SILVA, L.I.L. da. **Luiz Inácio Lula da Silva**: depoimento [abr. 1991]. Entrevistadores: V. Tremel e M. Garcia. São Paulo: SENAI-SP, 1991. 2 fitas cassete (120min): 3 ¾ pps, estéreo. Entrevista concedida ao Projeto Memória do SENAI-SP.

IWAZAKI, K. **Doença dos idosos**. 1980. 1 fot.; color. 20 cm x 66 cm.

FRAIPONT, E. Amilcar II. **O Estado de São Paulo**, São Paulo, 30 nov.1998. Caderno 2, Visuais. p. D2. 1 foto p&b. Foto apresentada no Projeto ABRA/Coca-Cola.

#### **Atividade 3**

Copie e analise as referências apresentadas a seguir. Faça as correções necessárias tendo como base as **normas da ABNT** e poste para avaliação.

1. Freitas, M. C.; Santana, M. E. **Implementação da estratégia de ensino-aprendizagem à família de paciente crônico**. Revista Brasileira de Enfermagem, v.55, n.2: p.146-150, mar./abr. 2002.

2. Wernet, M. Mobilizando-se para a família: dando um novo sentido ao cuidar e à família. **Dissertação** (Mestrado) – Escola de Enfermagem, Universidade de São Paulo, 2001.

3. Bandeira, L. Violência contra mulher no Brasil e as ações do feminismo. In: ENCONTRO NACIONAL FEMINISTA, 13, 2000, João Pessoa. **Anais**... João Pessoa: Universidade Federal da Paraíba, 2000.

4. Oliveira, V. B.; Bossa, N. A. (Org.). Avaliação psicopedagógica da criança de sete a onze anos. **Petrópolis: Vozes**, 1996. 182 p.

5. Davis, F. A comunicação não-verbal. **Tradução de Antonio Dimas**. São Paulo: Summus, 1979. 196 p.

6. BRASIL. Ministério da Saúde. Prevenção e Tratamento dos Agravos Resultantes da Violência Sexual contra Mulheres e Adolescentes: **norma técnica.** 2ª ed. atualizada e ampliada. Brasília, 2005.

7. Souza, M. S. L. **Orientações para apresentação e redação de projetos de pesquisa e trabalhos acadêmicos**. Belo Horizonte: Coopmed, 2008. 96p.

8. Camargo, M. Violência e saúde: ampliando políticas públicas. **Jornal da Rede Saúde**, São Paulo, n. 22, nov., 2000. Disponível em: <http://www.redesaude.org.br/jornal/html/body\_ jr22-marciacamargo.html>. Acesso em: 15 jan.2010.

9. Coelho, C. M. S; Caldas, D. A. C; Gomes, M. C. **Políticas de enfrentamento à violência contra as mulheres em Belo Horizonte**. Revista Divulgação Saúde em Debate. Num.41. Rio de Janeiro, Abril, 2009.

10.Gil, A. C.*.* Métodos e Técnicas de Pesquisa Social*.* 5. ed. **São Paulo, Atlas**, 1999.

#### **Referências no formato** *Vancouver*

Considerando a crescente utilização do formato *Vancouver* nos periódicos médicos, conforme vimos no *box* da introdução desta seção 6, vamos exemplificar as mais comuns utilizações de referências nesse formato.

O *[International Committee of Medical Journal Editors](http://www.icmje.org/about.html)* oferece orientação aos autores nos seus requisitos uniformes para manuscritos submetidos para publicação de revistas biomédicas. O estilo recomendado para referências baseia-se na *National Information Standards Organization* [NISO](http://www.niso.org/apps/group_public/project/details.php?project_id=50)  [Z39.29-2005](http://www.niso.org/apps/group_public/project/details.php?project_id=50) (R2010) adaptada pela *National Library of Medicine* para seus bancos de dados.

Atenção:

No formato *Vancouver* não se coloca ponto ou espaço entre as iniciais dos nomes dos autores e coloca-se vírgula entre autores. Também não é necessário o uso de negrito (ou itálico) em algum item, nem palavras inteiras em maiúsculas.

Você poderá consultar e imprimir, para seu uso, uma relação mais extensiva de exemplos, acionando:

International Committee of Medical Journal Editors Uniform Requirements for Manuscripts Submitted to Biomedical Journals: Sample References. Disponível em: [http://www.nlm.nih.gov/bsd/uniform\\_requirements.html.](http://www.nlm.nih.gov/bsd/uniform_requirements.html)

#### **Artigo de revista**

Incluir o nome de todos os autores, se for até seis. Se sete ou mais, indicar os seis primeiros, seguidos por *et al*.

Halpern SD, Ubel PA, Caplan AL. Solid-organ transplantation in HIV-infected patients. N Engl J Med. 2002 Jul 25; 347(4):284-7.

Rose ME, Huerbin MB, Melick J, Marion DW, Palmer AM, Schiding JK, *et al*. Regulation of interstitial excitatory amino acid concentrations after cortical contusion injury. Brain Res. 2002; 935(1-2):40-6.

#### **Artigo de revista com autor corporativo**

Center for Disease Control. Revision of the CDC surveillance case definition for acquired immunodeficiency syndrome. MMWR 1987; 36:1S-15S.

Diabetes Prevention Program Research Group. Hypertension, insulin, and proinsulin in participants with impaired glucose tolerance. Hypertension. 2002; 40(5):679-86.

#### **Sem autoria** (iniciar pelo título):

The global challenge of tuberculosis. Lancet. 1994; 344:277-9.

21st century heart solution may have a sting in the tail. BMJ. 2002; 325(7357):184.

#### **Livros com autor(es) como coordenador, editor ou copilador**

Leão E, Corrêa EJ, Viana MB, Mota JAC, editores. Pediatria ambulatorial. Belo Horizonte: Coopmed, 1998.

#### **Dissertações, teses e trabalhos de conclusão de curso com pessoa(s) como autor(es)**

Lima M. Comparação entre diferentes políticas antituberculose por meio de simulação epidemiológica em Ribeirão Preto/São Paulo 1980 a 1995. Monografia (Especialização). Faculdade de Saúde Pública. Ribeirão Preto: USP, 1995: 67 p.

Rocha ML. O significado do relacionamento difícil com as famílias de crianças com câncer para as enfermeiras. Dissertação (Mestrado) – Escola de Enfermagem, Universidade de São Paulo, 2000.

Borkowski MM. Infant sleep and feeding: a telephone survey of Hispanic Americans [dissertation]. Mount Pleasant (MI): Central Michigan University; 2002.

**Capítulo ou parte de livro ou monografia** (fragmentos, trechos, volume e outras partes de uma obra

com autores e/ou títulos próprios)

Badaró R, Duarte M. Leishmaniose visceral (Calazar). *In*: Veronesi R, Foccacia R, editores. Veronesi Tratado de infectologia. São Paulo: Atheneu, 1996: 1234-59.

Meltzer PS, Kallioniemi A, Trent JM. Chromosome alterations in human solid tumors. *In*: Vogelstein B, Kinzler KW, editors. The genetic basis of human cancer. New York: McGraw-Hill; 2002: 93-113.

#### **Trabalhos apresentados em congressos e outros eventos**

Toledo Jr ACC, Gouveia L, Pardini R, Jeronymo ML, Greco DB. Prevalência da infecção pelo HIV em pacientes do ambulatório do Hospital das Clínicas, UFMG. *In*: Anais do III Congresso Brasileiro de Epidemiologia, 1995: 362.

Harnden P, Joffe JK, Jones WG, editors. Germ cell tumours V. Proceedings of the 5th Germ Cell Tumour Conference; 2001 Sep 13-15; Leeds, UK. New York: Springer; 2002.

#### **Autoria corporativa ou institucional**

Advanced Life Support Group. Acute medical emergencies: the practical approach. London: BMJ Books; 2001: 454 p.

Ministério da Saúde do Brasil. Secretaria de Gestão do Trabalho e da Educação na Saúde. Departamento de Gestão da Educação em Saúde. Política Nacional de Educação Permanente em Saúde. Brasília: 2009. 64 p. Disponível em: [http://bvsms.saude.gov.br/bvs/publicacoes/politica\\_nacional\\_educacao\\_permanente\\_saude.pdf.](http://bvsms.saude.gov.br/bvs/publicacoes/politica_nacional_educacao_permanente_saude.pdf)

#### **Publicações eletrônicas – CD-ROM**

Anderson SC, Poulsen KB. Anderson's electronic atlas of hematology [CD-ROM]. Philadelphia: Lippincott Williams & Wilkins; 2002.

#### **Publicações eletrônicas – Artigo na InternetCD-ROM**

Abood S. Quality improvement initiative in nursing homes: the ANA acts in an advisory role. Am J Nurs [Internet]. 2002 Jun [acesso em 12 ago.2002];102(6):[cerca de 1 p.]. Disponível em: http://www.nursingworld.org/AJN/2002/june/Wawatch.htmArticle

#### **Publicações eletrônicas –** *Home page* **ou** *site*

Cancer-Pain.org [Internet]. New York: Association of Cancer Online Resources, Inc.; c2000-01 [datado: 16 maio 2002; acesso em: 09 jul.2002]. Disponível em[:http://www.cancer-pain.org/.](http://www.cancer-pain.org/)

Nesta seção você conheceu as normas da Associação Brasileira de Normas Técnicas (ABNT) para a citação e publicação de trabalhos científicos e ainda referências no formato *Vancouver*. Na seção 7 você terá a oportunidade de conhecer as regras gerais para citações em textos.

# **SEÇÃO 7**

**Citação em documentos**: **definições e regras gerais**

Nesta seção, que está organizada em três partes, vamos apresentar as regras gerais de utilização e as formas de incluir uma citação no texto.

**Citação** é a menção, em um texto, de uma informação colhida de outra fonte, isto é, escrita por outra pessoa. Não mencionar a fonte gera responsabilidade legal e ética, pois é violação de direitos autorais por meio de plágio, portanto, uma "produção intelectual" mentirosa. Para que isso não ocorra, nem por distração, atente para as regras apresentadas nesta seção.

#### Algumas regras gerais:

1. As citações de texto devem ser indicadas, no caso de supressões, por [...], as interpolações, acréscimos ou comentários por [ ] e a ênfase ou destaque por grifo (a ABNT não recomenda grifo, mas aceita aspas) ou negrito ou itálico. Para enfatizar trechos da citação, deve-se destacá-los (negrito, itálico) - a ABNT reomenda itálico para termos estrangeiros indicando esta alteração com a expressão grifo nosso entre parênteses, após a idealização da citação. Caso o destaque seja do autor consultado, usa-se a expressão grifo do autor.

#### **Exemplos**:

Trata-se de um **pensamento que se dispõe a compreender a realidade em constante mudança, na qual estão implícitas a aleatoriedade, a incerteza** (MORIN, 1990, p. 46, grifo nosso).

Verifica-se que **a universalização dos princípios de governança e do comportamento empresarial responsável teria, como consequência prática, o virtual desaparecimento de políticas econômicas e sociais realmente autônomas** (ALVES, 2001, p. 85, grifo do autor).

2. A apresentação de autores no texto obedece aos seguintes critérios: até dois pela ABNT são até 3, e não 2 autores, citar sobrenome e ano do trabalho; três ou mais autores: sobrenome do primeiro autor, seguido pela expressão *et al*. Incluir número da página, se citação direta (transcrição de parte do texto desse autor). Se forem citados vários trabalhos no mesmo local do texto, obedecer à ordem alfabética de autorias. Seguir o mesmo critério em todo o trabalho.

#### **Exemplos**:

Gibb (1985) empreendeu um estudo...

Miller e Toulouse (1986) verificaram (...) adotadas por pequenas empresas.

...conforme destacam vários autores (CORRÊA, 1996; DWIGHT, 1987; MCKINSEY, 1997; MONTEIRO, 1995).

- 3. Em citação em notas de rodapé é muito comum o uso de termos, expressões e abreviaturas latinas (V. glossário, nota de rodapé). Use-as com cuidado.
- 4. As citações no texto devem ser indicadas pelo sistema autoria-ano (SOUZA, 2005; 2008), preferível para monografias, dissertações e teses, ou sistema numérico. O método adotado deve ser mantido ao longo de todo o trabalho. No sistema autoria-ano, as referências devem ser reunidas no final trabalho, em uma única ordem alfabética. No sistema numérico, os autores são indicados por número arábico entre parênteses, alinhado ou sobrescrito ao texto, pela ordem que aparecem no texto; deve ser seguida a ordem numérica crescente.
- 5. As citações de diversos documentos de um mesmo autor, publicados em um mesmo ano, são distinguidas pelo acréscimo de letras minúsculas do alfabeto após o ano e sem espacejamento.

Pontes (1993a; 1993b) ou (PONTES, 1993a).

6. Quando houver coincidências de autores com o mesmo sobrenome e data, acrescentar as iniciais de seus pré-nomes.

Monteiro, C. (1995) e Monteiro, F. (1995)

Agora, vamos ver como devem ser feitas as citações. Na parte 1, as citações diretas; na parte 2, as citações indiretas.

#### **Citação direta, formato ABNT**

É a transcrição textual dos conceitos de uma instituição ou autor consultado. Citação com menos de três linhas é incluída no corpo do parágrafo que a contém, entre aspas. Citação com mais de três linhas deve figurar abaixo do texto, em bloco recuado – de 4 cm da margem esquerda – com letras menores que as do texto, sem aspas e com espaço simples. Neste tipo de citação – direta – é preciso mencionar **o número da página** do documento de onde foi copiada, **além da data de publicação**.

#### **Exemplo de citação direta com menos de três linhas**:

O exercício da Atenção Básica de Saúde se dá por meio de "práticas gerenciais e sanitárias, democráticas e participativas, sob a forma de trabalho em equipe, dirigidas a populações de territórios bem delimitados" com a utilização de "tecnologias de elevada complexidade e baixa densidade, que devem resolver os problemas de saúde de maior frequência e relevância das populações" (BRASIL, 2004, p. 8).

#### **Exemplo de citação direta com mais de três linhas:**

Na saúde coletiva, o uso de modelos também é muito comum. Sua construção se dá das mais variadas formas. Uma das mais comuns é a análise de sistemas de saúde existentes ou que já existiram em diferentes países, recortados por algumas variáveis ou categorias de análise. Da aplicação dessas categorias de análise aos sistemas de saúde resulta certa tipologia de sistemas que podem ser comparados entre si. Campos (1992, p. 38) considerava que:

> [...] é possível a identificação concreta de diferentes modos ou formas de produção, conforme o país e o período histórico estudado, um pouco em analogia com o conceito marxista de formação econômico-social. Portanto, forma ou modo de produção de serviços de saúde seria uma construção concreta de recursos (financeiros, materiais e de força de trabalho), tecnologias e modalidades de atenção, articulados de maneira a constituir uma dada estrutura produtiva e um certo discurso, projetos e políticas que assegurassem a sua reprodução social.

Quando se trata de artigo de lei tem que ter aspas.

Como ficaria a referência pela ABNT:

CAMPOS, G.W.S. Modelos de atenção em saúde pública: um modo mutante de fazer saúde. **Saúde em Debate**, n.37, p.38, 1992.

Como ficaria a referência no formato *Vancouver*:

Campos GWS. Modelos de atenção em saúde pública: um modo mutante de fazer saúde. Saúde em Debate, 1992; (37):38.

#### **Exemplo 2**

As duas definições positivas de saúde a que nos referimos aqui estão no texto fundante da promoção da saúde − o relatório da Primeira Conferência Internacional de Promoção de Saúde, organizada pela OMS, em 1986. Conhecido como a Carta de Ottawa, no documento consta que:

> Promoção da saúde é o nome dado ao processo de capacitação da comunidade para atuar na melhoria de sua qualidade de vida e saúde, incluindo uma maior participação no controle deste processo. Para atingir um estado de completo bemestar físico, mental e social os indivíduos e grupos devem saber identificar aspirações, satisfazer necessidades e modificar favoravelmente o meio ambiente. A saúde deve ser vista como um recurso para a vida, e não como objetivo de viver. Nesse sentido, a saúde é um conceito positivo, que enfatiza os recursos sociais e pessoais, bem como as capacidades físicas. Assim, a promoção da saúde não é responsabilidade exclusiva do setor saúde, e vai para além de um estilo de vida saudável, na direção de um bem-estar global (BRASIL, 2002, p. 19-20).

Como ficaria a referência ABNT:

BRASIL. Ministério da Saúde. Secretaria de Políticas de Saúde. Projeto Promoção da Saúde. **As Cartas da Promoção da Saúde**. Ministério da Saúde, Secretaria de Políticas de Saúde, Projeto Promoção da Saúde. Brasília: Ministério da Saúde, 2002. 56 p.: il. (Série B. Textos Básicos em Saúde).

Como ficaria a referência no formato *Vancouver*:

Brasil. Ministério da Saúde. Secretaria de Políticas de Saúde. Projeto Promoção da Saúde. As Cartas da Promoção da Saúde. Ministério da Saúde, Secretaria de Políticas de Saúde, Projeto Promoção da Saúde. Brasília: Ministério da Saúde, 2002. 56 p.: il. (Série B. Textos Básicos em Saúde).

#### **Citação indireta: formato ABNT**

**Citação indireta** é a transcrição livre do texto do autor consultado. As citações indiretas ou parafraseadas dispensam o uso de aspas duplas e do número de páginas. Nesse tipo de citação também pode ser identificada violação de direitos autorais por meio de plágio. Não basta fazer pequenas alterações no texto alheio. Você deve ler, interpretar e reproduzir a ideia, com construção própria. Portanto, relembrando: para que isso não ocorra nem por distração, atente para as regras apresentadas nesta seção.

#### EXEMPLO 1

Por território compreendemos não apenas uma área geográfica delimitada, com características de relevo, vegetação e clima próprios, mas, também, um espaço social onde vive uma população definida e onde a organização da vida dessas pessoas em sociedade obedece a um processo historicamente construído. Cada território apresenta características próprias, conformando uma realidade que, a cada momento, lhe é peculiar e única (SANTOS, 1990).

Como ficaria a referência no formato ABNT:

SANTOS, M. **Por uma geografia nova**. 3. ed. São Paulo: HUCITEC, 1990. 236 p.

Como ficaria a referência no formato *Vancouver*: Santos M. Por uma geografia nova. 3. ed. São Paulo: HUCITEC, 1990; 236 p.

#### EXEMPLO 2

O acolhimento tem relação direta com a resolubilidade. Oferecer sempre uma resposta positiva à demanda do usuário, que pode ser ou não um agravo físico, traduz a ideia do acolhimento como diretriz operacional (SOLLA, 2005).

#### Como ficaria a referência no formato ABNT

SOLLA, J.J.S.P. Acolhimento no sistema municipal de saúde. **Revista Brasileira de Saúde Materno-infantil [on line]**. v. 5, n. 4, p. 493-503.ANO???Disponível em [<http://www.scielo.br/scielo.php?script=](http://www.scielo.br/scielo.php?script=%20sci_arttext&pid=S1519-382920050004000138%20Ing=pt&nrm=)  [sci\\_arttext&pid=S1519-382920050004000138 Ing=pt&nrm=is](http://www.scielo.br/scielo.php?script=%20sci_arttext&pid=S1519-382920050004000138%20Ing=pt&nrm=)o> Acesso em: 24 jun.2006.

Como ficaria a referência no formato *Vancouver*:

Solla JJSP. Acolhimento no sistema municipal de saúde. Revista Brasileira de Saúde Materno-infantil [on line]. ANO??; 5(4):493-503.Disponível em[: http://www.scielo.br/scielo.php?script= sci\\_arttext&pid=S1519-](http://www.scielo.br/scielo.php?script=%20sci_arttext&pid=S1519-382920050004000138%20Ing=pt&nrm=) [382920050004000138 Ing=pt&nrm=is](http://www.scielo.br/scielo.php?script=%20sci_arttext&pid=S1519-382920050004000138%20Ing=pt&nrm=)o

São várias as evidências históricas de graves problemas de saúde que foram controlados ou mesmo desapareceram com a modificação das condições sociais de vida das populações, antes ou independentemente do acesso dessas populações a recursos médicos terapêuticos ou preventivos contra o problema. Caso bem estudado e documentado é o da tuberculose, que, nos países desenvolvidos, teve a sua incidência drasticamente reduzida muito antes da descoberta e do início do uso dos primeiros tuberculostáticos, devido às melhorias das condições de habitação, nutrição e trabalho das massas que ocorreram nesses países a partir da segunda metade do século XIX (MCKEOWN, 1976).

Esse texto**,** "Esse" só pode ser o anterior. O posterior seria "este" como citação indireta, poderia também ser redigido assim:

Segundo Mckeown (1976), são várias as evidências históricas de graves problemas de saúde que foram controlados ou mesmo desapareceram com a modificação São várias as evidências históricas de graves problemas de saúde que foram controlados ou mesmo desapareceram com a modificação das condições sociais de vida das populações, antes ou independentemente do acesso dessas populações a recursos médicos terapêuticos ou preventivos contra o problema. Caso bem estudado e documentado é o da tuberculose, que, nos países desenvolvidos, teve a sua incidência drasticamente reduzida muito antes da descoberta e do início do uso dos primeiros tuberculostáticos, devido às melhorias das condições de habitação, nutrição e trabalho das massas que ocorreram nesses países a partir da segunda metade do século XIX.

Como ficaria a referência no formato ABNT:

MCKEOWN T. **The role of medicine**: dream, mirage or nemesis? London: Nuffield Provincial Hospitals Trust, 1976.

Como ficaria a referência no formato *Vancouver*:

McKeown T. The role of medicine: dream, mirage or nemesis? London: Nuffield Provincial Hospitals Trust, 1976.

#### **Citação de citação e citação de informação: formato ABNT**

**Citação de citação** é a citação direta ou indireta de um documento ao qual não se teve acesso do original. No texto deve ser indicado o sobrenome do autor citado, seguido pela expressão *apud* ou citado por e sobrenome do autor da referência fonte, constando o ano e o número da página.

Exemplo:

O enfoque qualitativo foi a estratégia metodológica adotada para a análise das entrevistas semiestruturadas, entre outros motivos, por se tratar de método apropriado "[...] para incorporar a questão do significado e da intencionalidade [...]" (MINAYO, 1992 *apud* LEFÈVRE; LEFEVRE, 2000, p. 15). Esses dados que eu cortei não vêm aqui, mas no cap. Referências

#### Como ficaria a referência (ABNT):

MINAYO, M.C.S. **O desafio do conhecimento; pesquisa qualitativa em saúde**. São Paulo – Rio de Janeiro: Hucitec/Abrasco, 1992 *apud* LEFÈVRE F., LEFÈVRE A.M.C. Os novos instrumentos no contexto da pesquisa qualitativa. *In*: LEFÈVRE F.; LEFÈVRE A.M.C.; TEIXEIRA J.J.V. (orgs). O discurso do sujeito coletivo: uma nova abordagem metodológica em pesquisa qualitativa. Caxias do Sul: EDUCS; 2000. p. 11-35.

**Citação de informações** obtidas de canais informais, tais como comunicações pessoais, anotações de aulas, eventos não impressos (conferências, palestras, seminários, congressos, simpósios, etc.) devem ser acompanhadas da indicação, entre parênteses, da expressão: informação verbal, trabalho em elaboração, referenciando os dados disponíveis em nota de rodapé.

Exemplos:

Marcovitch (2007) constata que o principal problema na gestão de recursos hídricos é o da coordenação em termos de processo (informação verbal).

**Pacto pela Saúde -** aprovado pelo Conselho Nacional de Saúde em fevereiro de 2006, tem três componentes: Pacto pela Vida, Pacto em Defesa do SUS e Pacto de Gestão. É um conjunto de reformas institucionais pactuado entre as três esferas de gestão (União, estados e municípios). Disponível em [<http://dtr2001.saude.gov.br/ sas/PORTARIAS/Port2006/GM/ GM-399.htm](http://dtr2001.saude.gov.br/%20sas/PORTARIAS/Port2006/GM/%20GM-399.htm)

#### **Atividade 4**

Quando alguém copia uma ideia, um conceito, uma frase ou parágrafo sem citar devidamente a fonte, está infringindo normas, tanto do ponto de vista ético como legal. Para resguardar autoria e evitar a caracterização de plágio, utilizam-se citações diretas, indiretas e citação de citação e citação de informação.

Para a elaboração desta atividade você terá que ler e usar, para citações, um artigo especialmente indicado para essa atividade (veja as indicações do curso no cronograma de atividades deste módulo). O artigo estará disponível na sala de leitura da biblioteca virtual do curso.

Após a leitura do artigo de revisão indicado, você tem de elaborar um texto curto, mínimo de 600 e máximo de 1.000 caracteres, com sua opinião sobre o tema e aspectos abordados pelo autor. Tem de incluir nele, além de sua opinião, comentários sobre o conteúdo (ideias, conceitos, etc.) apresentado pelo(s) autor(es), **utilizando**:

- a) Uma citação direta curta (até três linhas);
- b) uma citação direta longa (mais de três linhas);
- c) uma citação indireta;
- d) uma citação de citação.

## **Um simples convite**

Este final do módulo é, na realidade, um convite à continuação. Continuação ao estudo e educação permanente e ao registro das experiências que você vivencia em sua vida profissional. Esse registro é importante não só para o reconhecimento profissional, com as devidas progressões funcionais – pelas quais devemos todos lutar –, mas também para que sua visão dos problemas sociais e da área da saúde possa ser compartilhada com seus pares e com a comunidade em geral.

Utilize este módulo como um manual, mantendo o texto sempre próximo, para consulta. Utilize as margens para anotações pessoais. Envie-nos suas sugestões. Sua participação como profissional em formação do Curso de Especialização em Atenção Básica em Saúde da Família, seja no envio dos textos solicitados nas atividades ou na participação no fórum, será uma contribuição fundamental para o aprimoramento deste texto. Utilize os conceitos e normas registrados neste módulo para aprimorar essa participação no curso.

Aprimore sua redação, inove na utilização das várias mídias hoje acessíveis. E lembre-se. Este módulo é apenas uma iniciação.

Para contatos diretos, utilize nossos endereços eletrônicos:

#### **[edison@ufmg.br](mailto:edison@ufmg.br)**

**[maravas@uol.com.br](mailto:maravas@uol.com.br)** 

# **Referências**

#### **Leituras recomendadas**

INTERNATIONAL COMMITTEE OF MEDICAL JOURNAL EDITORS. Uniform requirements for manuscripts submitted to biomedical journals. **Canadian Medical Association**, Ottawa, v.152, n.9, p.1459-1465, 1995.

FRANÇA**,** J.L. *et al.* **Manual para normalização de publicações técnico-científicas**. 8. ed. rev. e ampl. Belo Horizonte: UFMG, 2007. 255p.

SOUZA, M. S. L. **Orientações para apresentação e redação de projetos de pesquisa e trabalhos acadêmicos.** Belo Horizonte: Coopmed, 2008. 96p.

SOUZA, M. S.L. **Guia para apresentação e apresentação de monografias, dissertações e teses.**  3 ed. rev. aum. Belo Horizonte: Coopmed, 2005. 170p.

VILLAS BOAS, B. M. F. **Portfólio, avaliação e trabalho pedagógico.** 5 ed. Campinas: Papirus, 2004, 191p.

#### **Outras referências**

ASSOCIAÇÃO BRASILEIRA DE NORMAS TÉCNICAS. ABNT. **NBR 6022**. Informação e documentação: artigo em publicação periódica científica impressa: apresentação. Rio de Janeiro, 2003a. 5p.

ASSOCIAÇÃO BRASILEIRA DE NORMAS TÉCNICAS. ABNT. **NBR 6023**. Informação e documentação – referências: elaboração. Rio de Janeiro, 2002. 24p.

ASSOCIAÇÃO BRASILEIRA DE NORMAS TÉCNICAS. ABNT. **NBR 6024**.Informação e documentação – numeração progressiva das seções de um documento escrito: apresentação.. Rio de Janeiro, 2003. 3p.

ASSOCIAÇÃO BRASILEIRA DE NORMAS TÉCNICAS. ABNT. **NBR 6028**. Informação e documentação – resumo: apresentação. Rio de Janeiro, 2003c. 2p.

ASSOCIAÇÃO BRASILEIRA DE NORMAS TÉCNICAS. ABNT. **NBR 10520**. Informação e documentação – citação em documentos; apresentação. Rio de Janeiro, 2002b. 7p.

ASSOCIAÇÃO BRASILEIRA DE NORMAS TÉCNICAS. ABNT. **NBR 14724**. Informação e documentação: trabalhos acadêmicos: apresentação. Rio de Janeiro, 2005. 9p.

ASSOCIAÇÃO BRASILEIRA DE NORMAS TÉCNICAS. ABNT. **NBR 15437**. Informação e documentação – pôsteres técnicos e científicos: apresentação. Rio de Janeiro, 2006. 3p.

CAMPOS F.C.C.; FARIA H.P.; SANTOS M.A. Planejamento e avaliação das ações em saúde. 2 ed. Nescon/UFMG, Coopmed, 2010. 114 p.

COORDENAÇÃO DE APERFEIÇOAMENTO DE PESSOAL DE NÍVEL SUPERIOR. Qualis. 2009. Disponível em: [http://www.capes.gov.br/servicos/sala-de-imprensa/36-noticias/2550-capes-aprova-a](http://www.capes.gov.br/servicos/sala-de-imprensa/36-noticias/2550-capes-aprova-a-nova-classificacao-do-qualis)[nova-classificacao-do-qualis.](http://www.capes.gov.br/servicos/sala-de-imprensa/36-noticias/2550-capes-aprova-a-nova-classificacao-do-qualis) Acesso em: 10 set. 2011

GUIA do profissional em formação: CEABSF. Belo Horizonte: Coopmed, 2008. 54 p.

BRASIL. Instituto Brasileiro de Geografia e Estatística. IBGE. **Normas de apresentação tabular**. 3. ed. Rio de Janeiro: IBGE, 1993.

BRASIL. Ministério da Saúde. Conselho Nacional de Saúde. **Diretrizes e Normas Regulamentadoras de Pesquisas em Seres Humanos**. Resolução 196/96). Disponível em: [www.ufmg.br/bioetica/coep.](http://www.ufmg.br/bioetica/coep) Acesso em: 07 jan. 2009

MINAYO, M.C.S.; DESLANDES, S.F. **Pesquisa social**: teoria, método e criatividade. 26. ed. Petrópolis: Vozes, 2007, 108 p.

# **Glossário**

Vamos apresentar, em ordem alfabética, os principais elementos e expressões técnicas de um texto, tabela, quadro ou ilustração, referidos nas seções anteriores. As palavras sublinhadas são uma segunda entrada na relação.

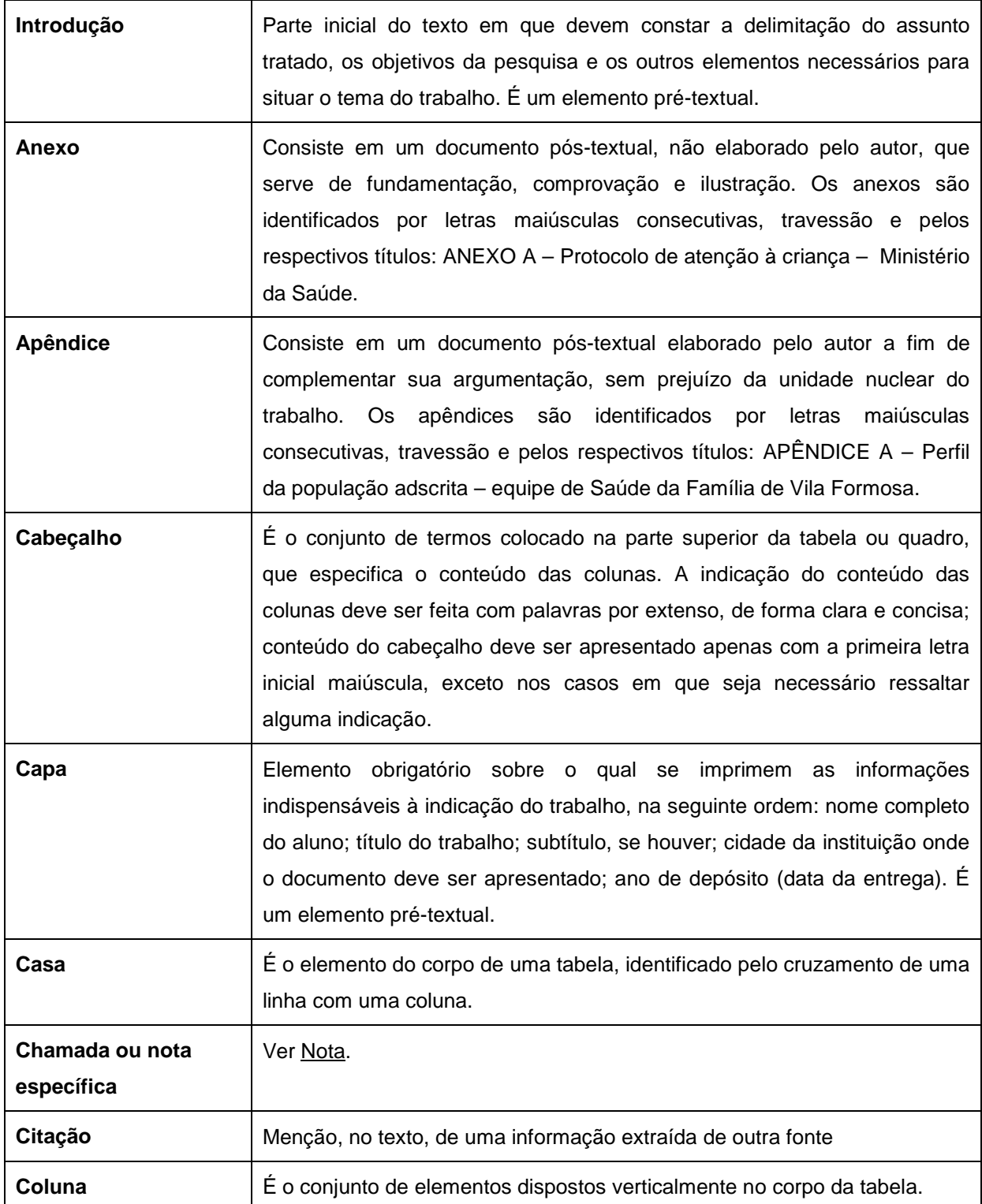

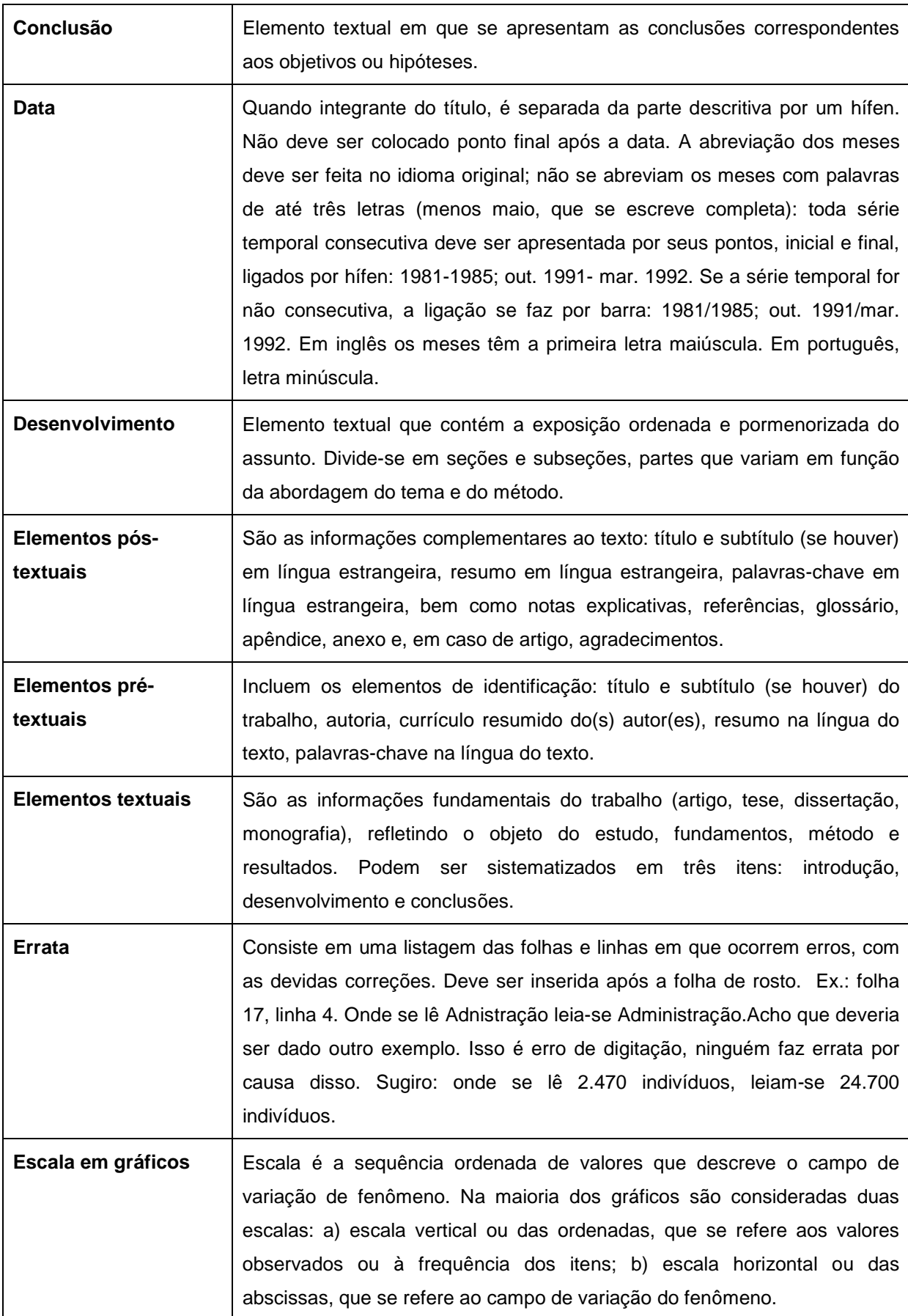

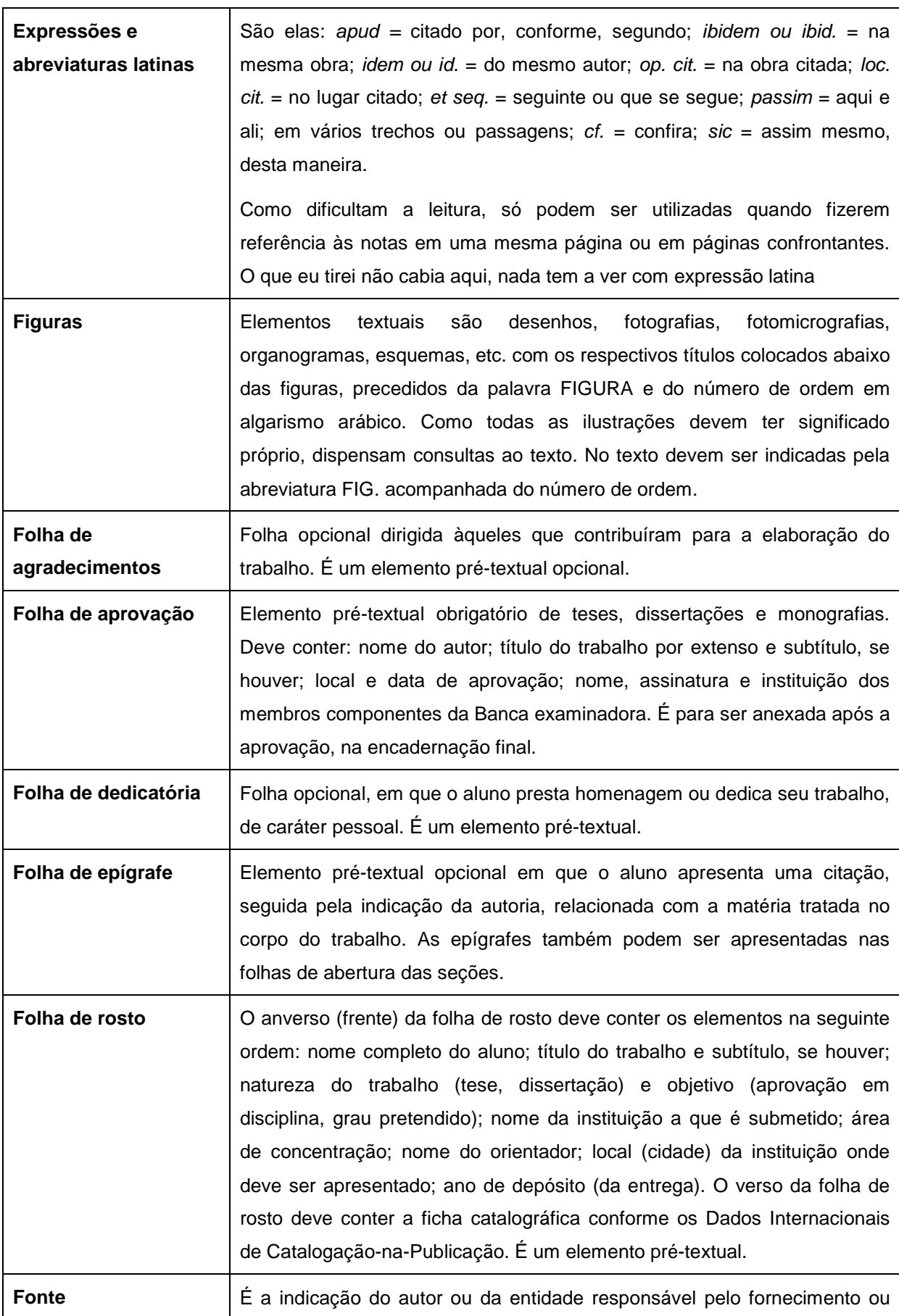

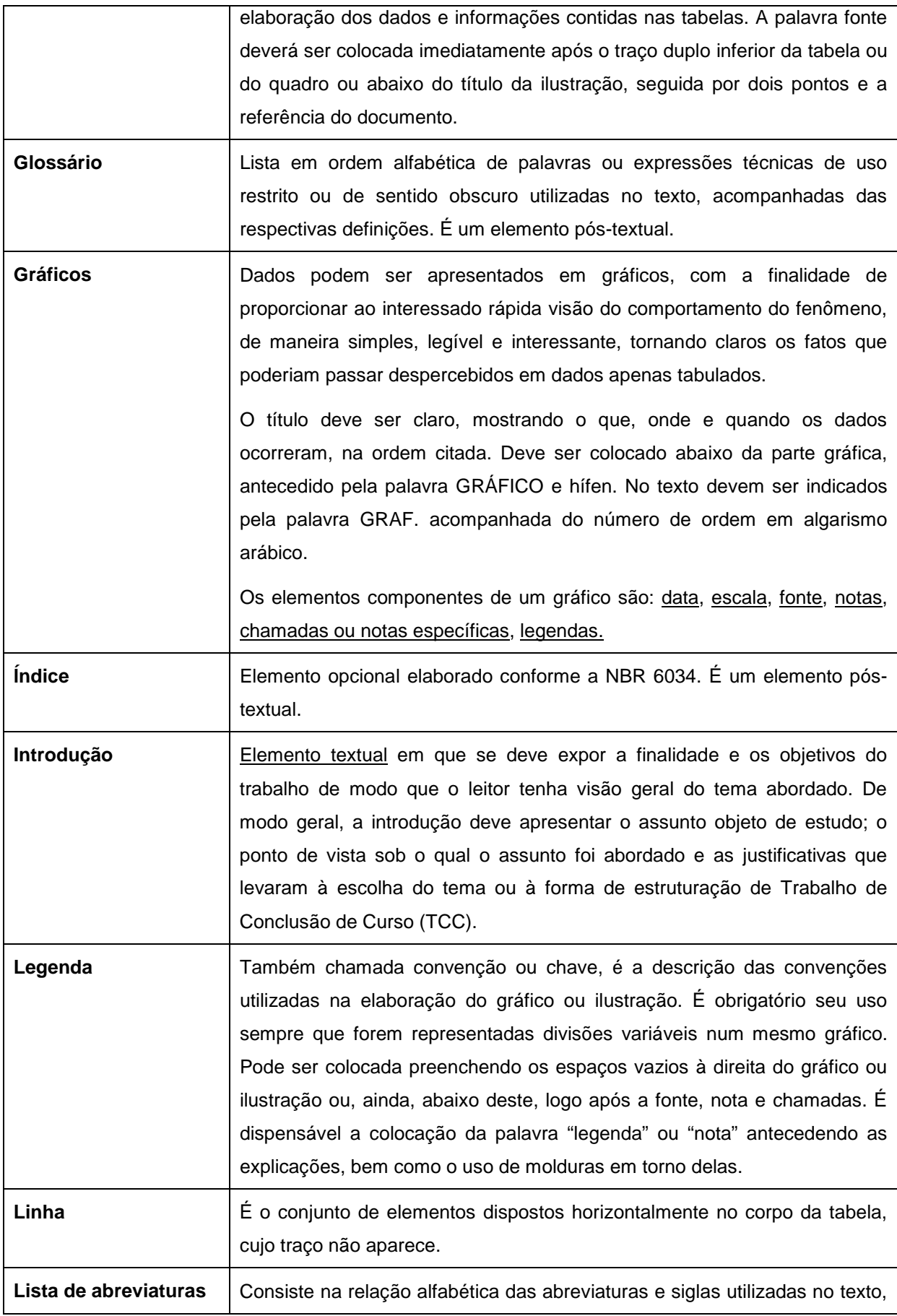

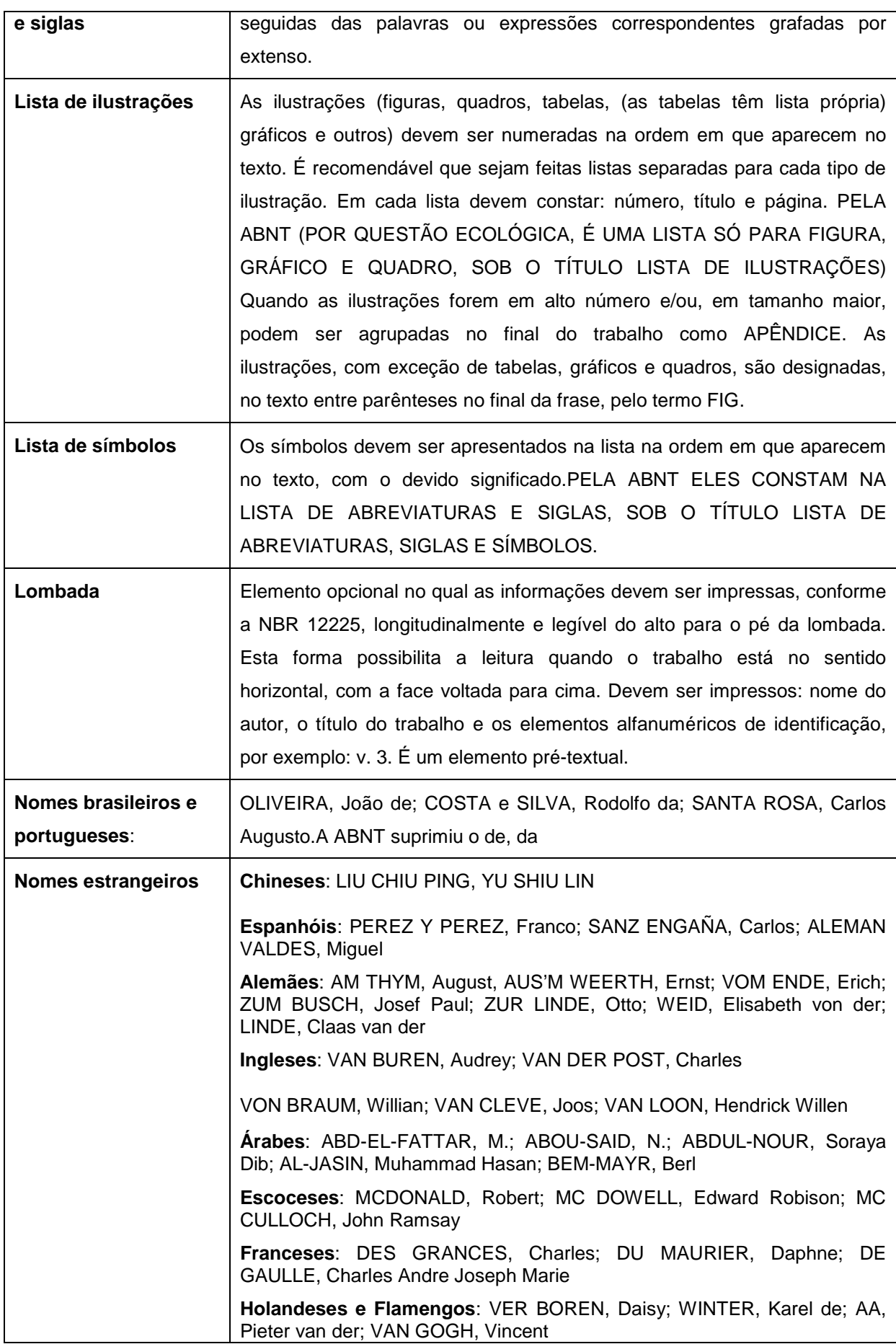

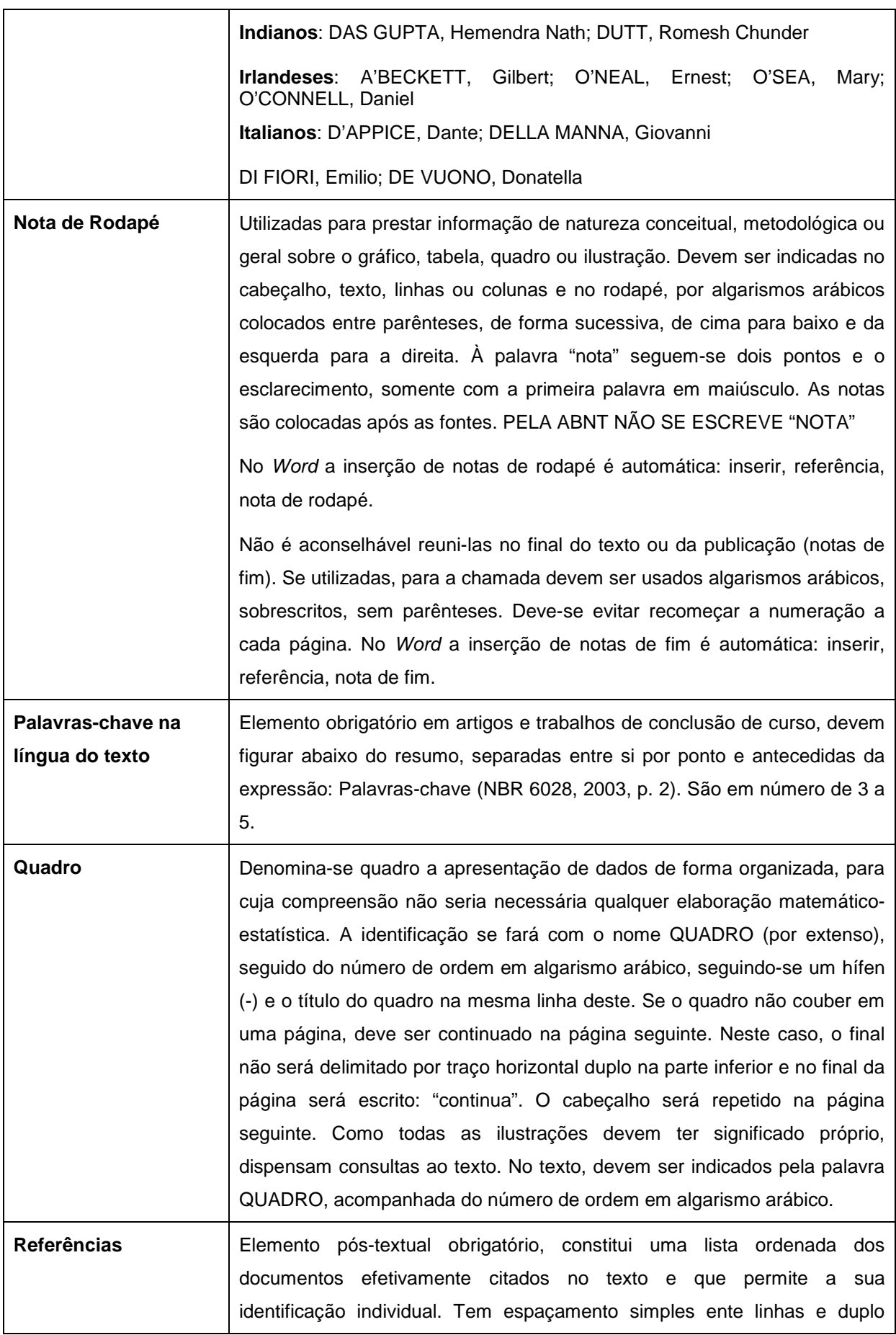

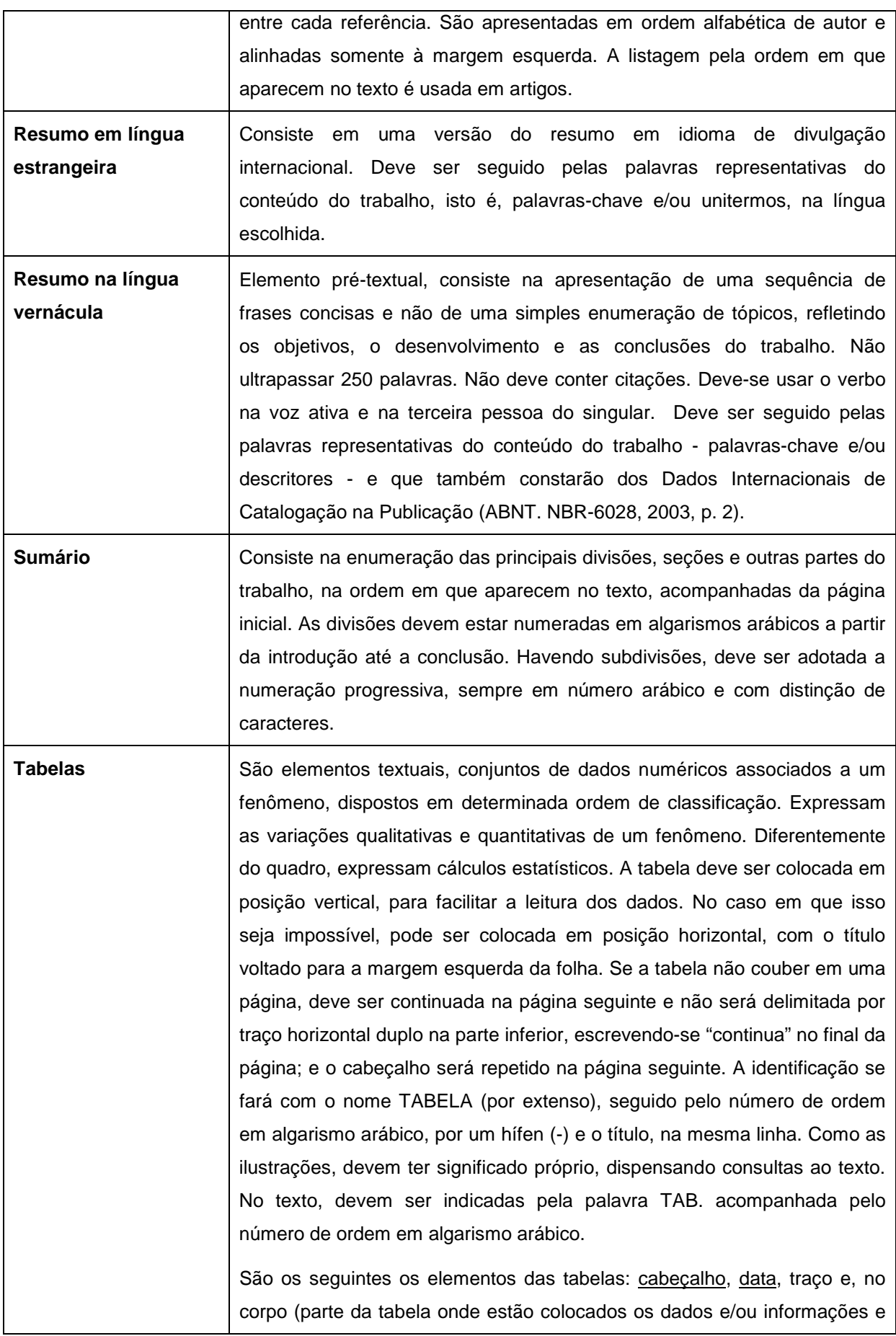

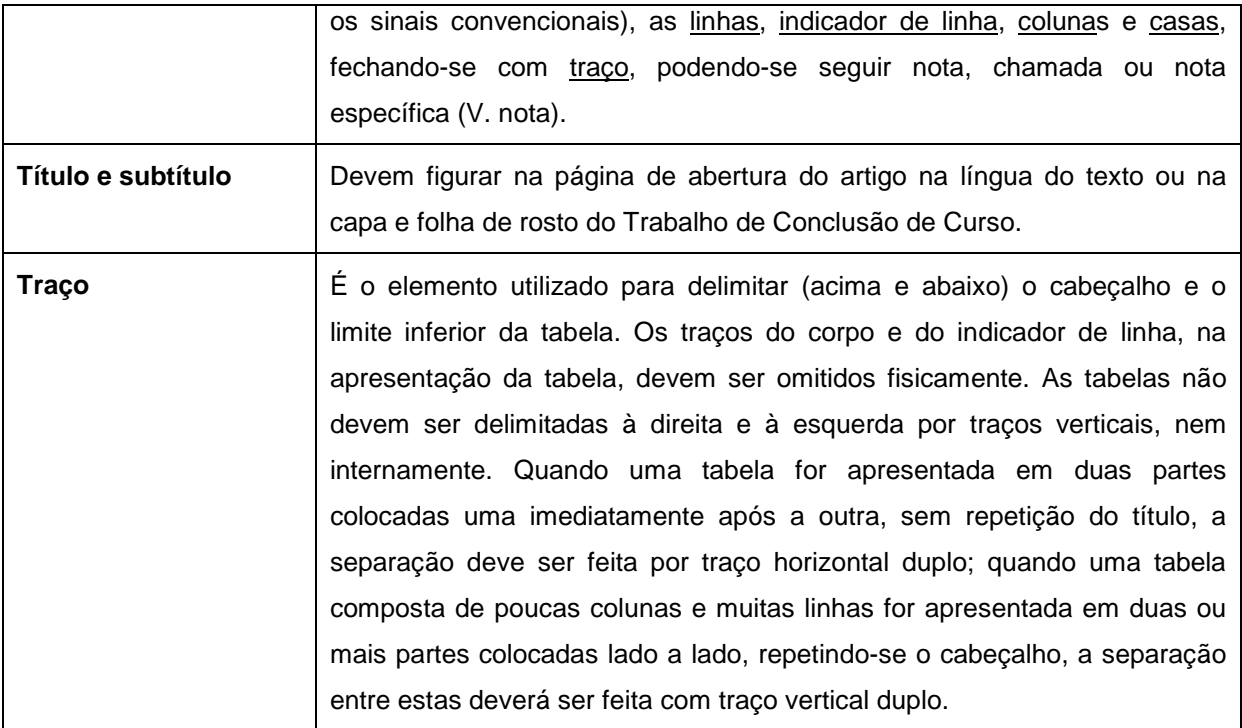